# **[MS-EXSPXML]: Excel Calculation Web Service XML Schema**

#### **Intellectual Property Rights Notice for Open Specifications Documentation**

- **Technical Documentation.** Microsoft publishes Open Specifications documentation for protocols, file formats, languages, standards as well as overviews of the interaction among each of these technologies.
- **Copyrights.** This documentation is covered by Microsoft copyrights. Regardless of any other terms that are contained in the terms of use for the Microsoft website that hosts this documentation, you may make copies of it in order to develop implementations of the technologies described in the Open Specifications and may distribute portions of it in your implementations using these technologies or your documentation as necessary to properly document the implementation. You may also distribute in your implementation, with or without modification, any schema, IDL's, or code samples that are included in the documentation. This permission also applies to any documents that are referenced in the Open Specifications.
- **No Trade Secrets.** Microsoft does not claim any trade secret rights in this documentation.
- **Patents.** Microsoft has patents that may cover your implementations of the technologies described in the Open Specifications. Neither this notice nor Microsoft's delivery of the documentation grants any licenses under those or any other Microsoft patents. However, a given Open Specification may be covered by Microsoft [Open Specification Promise](http://go.microsoft.com/fwlink/?LinkId=214445) or the [Community](http://go.microsoft.com/fwlink/?LinkId=214448)  [Promise.](http://go.microsoft.com/fwlink/?LinkId=214448) If you would prefer a written license, or if the technologies described in the Open Specifications are not covered by the Open Specifications Promise or Community Promise, as applicable, patent licenses are available by contacting ipla@microsoft.com.
- **Trademarks.** The names of companies and products contained in this documentation may be covered by trademarks or similar intellectual property rights. This notice does not grant any licenses under those rights.
- **Fictitious Names.** The example companies, organizations, products, domain names, e-mail addresses, logos, people, places, and events depicted in this documentation are fictitious. No association with any real company, organization, product, domain name, email address, logo, person, place, or event is intended or should be inferred.

**Reservation of Rights.** All other rights are reserved, and this notice does not grant any rights other than specifically described above, whether by implication, estoppel, or otherwise.

**Tools.** The Open Specifications do not require the use of Microsoft programming tools or programming environments in order for you to develop an implementation. If you have access to Microsoft programming tools and environments you are free to take advantage of them. Certain Open Specifications are intended for use in conjunction with publicly available standard specifications and network programming art, and assumes that the reader either is familiar with the aforementioned material or has immediate access to it.

*Copyright © 2012 Microsoft Corporation.* 

# **Revision Summary**

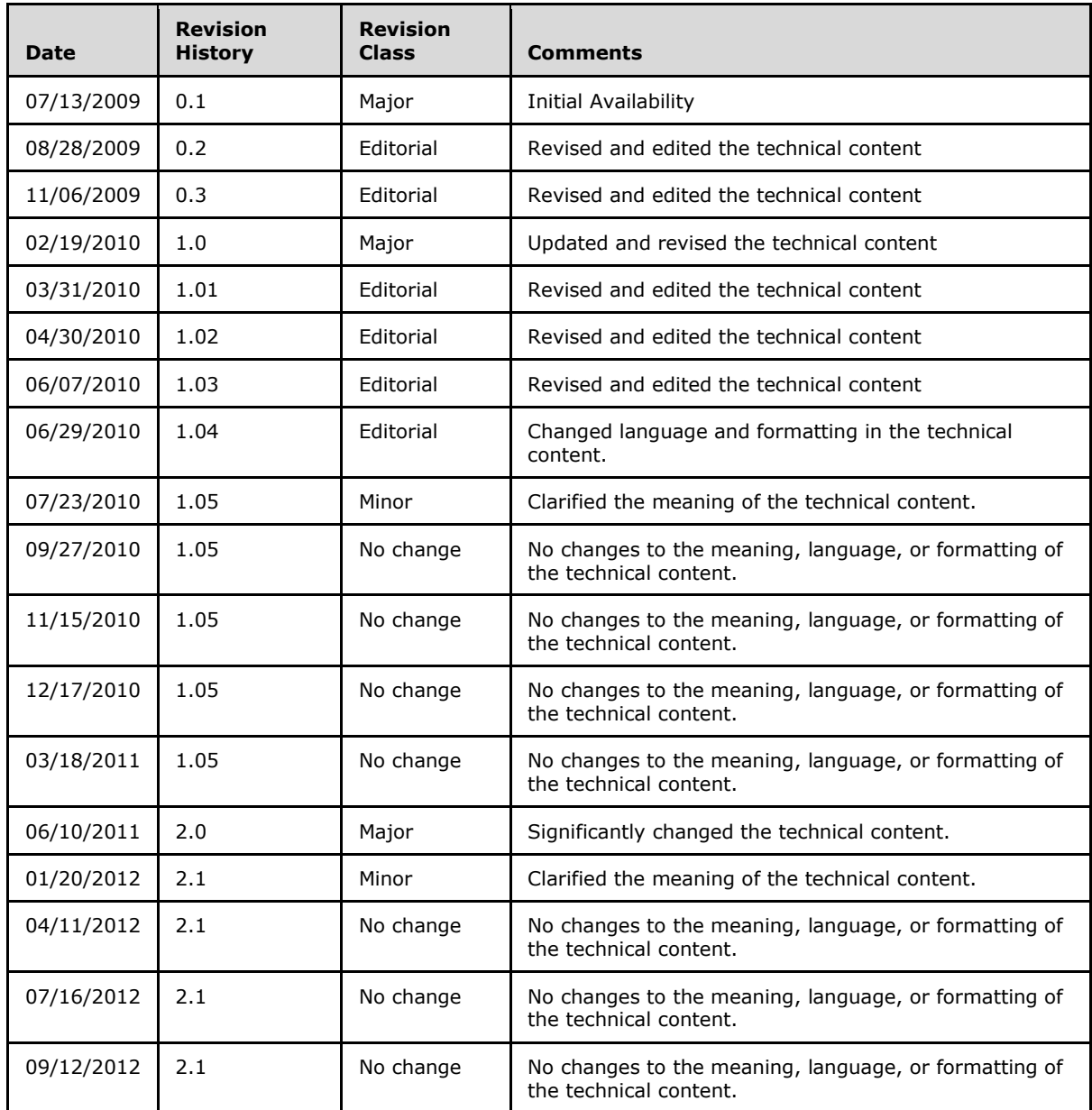

*[MS-EXSPXML] — v20120906 Excel Calculation Web Service XML Schema* 

*Copyright © 2012 Microsoft Corporation.* 

# **Table of Contents**

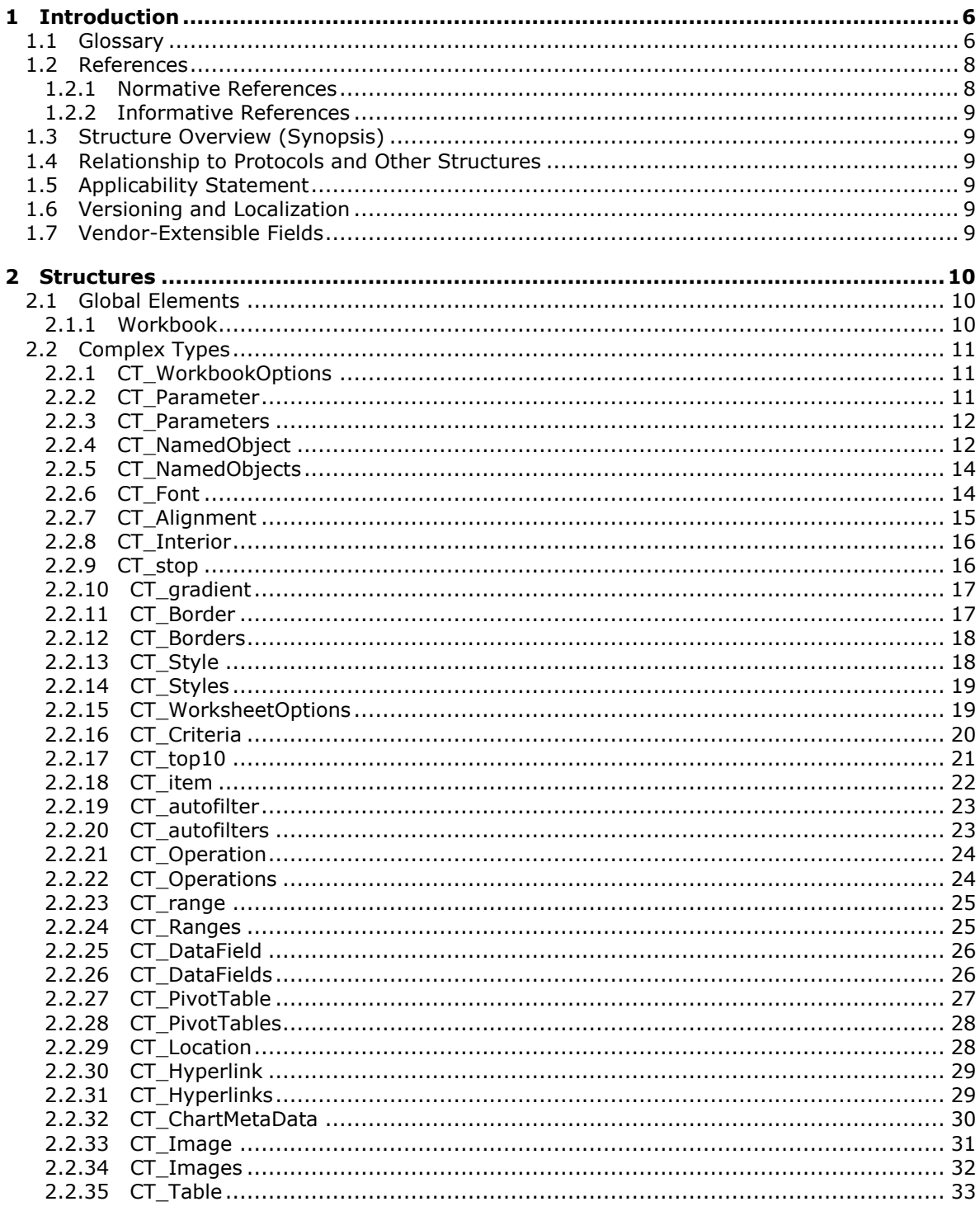

[MS-EXSPXML] — v20120906<br>Excel Calculation Web Service XML Schema

Copyright © 2012 Microsoft Corporation.

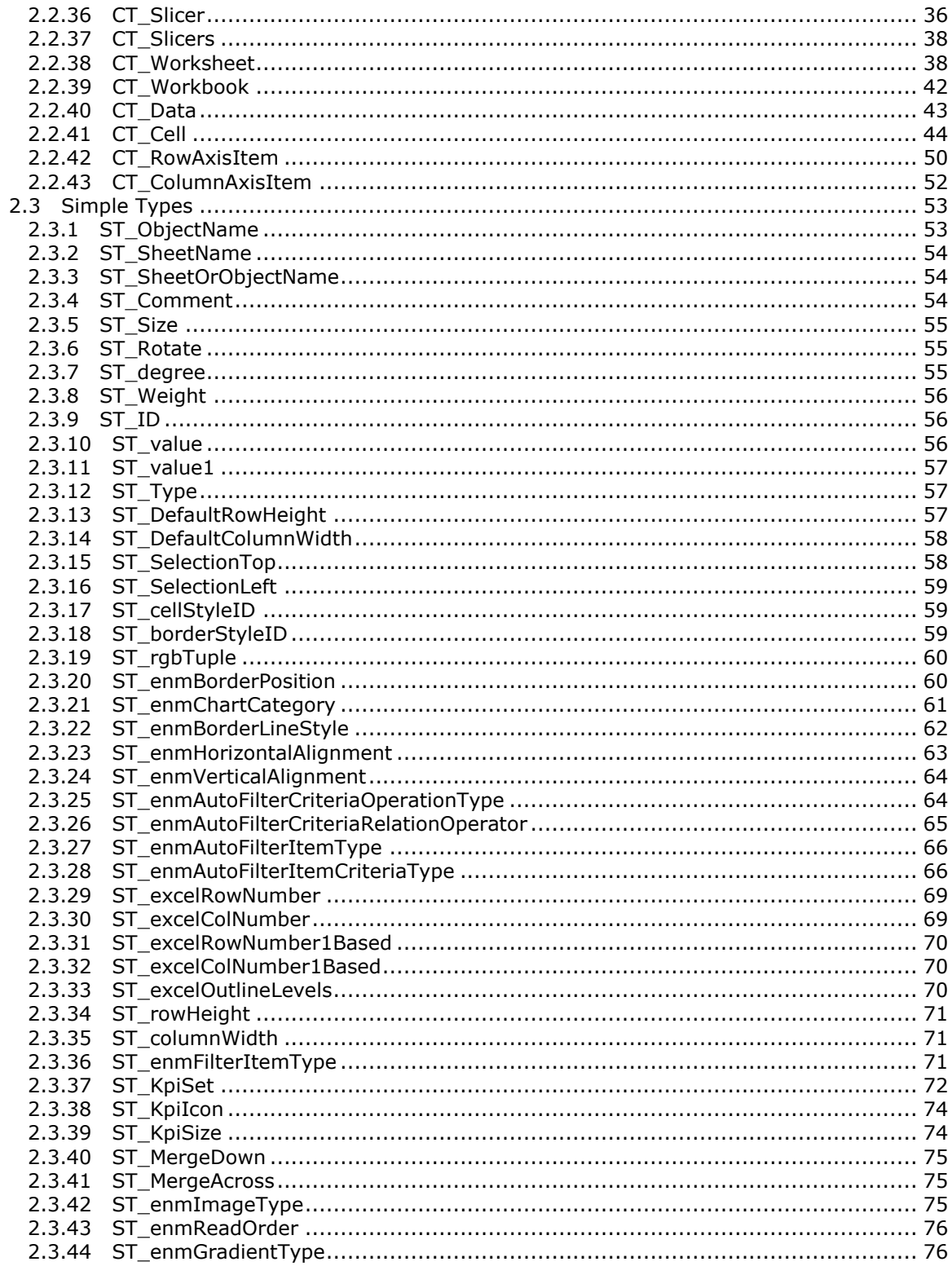

[MS-EXSPXML] — v20120906<br>Excel Calculation Web Service XML Schema

Copyright © 2012 Microsoft Corporation.

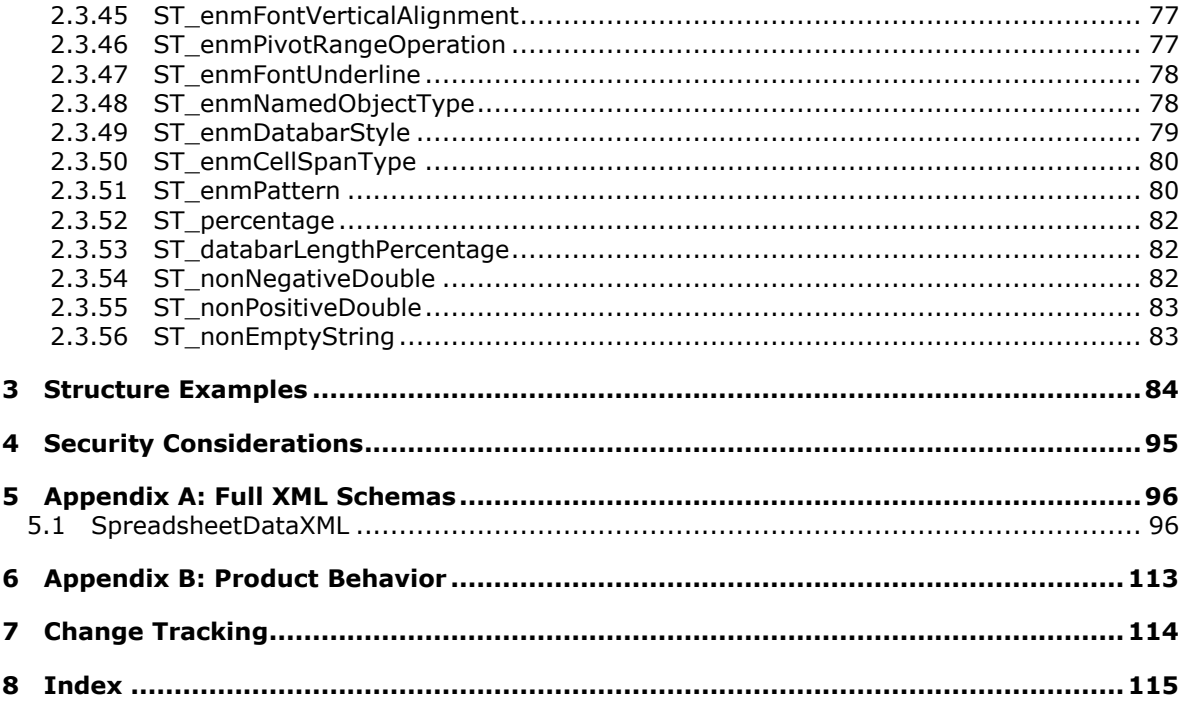

# <span id="page-5-0"></span>**1 Introduction**

This document specifies the Excel Calculation Web Service XML Schema. This structure specifies the representation of a workbook passed between a protocol client and a protocol server. For example, the structure can specify the number of sheets in a workbook, the data in each sheet and the formatting of that data.

Sections 1.7 and 2 of this specification are normative and can contain the terms MAY, SHOULD, MUST, MUST NOT, and SHOULD NOT as defined in RFC 2119. All other sections and examples in this specification are informative.

## <span id="page-5-1"></span>**1.1 Glossary**

The following terms are defined in [\[MS-GLOS\]:](%5bMS-GLOS%5d.pdf)

**attribute XML**

The following terms are defined in [\[MS-OFCGLOS\]:](%5bMS-OFCGLOS%5d.pdf)

**active cell active sheet adjacent cell ascending order AutoFilter AutoFilter item border border formatting border style border thickness bottom N filter bottom N filter by count bottom N filter by percent caption cell cell contents chart data table chart sheet color stop column column chart column field compact axis conditional formatting connection custom filter data bar default font face color default sheet tab color descending order drill indicator external data fill color filter filtering control**

*[MS-EXSPXML] — v20120906 Excel Calculation Web Service XML Schema* 

*Copyright © 2012 Microsoft Corporation.* 

**flow font font face decoration font face weight gradient fill gridline group header hidden hidden row horizontal alignment horizontal indent horizontal text hyperlink icon key performance indicator (KPI) left -to -right line chart manual filter merged range named object named object view native PivotTable OLAP outline outline level page field parameter pattern color pattern fill pattern mask patterned overlay mask phonetic information PivotTable pixel point published published sheet range reading order rich text right -to -left row row field scatter chart sheet sheet tab shrink to fit slicer sort sort order sparkline stock chart style summary surface chart**

*[MS -EXSPXML] — v20120906 Excel Calculation Web Service XML Schema* 

*Copyright © 2012 Microsoft Corporation.* 

*Release: September 12, 2012* 

*7 / 117*

**table top N filter top N filter by count top N filter by percent vertical alignment vertical indent vertical text visible workbook workbook parameter worksheet worksheet header worksheet image XML attribute XML element XML schema definition (XSD) z-order**

The following terms are specific to this document:

<span id="page-7-3"></span>**cell formatting:** The set of properties that, as a whole, specify the appearance of a cell, such as font characteristics and fill color.

<span id="page-7-2"></span>**font face color:** A property of a cell that specifies the color that is used to render a font.

<span id="page-7-4"></span>**hidden column:** A column (2) that does not appear in a worksheet view because its width is set to 0 (zero). A column can be hidden if an outline is collapsed.

**MAY, SHOULD, MUST, SHOULD NOT, MUST NOT:** These terms (in all caps) are used as described in [\[RFC2119\].](http://go.microsoft.com/fwlink/?LinkId=90317) All statements of optional behavior use either MAY, SHOULD, or SHOULD NOT.

## <span id="page-7-0"></span>**1.2 References**

References to Microsoft Open Specifications documentation do not include a publishing year because links are to the latest version of the technical documents, which are updated frequently. References to other documents include a publishing year when one is available.

## <span id="page-7-1"></span>**1.2.1 Normative References**

We conduct frequent surveys of the normative references to assure their continued availability. If you have any issue with finding a normative reference, please contact [dochelp@microsoft.com.](mailto:dochelp@microsoft.com) We will assist you in finding the relevant information. Please check the archive site, [http://msdn2.microsoft.com/en-us/library/E4BD6494-06AD-4aed-9823-445E921C9624,](http://msdn2.microsoft.com/en-us/library/E4BD6494-06AD-4aed-9823-445E921C9624) as an additional source.

[HTML] World Wide Web Consortium, "HTML 4.01 Specification", December 1999, [http://www.w3.org/TR/html4/](http://go.microsoft.com/fwlink/?LinkId=89880)

[ISO/IEC-29500-1] International Organization for Standardization, "Information technology -- Document description and processing languages -- Office Open XML File Formats -- Part 1: Fundamentals and Markup Language Reference", ISO/IEC 29500-1:2008, [http://www.iso.org/iso/iso\\_catalogue/catalogue\\_tc/catalogue\\_detail.htm?csnumber=51463](http://go.microsoft.com/fwlink/?LinkId=132464)

[MS-EXSPWS2] Microsoft Corporation, ["Excel Calculation Web Service Version 2 Protocol](%5bMS-EXSPWS2%5d.pdf)  [Specification"](%5bMS-EXSPWS2%5d.pdf).

*[MS-EXSPXML] — v20120906 Excel Calculation Web Service XML Schema* 

*Copyright © 2012 Microsoft Corporation.* 

[MS-XLSX] Microsoft Corporation, "Excel Extensions to the Office Open XML SpreadsheetML File [Format \(.xlsx\) Specification"](%5bMS-XLSX%5d.pdf).

[RFC1738] Berners-Lee, T., Masinter, L., and McCahill, M., "Uniform Resource Locators (URL)", RFC 1738, December 1994, [http://www.ietf.org/rfc/rfc1738.txt](http://go.microsoft.com/fwlink/?LinkId=90287)

[RFC2119] Bradner, S., "Key words for use in RFCs to Indicate Requirement Levels", BCP 14, RFC 2119, March 1997, [http://www.rfc-editor.org/rfc/rfc2119.txt](http://go.microsoft.com/fwlink/?LinkId=90317)

[XMLSCHEMA1] Thompson, H.S., Ed., Beech, D., Ed., Maloney, M., Ed., and Mendelsohn, N., Ed., "XML Schema Part 1: Structures", W3C Recommendation, May 2001, [http://www.w3.org/TR/2001/REC-xmlschema-1-20010502/](http://go.microsoft.com/fwlink/?LinkId=90608)

#### <span id="page-8-0"></span>**1.2.2 Informative References**

[MS-GLOS] Microsoft Corporation, ["Windows Protocols Master Glossary"](%5bMS-GLOS%5d.pdf).

[MS-OFCGLOS] Microsoft Corporation, ["Microsoft Office Master Glossary"](%5bMS-OFCGLOS%5d.pdf).

[XMLSCHEMA] World Wide Web Consortium, "XML Schema", September 2005, [http://www.w3.org/2001/XMLSchema](http://go.microsoft.com/fwlink/?LinkId=90603)

#### <span id="page-8-1"></span>**1.3 Structure Overview (Synopsis)**

This schema specifies the representation of a **[workbook](%5bMS-OFCGLOS%5d.pdf)**. The structure is used as described in [\[MS-](%5bMS-EXSPWS2%5d.pdf)[EXSPWS2\]](%5bMS-EXSPWS2%5d.pdf) to send a workbook definition from the protocol server to the protocol client. The structure can be used to render a workbook as well as enable interactivity with the workbook.

#### <span id="page-8-2"></span>**1.4 Relationship to Protocols and Other Structures**

The Excel Calculation Web Service XML Schema Specification is an XML format as described in [\[XMLSCHEMA\].](http://go.microsoft.com/fwlink/?LinkId=114622) It is dependent on the structures that are defined in the following references:

- **ISO/IEC-29500-1] for the specification of formatting information.**
- [\[MS-XLSX\]](%5bMS-XLSX%5d.pdf) for the specification of **[conditional formatting](%5bMS-OFCGLOS%5d.pdf) [icons](%5bMS-OFCGLOS%5d.pdf)**.

The structure defined in this specification is used as described in [\[MS-EXSPWS2\]](%5bMS-EXSPWS2%5d.pdf) to specify the representation of a workbook.

## <span id="page-8-3"></span>**1.5 Applicability Statement**

The structure is appropriate for serializing portions of a workbook as part of the communication between protocol client and protocol server as described in [\[MS-EXSPWS2\].](%5bMS-EXSPWS2%5d.pdf)

This structure is not applicable as a file format for persisting workbook data.

#### <span id="page-8-4"></span>**1.6 Versioning and Localization**

None.

#### <span id="page-8-5"></span>**1.7 Vendor-Extensible Fields**

None.

*[MS-EXSPXML] — v20120906 Excel Calculation Web Service XML Schema* 

*Copyright © 2012 Microsoft Corporation.* 

# <span id="page-9-0"></span>**2 Structures**

The following sections list the data types of the **[XML elements](%5bMS-OFCGLOS%5d.pdf)** and **[XML](%5bMS-GLOS%5d.pdf) [attributes \(2\)](%5bMS-GLOS%5d.pdf)** in this format, as specified by [\[XMLSCHEMA1\].](http://go.microsoft.com/fwlink/?LinkId=90608)

## <span id="page-9-1"></span>**2.1 Global Elements**

The following section lists the root XML element of this format, as specified by [\[XMLSCHEMA1\].](http://go.microsoft.com/fwlink/?LinkId=90608)

## <span id="page-9-2"></span>**2.1.1 Workbook**

Specifies information about a workbook.

The following W3C XML Schema [\(\[XMLSCHEMA1\]](http://go.microsoft.com/fwlink/?LinkId=90608) section 2.1) fragment specifies the contents of this element.

```
<xs:element name="Workbook" type="CT_Workbook">
  <xs:key name="styleIDKey">
    <xs:selector xpath="./Styles/Style"/>
    <xs:field xpath="@ID"/>
  </xs:key>
  <xs:keyref name="tableStyleIDKeyRef" refer="styleIDKey">
     <xs:selector xpath="./Worksheet/Table"/>
     <xs:field xpath="@StyleID"/>
   </xs:keyref>
  <xs:keyref name="columnStyleIDKeyRef" refer="styleIDKey">
     <xs:selector xpath="./Worksheet/Table/Column"/>
     <xs:field xpath="@StyleID"/>
  </xs:keyref>
  <xs:keyref name="columnBorderStyleIDKeyRef" refer="styleIDKey">
     <xs:selector xpath="./Worksheet/Table/Column"/>
     <xs:field xpath="@BorderID"/>
   </xs:keyref>
  <xs:keyref name="rowStyleIDKeyRef" refer="styleIDKey">
     <xs:selector xpath="./Worksheet/Table/Row"/>
     <xs:field xpath="@StyleID"/>
   </xs:keyref>
   <xs:keyref name="rowBorderStyleIDKeyRef" refer="styleIDKey">
     <xs:selector xpath="./Worksheet/Table/Row"/>
     <xs:field xpath="@BorderID"/>
  </xs:keyref>
  <xs:keyref name="cellStyleIDKeyRef" refer="styleIDKey">
    <xs:selector xpath="./Worksheet/Table/Row/Cell"/>
     <xs:field xpath="@StyleID"/>
   </xs:keyref>
  <xs:keyref name="cellBorderStyleIDKeyRef" refer="styleIDKey">
     <xs:selector xpath="./Worksheet/Table/Row/Cell"/>
     <xs:field xpath="@BorderID"/>
   </xs:keyref>
   <xs:keyref name="imagesBorderStyleIDKeyRef" refer="styleIDKey">
    <xs:selector xpath="./Worksheet/Images/Image"/>
     <xs:field xpath="@BorderID"/>
   </xs:keyref>
</xs:element>
```
See section  $5.1$  for the full W3C XML Schema [\(\[XMLSCHEMA1\]](http://go.microsoft.com/fwlink/?LinkId=90608) section 2.1).

*[MS-EXSPXML] — v20120906 Excel Calculation Web Service XML Schema* 

*Copyright © 2012 Microsoft Corporation.* 

## <span id="page-10-0"></span>**2.2 Complex Types**

The following sections list the data types of the XML elements in this format, as specified by [\[XMLSCHEMA1\].](http://go.microsoft.com/fwlink/?LinkId=90608)

## <span id="page-10-1"></span>**2.2.1 CT\_WorkbookOptions**

*Referenced by:* [CT\\_Workbook](#page-41-1)

A collection of settings for the workbook.

*Child Elements:*

**HideWorkbookTabs:** Specifies whether **[sheet tabs](%5bMS-OFCGLOS%5d.pdf)** are **[hidden](%5bMS-OFCGLOS%5d.pdf)**. This element MUST be present if the sheet tabs on the workbook are hidden. This element MUST NOT be present if the sheet tabs are not hidden.

The following W3C XML Schema [\(\[XMLSCHEMA1\]](http://go.microsoft.com/fwlink/?LinkId=90608) section 2.1) fragment specifies the contents of this complex type.

```
<xs:complexType name="CT_WorkbookOptions">
  <xs:sequence>
    <xs:element name="HideWorkbookTabs" minOccurs="0" maxOccurs="1"/>
  </xs:sequence>
</xs:complexType>
```
See section  $5.1$  for the full W3C XML Schema [\(\[XMLSCHEMA1\]](http://go.microsoft.com/fwlink/?LinkId=90608) section 2.1).

## <span id="page-10-2"></span>**2.2.2 CT\_Parameter**

*Referenced by:* [CT\\_Parameters](#page-11-2)

#### A **[workbook parameter](%5bMS-OFCGLOS%5d.pdf)**.

*Attributes:*

**Name:** The name of a workbook parameter. MUST be unique across the list of workbook parameters in the workbook.

**Comment:** The comment for a workbook parameter.

**IsPivotPageField:** MUST be **true** if the workbook parameter is a PivotTable **[page field parameter](%5bMS-OFCGLOS%5d.pdf)** and MUST NOT be present otherwise.

**IsSlicer:** MUST be **true** if the workbook parameter is a **[slicer](%5bMS-OFCGLOS%5d.pdf)** and MUST NOT be present otherwise.

**RequiresConnection:** MUST NOT be present if **IsPivotPageField** is not present. If **IsPivotPageField** is present, this attribute (2) MUST be **true** if the workbook parameter requires an **[external data](%5bMS-OFCGLOS%5d.pdf) [connection \(2\)](%5bMS-OFCGLOS%5d.pdf)** to update the contents of the workbook parameter and MUST NOT be present otherwise.

The following W3C XML Schema [\(\[XMLSCHEMA1\]](http://go.microsoft.com/fwlink/?LinkId=90608) section 2.1) fragment specifies the contents of this complex type.

```
<xs:complexType name="CT_Parameter">
  <xs:attribute name="Name" use="required" type="ST_ObjectName"/>
```
*[MS-EXSPXML] — v20120906 Excel Calculation Web Service XML Schema* 

*Copyright © 2012 Microsoft Corporation.* 

```
 <xs:attribute name="Comment" use="optional" type="ST_Comment"/>
  <xs:attribute name="IsPivotPageField" type="xs:boolean" default="false" use="optional"/>
  <xs:attribute name="IsSlicer" type="xs:boolean" default="false" use="optional"/>
  <xs:attribute name="RequiresConnection" type="xs:boolean" default="false" use="optional"/>
</xs:complexType>
```
#### <span id="page-11-0"></span>**2.2.3 CT\_Parameters**

#### <span id="page-11-2"></span>*Referenced by:* [CT\\_Workbook](#page-41-1)

An unordered list of workbook parameters. MUST contain the unordered list of all the workbook parameters in the workbook.

#### *Child Elements:*

**Parameter:** A workbook parameter.

The following W3C XML Schema [\(\[XMLSCHEMA1\]](http://go.microsoft.com/fwlink/?LinkId=90608) section 2.1) fragment specifies the contents of this complex type.

```
<xs:complexType name="CT_Parameters">
  <xs:sequence>
    <xs:element name="Parameter" minOccurs="1" maxOccurs="255" type="CT_Parameter"/>
  </xs:sequence>
</xs:complexType>
```
See section [5.1](#page-95-2) for the full W3C XML Schema [\(\[XMLSCHEMA1\]](http://go.microsoft.com/fwlink/?LinkId=90608) section 2.1).

#### <span id="page-11-1"></span>**2.2.4 CT\_NamedObject**

*Referenced by:* [CT\\_NamedObjects](#page-13-2)

#### A **[named object](%5bMS-OFCGLOS%5d.pdf)**.

*Attributes:*

**Name:** The name of the named object. MUST be unique across the list of named objects in the workbook.

**Type:** The type of the named object.

**SheetName:** The name of the sheet (1) on which the named object resides.

**DisplayRightToLeft:** Specifies whether this named object is displayed in right-to-left format. This attribute (2) MUST be present and equal to **true** if the sheet (1) on which the named object resides is displayed right-to-left. This attribute (2) MUST NOT be present if the sheet (1) on which the named object resides is displayed left-to-right.

**LastNonEmptyRow:** When present, MUST be the last row (2) of the named object. This attribute (2) MUST be present if **Type** is "PivotTable", "Table", or "NamedRange". This attribute (2) MUST NOT be present if **Type** is "Chart".

*[MS-EXSPXML] — v20120906 Excel Calculation Web Service XML Schema* 

*Copyright © 2012 Microsoft Corporation.* 

**LastNonEmptyColumn:** When present, MUST be the last column (2) of the named object. This attribute (2) MUST be present if **Type** is "PivotTable", "Table", or "NamedRange". This attribute (2) MUST NOT be present if **Type** is "Chart".

**CurrentFirstRow:** When present, MUST be the first row (2) of the named object. This attribute (2) MUST be present if **Type** is "PivotTable", "Table", or "NamedRange". This attribute (2) MUST NOT be present if **Type** is "Chart".

**FirstVisibleRow:** When present, MUST be the first visible row (2) of the named object. This attribute (2) MUST be present if **Type** is "PivotTable", "Table", or "NamedRange". This attribute (2) MUST NOT be present if **Type** is "Chart".

**LastVisibleRow:** When present, MUST be the last visible row (2) of the named object. This attribute (2) MUST be present if **Type** is "PivotTable", "Table", or "NamedRange". This attribute (2) MUST NOT be present if **Type** is "Chart".

**CurrentFirstColumn:** When present, MUST be the first column (2) of the named object. This attribute (2) MUST be present if **Type** is "PivotTable", "Table", or "NamedRange". This attribute (2) MUST NOT be present if **Type** is "Chart".

**FirstVisibleColumn:** When present, MUST be the first visible column (2) of the named object. This attribute (2) MUST be present if **Type** is "PivotTable", "Table", or "NamedRange". This attribute (2) MUST NOT be present if **Type** is "Chart".

**LastVisibleColumn:** When present, MUST be the last visible column (2) of the named object. This attribute (2) MUST be present if **Type** is "PivotTable", "Table", or "NamedRange". This attribute (2) MUST NOT be present if **Type** is "Chart".

**DisplayOutlines:** Specifies whether outlines are displayed on the sheet (1) on which the named object resides. This attribute (2) MUST be present and equal to **true** if the sheet (1) on which the named object resides displays **[outlines](%5bMS-OFCGLOS%5d.pdf)**. This attribute (2) MUST NOT be present if the sheet (1) on which the named object resides does not display outlines.

The following W3C XML Schema [\(\[XMLSCHEMA1\]](http://go.microsoft.com/fwlink/?LinkId=90608) section 2.1) fragment specifies the contents of this complex type.

```
<xs:complexType name="CT_NamedObject">
  <xs:attribute name="Name" type="ST_ObjectName" use="required"/>
  <xs:attribute name="Type" type="ST_enmNamedObjectType" use="required"/>
  <xs:attribute name="SheetName" type="ST_SheetName" use="required"/>
  <xs:attribute name="DisplayRightToLeft" type="xs:boolean" default="false" use="optional"/>
  <xs:attribute name="LastNonEmptyRow" type="ST_excelRowNumber1Based" use="optional"/>
  <xs:attribute name="LastNonEmptyColumn" type="ST_excelColNumber1Based" use="optional"/>
  <xs:attribute name="CurrentFirstRow" type="ST_excelRowNumber1Based" use="optional"/>
   <xs:attribute name="FirstVisibleRow" type="ST_excelRowNumber1Based" use="optional"/>
  <xs:attribute name="LastVisibleRow" type="ST_excelRowNumber1Based" use="optional"/>
  <xs:attribute name="CurrentFirstColumn" type="ST_excelColNumber1Based" use="optional"/>
  <xs:attribute name="FirstVisibleColumn" type="ST_excelColNumber1Based" use="optional"/>
  <xs:attribute name="LastVisibleColumn" type="ST_excelColNumber1Based" use="optional"/>
  <xs:attribute name="DisplayOutlines" type="xs:boolean" default="false" use="optional"/>
</xs:complexType>
```
See section [5.1](#page-95-2) for the full W3C XML Schema [\(\[XMLSCHEMA1\]](http://go.microsoft.com/fwlink/?LinkId=90608) section 2.1).

*[MS-EXSPXML] — v20120906 Excel Calculation Web Service XML Schema* 

*Copyright © 2012 Microsoft Corporation.* 

## <span id="page-13-0"></span>**2.2.5 CT\_NamedObjects**

<span id="page-13-2"></span>*Referenced by:* [CT\\_Workbook](#page-41-1)

An unordered list of named objects. MUST contain all the **[published](%5bMS-OFCGLOS%5d.pdf) [visible](%5bMS-OFCGLOS%5d.pdf)** named objects in the workbook.

*Child Elements:*

**NamedObject:** A named object.

The following W3C XML Schema [\(\[XMLSCHEMA1\]](http://go.microsoft.com/fwlink/?LinkId=90608) section 2.1) fragment specifies the contents of this complex type.

```
<xs:complexType name="CT_NamedObjects">
  <xs:sequence>
    <xs:element name="NamedObject" minOccurs="1" maxOccurs="unbounded" 
type="CT_NamedObject"/>
  </xs:sequence>
</xs:complexType>
```
See section  $5.1$  for the full W3C XML Schema [\(\[XMLSCHEMA1\]](http://go.microsoft.com/fwlink/?LinkId=90608) section 2.1).

# <span id="page-13-1"></span>**2.2.6 CT\_Font**

*Referenced by:* [CT\\_Style](#page-17-2)

The **[font](%5bMS-OFCGLOS%5d.pdf)** specification for a **[worksheet](%5bMS-OFCGLOS%5d.pdf) [cell](%5bMS-OFCGLOS%5d.pdf)** or **[worksheet header](%5bMS-OFCGLOS%5d.pdf)**.

*Attributes:*

**Size:** Font size in **[points](%5bMS-OFCGLOS%5d.pdf)**.

**FontName:** Font name.

**Color: [Font face color](#page-7-2)**. This attribute (2) MUST be omitted when the **[default font face color](%5bMS-OFCGLOS%5d.pdf)** is set.

**Bold: [Font face weight](%5bMS-OFCGLOS%5d.pdf)**. This attribute (2) MUST be set to true when the font face weight is greater than 600.

**Italic: [Font face decoration.](%5bMS-OFCGLOS%5d.pdf)**

**StrikeThrough:** Font face decoration.

**VerticalAlign:** Vertical alignment of the text.

**Underline:** Font face decoration.

The following W3C XML Schema [\(\[XMLSCHEMA1\]](http://go.microsoft.com/fwlink/?LinkId=90608) section 2.1) fragment specifies the contents of this complex type.

```
<xs:complexType name="CT_Font">
  <xs:attribute name="Size" default="11" use="optional" type="ST_Size"/>
  <xs:attribute name="FontName" type="xs:string" use="required"/>
  <xs:attribute name="Color" type="ST_rgbTuple" default="#000000" use="optional"/>
  <xs:attribute name="Bold" type="xs:boolean" default="false" use="optional"/>
```
*[MS-EXSPXML] — v20120906 Excel Calculation Web Service XML Schema* 

*Copyright © 2012 Microsoft Corporation.* 

```
 <xs:attribute name="Italic" type="xs:boolean" default="false" use="optional"/>
  <xs:attribute name="StrikeThrough" type="xs:boolean" default="false" use="optional"/>
  <xs:attribute name="VerticalAlign" type="ST_enmFontVerticalAlignment" default="None" 
use="optional"/>
  <xs:attribute name="Underline" type="ST_enmFontUnderline" default="None" use="optional"/>
</xs:complexType>
```
#### <span id="page-14-0"></span>**2.2.7 CT\_Alignment**

*Referenced by:* [CT\\_Style](#page-17-2)

The alignment and flow of text and conditional formatting within a worksheet cell.

*Attributes:*

**Horizontal: [Horizontal alignment](%5bMS-OFCGLOS%5d.pdf)** of text. Equivalent to the **horizontal** attribute (2) of the **CT\_CellAlignment** element specified in [\[ISO/IEC-29500-1\]](http://go.microsoft.com/fwlink/?LinkId=132464)

**WrapText:** Specifies whether text wraps at whitespace. Equivalent to the **wrapText** attribute (2) of the **CT\_CellAlignment** element specified in [\[ISO/IEC-29500-1\].](http://go.microsoft.com/fwlink/?LinkId=132464)

**Rotate:** Angle of rotation in degrees, where the first character in the worksheet cell is the center of rotation.

- A positive number indicates that the text is rotated counter-clockwise from the 0 position.
- 0 indicates the text is not rotated.
- A negative number indicates that the text is rotated by the absolute value of the number clockwise from the 0 position.

**VerticalText:** Specifies whether the text is **[vertical text](%5bMS-OFCGLOS%5d.pdf)**.

**Vertical: [Vertical alignment](%5bMS-OFCGLOS%5d.pdf)** of text. Equivalent to the **vertical** attribute (2) of the **CT\_CellAlignment** element specified in [\[ISO/IEC-29500-1\].](http://go.microsoft.com/fwlink/?LinkId=132464)

**ReadingOrder:** The **[reading order](%5bMS-OFCGLOS%5d.pdf)** of the worksheet cell.

**ShrinkToFit:** Specifies whether to **[shrink to fit](%5bMS-OFCGLOS%5d.pdf)**. Equivalent to the **shrinkToFit** attribute (2) of the **CT\_CellAlignment** element specified in [\[ISO/IEC-29500-1\].](http://go.microsoft.com/fwlink/?LinkId=132464)

**Indent:** A scaling factor used in conjunction with the **DefaultIndentSize** attribute (2) on the [CT\\_Table](#page-32-1) element to create a margin in points. Equivalent to the **indent** attribute (2) of the **CT\_CellAlignment** element specified in [\[ISO/IEC-29500-1\].](http://go.microsoft.com/fwlink/?LinkId=132464)

The following W3C XML Schema [\(\[XMLSCHEMA1\]](http://go.microsoft.com/fwlink/?LinkId=90608) section 2.1) fragment specifies the contents of this complex type.

```
<xs:complexType name="CT_Alignment">
  <xs:attribute name="Horizontal" type="ST_enmHorizontalAlignment" default="Automatic" 
use="optional"/>
  <xs:attribute name="WrapText" type="xs:boolean" default="false" use="optional"/>
  <xs:attribute name="Rotate" default="0" use="optional" type="ST_Rotate"/>
  <xs:attribute name="VerticalText" type="xs:boolean" default="false" use="optional"/>
```
*[MS-EXSPXML] — v20120906 Excel Calculation Web Service XML Schema* 

*Copyright © 2012 Microsoft Corporation.* 

```
 <xs:attribute name="Vertical" type="ST_enmVerticalAlignment" default="Bottom" 
use="optional"/>
   <xs:attribute name="ReadingOrder" type="ST_enmReadOrder" default="Context" use="optional"/>
   <xs:attribute name="ShrinkToFit" type="xs:boolean" default="false" use="optional"/>
   <xs:attribute name="Indent" type="xs:unsignedInt" default="0" use="optional"/>
</xs:complexType>
```
#### <span id="page-15-0"></span>**2.2.8 CT\_Interior**

*Referenced by:* [CT\\_Style](#page-17-2)

The worksheet cell **[fill color](%5bMS-OFCGLOS%5d.pdf)** or **[pattern mask](%5bMS-OFCGLOS%5d.pdf)** and **[pattern color](%5bMS-OFCGLOS%5d.pdf)**.

*Attributes:*

**Color:** The background fill color.

**Pattern:** The foreground pattern mask. This attribute (2) MUST be present when a **[pattern fill](%5bMS-OFCGLOS%5d.pdf)** is present and MUST otherwise be omitted.

**PatternColor:** The foreground pattern color. This attribute (2) MUST be present when the **Pattern** attribute (2) is present and not equal to "Solid" and MUST otherwise be omitted.

The following W3C XML Schema [\(\[XMLSCHEMA1\]](http://go.microsoft.com/fwlink/?LinkId=90608) section 2.1) fragment specifies the contents of this complex type.

```
<xs:complexType name="CT_Interior">
  <xs:attribute name="Color" type="ST_rgbTuple"/>
  <xs:attribute name="Pattern" type="ST_enmPattern" use="optional"/>
  <xs:attribute name="PatternColor" type="ST_rgbTuple" use="optional"/>
</xs:complexType>
```
<span id="page-15-2"></span>See section [5.1](#page-95-2) for the full W3C XML Schema [\(\[XMLSCHEMA1\]](http://go.microsoft.com/fwlink/?LinkId=90608) section 2.1).

#### <span id="page-15-1"></span>**2.2.9 CT\_stop**

*Referenced by:* [CT\\_gradient](#page-16-2)

A **[color stop](%5bMS-OFCGLOS%5d.pdf)** for a gradient.

*Attributes:*

**position:** The starting position for the gradient.

**Color:** The color of the color stop.

The following W3C XML Schema [\(\[XMLSCHEMA1\]](http://go.microsoft.com/fwlink/?LinkId=90608) section 2.1) fragment specifies the contents of this complex type.

```
<xs:complexType name="CT_stop">
  <xs:attribute name="position" type="ST_percentage" use="required"/>
  <xs:attribute name="Color" type="ST_rgbTuple" use="required"/>
</xs:complexType>
```
*[MS-EXSPXML] — v20120906 Excel Calculation Web Service XML Schema* 

*Copyright © 2012 Microsoft Corporation.* 

## <span id="page-16-0"></span>**2.2.10 CT\_gradient**

<span id="page-16-2"></span>*Referenced by:* [CT\\_Style](#page-17-2)

The **[gradient fill](%5bMS-OFCGLOS%5d.pdf)** for a worksheet cell.

*Child Elements:*

**stop:** A color stop for the gradient. Each CT stop element in the sequence other than the first one MUST have the value of its **position** attribute (2) greater than the value of the **position** attribute (2) of the preceding CT\_stop element.

*Attributes:*

**degree:** The angle of rotation of the gradient **stop**. 0 degrees is horizontal from left to right with clockwise rotation from the bottom left corner of the worksheet cell.

**type:** The type of gradient.

**left:** The left edge of the color stop as a percentage of the containing worksheet cell.

**right:** The right edge of the color stop as a percentage of the containing worksheet cell.

**top:** The top edge of the color stop as a percentage of the containing worksheet cell.

**bottom:** The bottom edge of the color stop as a percentage of the containing worksheet cell.

The following W3C XML Schema [\(\[XMLSCHEMA1\]](http://go.microsoft.com/fwlink/?LinkId=90608) section 2.1) fragment specifies the contents of this complex type.

```
<xs:complexType name="CT_gradient">
  <xs:sequence>
    <xs:element name="stop" minOccurs="2" maxOccurs="3" type="CT_stop"/>
  </xs:sequence>
   <xs:attribute name="degree" default="0.0" use="optional" type="ST_degree"/>
  <xs:attribute name="type" type="ST_enmGradientType" default="Linear" use="optional"/>
  <xs:attribute name="left" type="ST_percentage" default="0" use="optional"/>
  <xs:attribute name="right" type="ST_percentage" default="0" use="optional"/>
  <xs:attribute name="top" type="ST_percentage" default="0" use="optional"/>
  <xs:attribute name="bottom" type="ST_percentage" default="0" use="optional"/>
</xs:complexType>
```
<span id="page-16-3"></span>See section [5.1](#page-95-2) for the full W3C XML Schema [\(\[XMLSCHEMA1\]](http://go.microsoft.com/fwlink/?LinkId=90608) section 2.1).

# <span id="page-16-1"></span>**2.2.11 CT\_Border**

*Referenced by:* [CT\\_Borders](#page-17-3)

A **[border](%5bMS-OFCGLOS%5d.pdf)**.

*Attributes:*

**Position:** The edge to which the border information applies.

**LineStyle:** The border line style.

*[MS-EXSPXML] — v20120906 Excel Calculation Web Service XML Schema* 

*Copyright © 2012 Microsoft Corporation.* 

#### **Weight:** The **[border thickness](%5bMS-OFCGLOS%5d.pdf)** in **[pixels](%5bMS-OFCGLOS%5d.pdf)**.

**Color:** The border color.

The following W3C XML Schema [\(\[XMLSCHEMA1\]](http://go.microsoft.com/fwlink/?LinkId=90608) section 2.1) fragment specifies the contents of this complex type.

```
<xs:complexType name="CT_Border">
  <xs:attribute name="Position" type="ST_enmBorderPosition" use="required"/>
  <xs:attribute name="LineStyle" type="ST_enmBorderLineStyle" default="None" use="optional"/>
  <xs:attribute name="Weight" use="required" type="ST_Weight"/>
  <xs:attribute name="Color" type="ST_rgbTuple" use="required"/>
</xs:complexType>
```
<span id="page-17-3"></span>See section  $5.1$  for the full W3C XML Schema [\(\[XMLSCHEMA1\]](http://go.microsoft.com/fwlink/?LinkId=90608) section 2.1).

#### <span id="page-17-0"></span>**2.2.12 CT\_Borders**

*Referenced by:* [CT\\_Style](#page-17-2)

An unordered collection of [CT\\_Border](#page-16-3) elements.

*Child Elements:*

**Border:** Specifies a border. There MUST be an element for every value of **ST\_enmBorderPosition** for which the border is present.

The following W3C XML Schema [\(\[XMLSCHEMA1\]](http://go.microsoft.com/fwlink/?LinkId=90608) section 2.1) fragment specifies the contents of this complex type.

```
<xs:complexType name="CT_Borders">
  <xs:sequence>
    <xs:element name="Border" minOccurs="0" maxOccurs="4" type="CT_Border"/>
  </xs:sequence>
</xs:complexType>
```
<span id="page-17-2"></span>See section [5.1](#page-95-2) for the full W3C XML Schema [\(\[XMLSCHEMA1\]](http://go.microsoft.com/fwlink/?LinkId=90608) section 2.1).

## <span id="page-17-1"></span>**2.2.13 CT\_Style**

*Referenced by:* [CT\\_Styles](#page-18-2)

#### **[Cell formatting](#page-7-3)** or **[border formatting](%5bMS-OFCGLOS%5d.pdf)**.

*Child Elements:*

**Font:** The font specification for one or more worksheet cells or worksheet headers.

**Alignment:** The alignment and **[flow](%5bMS-OFCGLOS%5d.pdf)** of text and conditional formatting within a worksheet cell. This element MUST be present when one or more attributes do not equal their respective default **[XSD](%5bMS-OFCGLOS%5d.pdf)** values and MUST NOT be present otherwise.

**Interior:** The fill color or pattern mask and pattern color. This element MUST be present when a solid or pattern fill is present and MUST NOT be present otherwise.

*[MS-EXSPXML] — v20120906 Excel Calculation Web Service XML Schema* 

*Copyright © 2012 Microsoft Corporation.* 

**gradient:** The gradient fill style and color. This element MUST be present when a gradient fill is present and MUST NOT be present otherwise.

**Borders:** An unordered collection of [CT\\_Border](#page-16-3) elements.

*Attributes:*

**ID:** A [ST\\_cellStyleID](#page-58-3) MUST be present when a **cellStyle** group (4) is present. A [ST\\_borderStyleID](#page-58-4) MUST be present when a **borderStyle** group (4) is present.

The following W3C XML Schema [\(\[XMLSCHEMA1\]](http://go.microsoft.com/fwlink/?LinkId=90608) section 2.1) fragment specifies the contents of this complex type.

```
<xs:complexType name="CT_Style">
  <xs:choice>
    <xs:group ref="cellStyle"/>
    <xs:group ref="borderStyle"/>
  </xs:choice>
  <xs:attribute name="ID" use="required" type="ST_ID"/>
</xs:complexType>
```
<span id="page-18-2"></span>See section  $5.1$  for the full W3C XML Schema [\(\[XMLSCHEMA1\]](http://go.microsoft.com/fwlink/?LinkId=90608) section 2.1).

#### <span id="page-18-0"></span>**2.2.14 CT\_Styles**

*Referenced by:* [CT\\_Workbook](#page-41-1)

An unordered collection of [CT\\_Style](#page-17-2) elements. For a worksheet or a named object containing a **[range](%5bMS-OFCGLOS%5d.pdf)** within a worksheet, this collection MUST contain the default style [ST\\_cellStyleID.](#page-58-3)

*Child Elements:*

**Style:** Cell formatting or border formatting applied to one or more worksheet cells, worksheet header cells, or charts.

The following W3C XML Schema [\(\[XMLSCHEMA1\]](http://go.microsoft.com/fwlink/?LinkId=90608) section 2.1) fragment specifies the contents of this complex type.

```
<xs:complexType name="CT_Styles">
  <xs:sequence>
    <xs:element name="Style" minOccurs="1" maxOccurs="unbounded" type="CT_Style"/>
  </xs:sequence>
</xs:complexType>
```
See section [5.1](#page-95-2) for the full W3C XML Schema [\(\[XMLSCHEMA1\]](http://go.microsoft.com/fwlink/?LinkId=90608) section 2.1).

#### <span id="page-18-1"></span>**2.2.15 CT\_WorksheetOptions**

*Referenced by:* [CT\\_Worksheet](#page-37-2)

A collection of settings and options for the sheet (1).

*Attributes:*

**DoNotDisplayGridlines:** Specifies whether the **[gridlines](%5bMS-OFCGLOS%5d.pdf)** are visible.

*[MS-EXSPXML] — v20120906 Excel Calculation Web Service XML Schema* 

*Copyright © 2012 Microsoft Corporation.* 

- This attribute (2) MUST be present if the **Chartsheet** attribute (2) of the CT\_Worksheet element is false and there are no gridlines present on the worksheet.
- This attribute (2) MUST NOT be present if the **Chartsheet** attribute (2) of the CT\_Worksheet element is true.
- This attribute (2) MUST NOT be present if the **Chartsheet** attribute (2) of the CT\_Worksheet element is false and there are gridlines present on the worksheet.

**DoNotDisplayHeadings:** Specifies whether **[row \(2\)](%5bMS-OFCGLOS%5d.pdf)** and **[column \(2\)](%5bMS-OFCGLOS%5d.pdf) [headers \(1\)](%5bMS-OFCGLOS%5d.pdf)** are visible.

- This attribute (2) MUST be present if the **Chartsheet** attribute (2) of the CT\_Worksheet element is false and row (2) and column headers (1) are not visible .
- This attribute (2) MUST NOT be present if the **Chartsheet** attribute (2) of the CT\_Worksheet element is true.
- This attribute (2) MUST NOT be present if the **Chartsheet** attribute (2) of the CT\_Worksheet element is false and row (2) and column headers (1) are visible .

**DisplayRightToLeft:** Specifies whether the sheet (1) or named object is displayed in **[right-to-left](%5bMS-OFCGLOS%5d.pdf)** format. This attribute (2) MUST be present if the sheet (1) or named object represented by the CT\_Worksheet element is displayed right-to-left. This attribute (2) MUST NOT be present if the sheet (1) or named object is displayed **[left-to-right](%5bMS-OFCGLOS%5d.pdf)**.

**TabColor:** The color of the sheet tab for the sheet (1) represented by the CT\_Worksheet element, or the color of the sheet tab for the sheet (1) on which the named object represented by the CT\_Worksheet element resides. This attribute (2) MUST be present if the **[default sheet tab color](%5bMS-OFCGLOS%5d.pdf)** is not set and MUST NOT be present otherwise.

**DisplayOutlines:** Specifies whether outlines are displayed on the sheet (1). This attribute (2) MUST be present and equal to true if the sheet (1) displays outlines and MUST NOT be present otherwise.

The following W3C XML Schema [\(\[XMLSCHEMA1\]](http://go.microsoft.com/fwlink/?LinkId=90608) section 2.1) fragment specifies the contents of this complex type.

```
<xs:complexType name="CT_WorksheetOptions">
  <xs:attribute name="DoNotDisplayGridlines" type="xs:boolean" default="false" 
use="optional"/>
  <xs:attribute name="DoNotDisplayHeadings" type="xs:boolean" use="optional"/>
  <xs:attribute name="DisplayRightToLeft" type="xs:boolean" use="optional"/>
  <xs:attribute name="TabColor" type="ST_rgbTuple" use="optional"/>
  <xs:attribute name="DisplayOutlines" type="xs:boolean" default="false" use="optional"/>
</xs:complexType>
```
<span id="page-19-1"></span>See section  $5.1$  for the full W3C XML Schema [\(\[XMLSCHEMA1\]](http://go.microsoft.com/fwlink/?LinkId=90608) section 2.1).

#### <span id="page-19-0"></span>**2.2.16 CT\_Criteria**

*Referenced by:* [CT\\_item](#page-21-1)

Criteria applied in a **[custom filter](%5bMS-OFCGLOS%5d.pdf)**.

*Attributes:*

**Type:** Specifies the comparison operator applied between **[cell contents](%5bMS-OFCGLOS%5d.pdf)** and the value attribute (2) during filtering.

*[MS-EXSPXML] — v20120906 Excel Calculation Web Service XML Schema* 

*Copyright © 2012 Microsoft Corporation.* 

*Release: September 12, 2012* 

*20 / 117*

**Relation:** If there are two criteria in the custom filter, the logical operator applied between them. If the parent CT\_item element has two CT\_Criteria elements, this attribute (2) MUST be set on the first CT\_Criteria element in the CT\_item. This attribute (2) MUST NOT be present on the last CT Criteria element in the parent CT item.

**value:** The value that is used with the relational operator defined in the **Type** attribute (2) for filtering.

The following W3C XML Schema [\(\[XMLSCHEMA1\]](http://go.microsoft.com/fwlink/?LinkId=90608) section 2.1) fragment specifies the contents of this complex type.

```
<xs:complexType name="CT_Criteria">
   <xs:attribute name="Type" type="ST_enmAutoFilterCriteriaOperationType" default="EQ" 
use="optional"/>
  <xs:attribute name="Relation" type="ST_enmAutoFilterCriteriaRelationOperator" default="Nil" 
use="optional"/>
  <xs:attribute name="value" use="required" type="ST_value"/>
</xs:complexType>
```
See section [5.1](#page-95-2) for the full W3C XML Schema [\(\[XMLSCHEMA1\]](http://go.microsoft.com/fwlink/?LinkId=90608) section 2.1).

## <span id="page-20-0"></span>**2.2.17 CT\_top10**

*Referenced by:* [CT\\_item](#page-21-1)

A **[top N filter](%5bMS-OFCGLOS%5d.pdf)** or a **[bottom N filter](%5bMS-OFCGLOS%5d.pdf)** applied to an CT\_item.

*Attributes:*

**percent:** Specifies whether the top N filter or bottom N filter is based on percentage of the total sum of values in the column (2) or not. This attribute (2) MUST be true when a **[top N filter by](%5bMS-OFCGLOS%5d.pdf)  [percent](%5bMS-OFCGLOS%5d.pdf)** or a **[bottom N filter by percent](%5bMS-OFCGLOS%5d.pdf)** is applied. It MUST be false when a **[top N filter by](%5bMS-OFCGLOS%5d.pdf)  [count](%5bMS-OFCGLOS%5d.pdf)** or a **[bottom N filter by count](%5bMS-OFCGLOS%5d.pdf)** is applied.

**top:** Specifies whether a top N filter or a bottom N filter is applied. This attribute (2) MUST be true when a top N filter is applied. It MUST be false when a bottom N filter is applied.

**value:** Value based on which the top N filter or bottom N filter is applied.

- If **percent** is true**,** the value of this attribute (2) MUST be greater than or equal to 0 and less than or equal to 100.
- If **percent** is false**,** the value of this attribute (2) MUST be greater than or equal to 0 and less than or equal to 500.

The following W3C XML Schema [\(\[XMLSCHEMA1\]](http://go.microsoft.com/fwlink/?LinkId=90608) section 2.1) fragment specifies the contents of this complex type.

```
<xs:complexType name="CT_top10">
  <xs:attribute name="percent" type="xs:boolean" use="required"/>
  <xs:attribute name="top" type="xs:boolean" use="required"/>
   <xs:attribute name="value" use="required" type="ST_value1"/>
</xs:complexType>
```
See section [5.1](#page-95-2) for the full W3C XML Schema [\(\[XMLSCHEMA1\]](http://go.microsoft.com/fwlink/?LinkId=90608) section 2.1).

*[MS-EXSPXML] — v20120906 Excel Calculation Web Service XML Schema* 

*Copyright © 2012 Microsoft Corporation.* 

#### <span id="page-21-0"></span>**2.2.18 CT\_item**

<span id="page-21-1"></span>*Referenced by:* [CT\\_autofilter](#page-22-2)

An **[AutoFilter item](%5bMS-OFCGLOS%5d.pdf)** in an AutoFilter.

*Child Elements:*

**Criteria:** The rule defined in a custom filter. This element MUST be present if a custom filter is applied to the AutoFilter item and MUST NOT be present otherwise. If the custom filter contains two rules, then there MUST be two [CT\\_Criteria](#page-19-1) elements present; if the custom filter contains a single rule, then there MUST be one CT\_Criteria element present.

**top10:** This element holds information pertaining to the top N filter or bottom N filter applied to a CT\_item. This element MUST be present if the **Top10** attribute (2) is true and it MUST NOT be present otherwise.

*Attributes:*

**Index:** The column (2) number on which the AutoFilter item exists.

**Name:** The name of the AutoFilter item in the **[AutoFilter](%5bMS-OFCGLOS%5d.pdf)**. Its value MUST be equal to the value of the [CT\\_Data](#page-42-1) element nested under the [CT\\_Cell](#page-43-1) element that represent the worksheet cell on which the AutoFilter item is present.

**Top10:** Specifies whether a top N filter is applied to the AutoFilter item. This attribute (2) MUST NOT be true if the **Custom** attribute (2) is true, or the **Filter** attribute (2) is true or the **CriteriaType** attribute (2) is present. This attribute (2) MUST be present and set to true when a top N filter is applied to the autofilter item.

**Type:** This attribute (2) denotes the type of sorting or filtering applied to the AutoFilter item.

**CriteriaType:** A specific date or number **[filter](%5bMS-OFCGLOS%5d.pdf)** that is applied to the AutoFilter item. This attribute (2) MUST NOT be present if the **Top10** attribute (2) is true, or the **Filter** attribute (2) is true or the **Custom** attribute (2) is true.

**DataType:** The type of data in the underlying worksheet cells of the AutoFilter item.

**Filter:** Specifies whether a **[manual filter](%5bMS-OFCGLOS%5d.pdf)** is applied to the AutoFilter item. This attribute (2) MUST be present and set to true when a manual filter is applied to the AutoFilter item. This attribute (2) MUST NOT be true if the **Top10** attribute (2) is true or the **Custom** attribute (2) is true or the **CriteriaType** attribute (2) is present.

**Custom:** Specifies whether a filter that is not supported on the protocol server is applied to the AutoFilter item. This attribute (2) MUST be present and set to true when the AutoFilter item has a filter that is not supported on the protocol server applied to it. This attribute (2) MUST NOT be true if the **Top10** attribute (2) is true or the **Filter** attribute (2) is true or the **CriteriaType** attribute (2) is present.

The following W3C XML Schema [\(\[XMLSCHEMA1\]](http://go.microsoft.com/fwlink/?LinkId=90608) section 2.1) fragment specifies the contents of this complex type.

```
<xs:complexType name="CT_item">
  <xs:sequence>
    <xs:element name="Criteria" minOccurs="0" maxOccurs="2" type="CT_Criteria"/>
    <xs:element name="top10" minOccurs="0" maxOccurs="1" type="CT_top10"/>
  </xs:sequence>
```
*[MS-EXSPXML] — v20120906 Excel Calculation Web Service XML Schema* 

*Copyright © 2012 Microsoft Corporation.* 

```
 <xs:attribute name="Index" type="ST_excelColNumber" default="0" use="optional"/>
   <xs:attribute name="Name" type="xs:string" use="optional"/>
   <xs:attribute name="Top10" type="xs:boolean" default="false" use="optional"/>
   <xs:attribute name="Type" type="ST_enmFilterItemType" default="None" use="optional"/>
   <xs:attribute name="CriteriaType" type="ST_enmAutoFilterItemCriteriaType" default="Nil" 
use="optional"/>
  <xs:attribute name="DataType" type="ST_enmAutoFilterItemType" default="Number" 
use="optional"/>
  <xs:attribute name="Filter" type="xs:boolean" default="false" use="optional"/>
  <xs:attribute name="Custom" type="xs:boolean" default="false" use="optional"/>
</xs:complexType>
```
<span id="page-22-2"></span>See section  $5.1$  for the full W3C XML Schema [\(\[XMLSCHEMA1\]](http://go.microsoft.com/fwlink/?LinkId=90608) section 2.1).

#### <span id="page-22-0"></span>**2.2.19 CT\_autofilter**

**Referenced by: [CT\\_autofilters](#page-22-3)** 

An AutoFilter in a worksheet.

*Child Elements:*

**item:** A column (2) in the AutoFilter.

*Attributes:*

**ID:** If the AutoFilter is part of a **[table](%5bMS-OFCGLOS%5d.pdf)**, this attribute (2) denotes the identifier of the table. This attribute (2) MUST be present when the **Type** is "Table". It MUST NOT be present otherwise.

**Row:** The row (2) number on which the AutoFilter exists.

**ColFirst:** The column (2) number of the first visible column (2) in the AutoFilter.

**Type:** Specifies whether the AutoFilter is part of a table. If the autofilter is part of a table, this attribute (2) MUST have a value of "Table"; otherwise, it MUST have a value of "Sheet".

The following W3C XML Schema [\(\[XMLSCHEMA1\]](http://go.microsoft.com/fwlink/?LinkId=90608) section 2.1) fragment specifies the contents of this complex type.

```
<xs:complexType name="CT_autofilter">
  <xs:sequence>
    <xs:element name="item" minOccurs="0" maxOccurs="16384" type="CT_item"/>
  </xs:sequence>
  <xs:attribute name="ID" type="xs:int" default="0" use="optional"/>
  <xs:attribute name="Row" type="ST_excelRowNumber" default="0" use="optional"/>
  <xs:attribute name="ColFirst" type="ST_excelColNumber" default="0" use="optional"/>
   <xs:attribute name="Type" use="required" type="ST_Type"/>
</xs:complexType>
```
<span id="page-22-3"></span>See section [5.1](#page-95-2) for the full W3C XML Schema [\(\[XMLSCHEMA1\]](http://go.microsoft.com/fwlink/?LinkId=90608) section 2.1).

## <span id="page-22-1"></span>**2.2.20 CT\_autofilters**

*Referenced by:* [CT\\_Worksheet](#page-37-2)

*[MS-EXSPXML] — v20120906 Excel Calculation Web Service XML Schema* 

*Copyright © 2012 Microsoft Corporation.* 

A list of AutoFilters. This element MUST contain the collection of all autofilters that are contained within the range defined in the  $CT$  Table element. An autofilter is considered to be contained within a range if one or more worksheet cells defined in a nested CT item element lie within the range. If an autofilter is defined on a **[hidden row](%5bMS-OFCGLOS%5d.pdf)** (2) within the range defined in the CT\_Table element, that autofilter MUST NOT be included in this collection. If all the worksheet cells defined in the nested CT\_item elements that lie within the range defined in the CT\_Table element are present on **[hidden](#page-7-4)  [columns](#page-7-4)**, that autofilter MUST NOT be included in this collection. This element MUST have zero or one autofilter elements having the **Type** attribute (2) set to "Sheet".

*Child Elements:*

**autofilter:** An autofilter that lies within the range defined in the CT\_Table element.

The following W3C XML Schema [\(\[XMLSCHEMA1\]](http://go.microsoft.com/fwlink/?LinkId=90608) section 2.1) fragment specifies the contents of this complex type.

```
<xs:complexType name="CT_autofilters">
  <xs:sequence>
    <xs:element name="autofilter" minOccurs="1" maxOccurs="unbounded" type="CT_autofilter"/>
  </xs:sequence>
</xs:complexType>
```
See section [5.1](#page-95-2) for the full W3C XML Schema [\(\[XMLSCHEMA1\]](http://go.microsoft.com/fwlink/?LinkId=90608) section 2.1).

# <span id="page-23-0"></span>**2.2.21 CT\_Operation**

*Referenced by:* [CT\\_Operations](#page-23-2)

An operation that is allowed on a range.

*Attributes:*

**Type:** The type of range operation.

The following W3C XML Schema [\(\[XMLSCHEMA1\]](http://go.microsoft.com/fwlink/?LinkId=90608) section 2.1) fragment specifies the contents of this complex type.

```
<xs:complexType name="CT_Operation">
  <xs:attribute name="Type" type="ST_enmPivotRangeOperation"/>
</xs:complexType>
```
<span id="page-23-2"></span>See section [5.1](#page-95-2) for the full W3C XML Schema [\(\[XMLSCHEMA1\]](http://go.microsoft.com/fwlink/?LinkId=90608) section 2.1).

## <span id="page-23-1"></span>**2.2.22 CT\_Operations**

*Referenced by:* [CT\\_range](#page-24-2)

A list of all the operations that are allowed on the range.

*Child Elements:*

**Operation:** Specifies an operation that is allowed on the range.

The following W3C XML Schema [\(\[XMLSCHEMA1\]](http://go.microsoft.com/fwlink/?LinkId=90608) section 2.1) fragment specifies the contents of this complex type.

*[MS-EXSPXML] — v20120906 Excel Calculation Web Service XML Schema* 

*Copyright © 2012 Microsoft Corporation.* 

```
<xs:complexType name="CT_Operations">
  <xs:sequence>
    <xs:element name="Operation" minOccurs="1" maxOccurs="unbounded" type="CT_Operation"/>
  </xs:sequence>
</xs:complexType>
```
# <span id="page-24-0"></span>**2.2.23 CT\_range**

<span id="page-24-2"></span>*Referenced by:* [CT\\_Ranges](#page-24-3)

A range of a **[PivotTable](%5bMS-OFCGLOS%5d.pdf)**.

*Child Elements:*

**Operations:** MUST contain the list of all the operations that are allowed on the range.

*Attributes:*

**FirstColumn:** When present, MUST be either the first column (2) of the PivotTable or the first column (2) of the requested range, whichever is greater.

**FirstRow:** When present, MUST be either the first row (2) of the PivotTable or the first row (2) of the requested range, whichever is greater.

**LastColumn:** When present, MUST be either the last column (2) of the PivotTable or the last column (2) of the requested range, whichever is less.

**LastRow:** When present, MUST be either the last row (2) of the PivotTable or the last row (2) of the requested range, whichever is less.

The following W3C XML Schema [\(\[XMLSCHEMA1\]](http://go.microsoft.com/fwlink/?LinkId=90608) section 2.1) fragment specifies the contents of this complex type.

```
<xs:complexType name="CT_range">
  <xs:sequence>
    <xs:element name="Operations" minOccurs="1" maxOccurs="1" type="CT_Operations"/>
  </xs:sequence>
  <xs:attribute name="FirstColumn" type="ST_excelColNumber" use="optional" default="0"/>
  <xs:attribute name="FirstRow" type="ST_excelRowNumber" use="optional" default="0"/>
  <xs:attribute name="LastColumn" type="ST_excelColNumber" use="optional" default="0"/>
  <xs:attribute name="LastRow" type="ST_excelRowNumber" use="optional" default="0"/>
</xs:complexType>
```
<span id="page-24-3"></span>See section  $5.1$  for the full W3C XML Schema [\(\[XMLSCHEMA1\]](http://go.microsoft.com/fwlink/?LinkId=90608) section 2.1).

# <span id="page-24-1"></span>**2.2.24 CT\_Ranges**

*Referenced by:* [CT\\_PivotTable](#page-26-1)

An unordered list of ranges.

*Child Elements:*

*[MS-EXSPXML] — v20120906 Excel Calculation Web Service XML Schema* 

*Copyright © 2012 Microsoft Corporation.* 

**range:** A range of the PivotTable that intersects with the returned range. MUST NOT be present if the range is hidden.

The following W3C XML Schema [\(\[XMLSCHEMA1\]](http://go.microsoft.com/fwlink/?LinkId=90608) section 2.1) fragment specifies the contents of this complex type.

```
<xs:complexType name="CT_Ranges">
  <xs:sequence>
    <xs:element name="range" minOccurs="0" maxOccurs="unbounded" type="CT_range"/>
  </xs:sequence>
</xs:complexType>
```
See section [5.1](#page-95-2) for the full W3C XML Schema [\(\[XMLSCHEMA1\]](http://go.microsoft.com/fwlink/?LinkId=90608) section 2.1).

#### <span id="page-25-0"></span>**2.2.25 CT\_DataField**

*Referenced by:* [CT\\_DataFields](#page-25-2)

A PivotTable data field.

*Attributes:*

**Name:** The PivotTable data field **[caption](%5bMS-OFCGLOS%5d.pdf)**.

**Id:** An identifier for the PivotTable data field.

The following W3C XML Schema [\(\[XMLSCHEMA1\]](http://go.microsoft.com/fwlink/?LinkId=90608) section 2.1) fragment specifies the contents of this complex type.

```
<xs:complexType name="CT_DataField">
  <xs:attribute name="Name" type="ST_nonEmptyString"/>
  <xs:attribute name="Id" type="ST_nonEmptyString"/>
</xs:complexType>
```
<span id="page-25-2"></span>See section [5.1](#page-95-2) for the full W3C XML Schema [\(\[XMLSCHEMA1\]](http://go.microsoft.com/fwlink/?LinkId=90608) section 2.1).

## <span id="page-25-1"></span>**2.2.26 CT\_DataFields**

*Referenced by:* [CT\\_PivotTable](#page-26-1)

A list of PivotTable data fields.

*Child Elements:*

**DataField:** A PivotTable data field.

The following W3C XML Schema [\(\[XMLSCHEMA1\]](http://go.microsoft.com/fwlink/?LinkId=90608) section 2.1) fragment specifies the contents of this complex type.

```
<xs:complexType name="CT_DataFields">
  <xs:sequence>
    <xs:element name="DataField" minOccurs="1" maxOccurs="unbounded" type="CT_DataField"/>
  </xs:sequence>
</xs:complexType>
```
*[MS-EXSPXML] — v20120906 Excel Calculation Web Service XML Schema* 

*Copyright © 2012 Microsoft Corporation.* 

## <span id="page-26-0"></span>**2.2.27 CT\_PivotTable**

<span id="page-26-1"></span>*Referenced by:* [CT\\_PivotTables](#page-27-2)

A PivotTable®.

*Child Elements:*

**Ranges:** MUST contain the unordered list of all the ranges where the range of the PivotTable intersects with the returned range.

**DataFields:** MUST contain the list of all the PivotTable® data fields of the PivotTable represented by the parent element.

*Attributes:*

**ExternalSourceIndex:** An identifier that the protocol server uses to identify a connected data. MUST be 0 if **LocalSource** attribute (2) is **true**.

**AdvancedFilters:** MUST be ignored on receipt by the protocol client.

**LocalSource:** Specifies whether the PivotTable is a **[native PivotTable](%5bMS-OFCGLOS%5d.pdf)**. MUST be true if the PivotTable is a native PivotTable.

**Name:** The identifier of a PivotTable.

**DataConnectionName:** An identifier that the protocol server uses to identify the data connection (2).

**ShowDrillIndicators:** Specifies whether the PivotTable allows displaying drill indicators. MUST be false if the PivotTable does not allow displaying **[drill indicators](%5bMS-OFCGLOS%5d.pdf)**.

**RequiresConnection:** Specifies whether the PivotTable requires an external data connection (2) to update the contents of the PivotTable. MUST be **true** if the PivotTable requires an external data connection (2) to update the contents of the PivotTable.

The following W3C XML Schema [\(\[XMLSCHEMA1\]](http://go.microsoft.com/fwlink/?LinkId=90608) section 2.1) fragment specifies the contents of this complex type.

```
<xs:complexType name="CT_PivotTable">
  <xs:sequence>
    <xs:element name="Ranges" minOccurs="1" maxOccurs="1" type="CT_Ranges"/>
     <xs:element name="DataFields" minOccurs="0" maxOccurs="1" type="CT_DataFields"/>
  </xs:sequence>
  <xs:attribute name="ExternalSourceIndex" type="xs:nonNegativeInteger" default="0" 
use="optional"/>
  <xs:attribute name="AdvancedFilters" type="xs:boolean" default="false" use="optional"/>
  <xs:attribute name="LocalSource" type="xs:boolean" use="optional" default="false"/>
  <xs:attribute name="Name" type="ST_nonEmptyString"/>
  <xs:attribute name="DataConnectionName" type="ST_nonEmptyString"/>
  <xs:attribute name="ShowDrillIndicators" type="xs:boolean" default="true" use="optional"/>
   <xs:attribute name="RequiresConnection" type="xs:boolean" use="optional" default="false"/>
</xs:complexType>
```
See section [5.1](#page-95-2) for the full W3C XML Schema [\(\[XMLSCHEMA1\]](http://go.microsoft.com/fwlink/?LinkId=90608) section 2.1).

*[MS-EXSPXML] — v20120906 Excel Calculation Web Service XML Schema* 

*Copyright © 2012 Microsoft Corporation.* 

## <span id="page-27-0"></span>**2.2.28 CT\_PivotTables**

<span id="page-27-2"></span>*Referenced by:* [CT\\_Worksheet](#page-37-2)

An unordered list of PivotTables.

*Child Elements:*

**PivotTable:** A PivotTable where the range of the PivotTable intersects with the returned range.

The following W3C XML Schema [\(\[XMLSCHEMA1\]](http://go.microsoft.com/fwlink/?LinkId=90608) section 2.1) fragment specifies the contents of this complex type.

```
<xs:complexType name="CT_PivotTables">
  <xs:sequence>
    <xs:element name="PivotTable" minOccurs="1" maxOccurs="unbounded" type="CT_PivotTable"/>
   </xs:sequence>
</xs:complexType>
```
See section [5.1](#page-95-2) for the full W3C XML Schema [\(\[XMLSCHEMA1\]](http://go.microsoft.com/fwlink/?LinkId=90608) section 2.1).

# <span id="page-27-1"></span>**2.2.29 CT\_Location**

*Referenced by:* [CT\\_Hyperlink](#page-28-2)

A named object or range specifying the target location of a CT\_Hyperlink element.

*Attributes:*

**top:** The first row (2) to which the location information applies.

**left:** The first column (2) to which the location information applies.

**bottom:** The last row (2) to which the location information applies.

**right:** The last column (2) to which the location information applies.

**SheetName:** The name of the **[sheet \(1\)](%5bMS-OFCGLOS%5d.pdf)** on which the location resides.

**Type:** The type of named object to which the location information applies. This attribute (2) MUST be present if the location element refers to a named object and MUST NOT be present otherwise.

**ObjectName:** The named object to which this location element refers. This attribute (2) MUST be present if this location element refers to a named object and MUST NOT be present otherwise.

The following W3C XML Schema [\(\[XMLSCHEMA1\]](http://go.microsoft.com/fwlink/?LinkId=90608) section 2.1) fragment specifies the contents of this complex type.

```
<xs:complexType name="CT_Location">
  <xs:attribute name="top" type="ST_excelRowNumber" use="required"/>
  <xs:attribute name="left" type="ST_excelColNumber" use="required"/>
  <xs:attribute name="bottom" type="ST_excelRowNumber" use="required"/>
  <xs:attribute name="right" type="ST_excelColNumber" use="required"/>
  <xs:attribute name="SheetName" type="ST_SheetName" use="required"/>
  <xs:attribute name="Type" type="ST_enmNamedObjectType" use="optional" 
default="InvalidNamedObjectType"/>
  <xs:attribute name="ObjectName" type="ST_ObjectName" use="optional"/>
```
*[MS-EXSPXML] — v20120906 Excel Calculation Web Service XML Schema* 

*Copyright © 2012 Microsoft Corporation.* 

<span id="page-28-2"></span></xs:complexType>

See section  $5.1$  for the full W3C XML Schema [\(\[XMLSCHEMA1\]](http://go.microsoft.com/fwlink/?LinkId=90608) section 2.1).

#### <span id="page-28-0"></span>**2.2.30 CT\_Hyperlink**

*Referenced by:* [CT\\_Hyperlinks](#page-28-3)

A reference to a named object or range within the current workbook, or to an external resource.

*Child Elements:*

**Target:** An external resource. The element MAY  $\leq 1$  be a valid [\[RFC1738\]](http://go.microsoft.com/fwlink/?LinkId=90287) URL.

**Location:** A named object or range which MUST exist within the current workbook and MUST be present when the **Target** element is omitted.

**Tooltip:** Descriptive text for the hyperlink. This element MUST be omitted when descriptive text is not present; in which case the value of **Target** or **Location** element specifies the **[hyperlink](%5bMS-OFCGLOS%5d.pdf)**.

*Attributes:*

**top:** The first row (2) of the range to which the hyperlink information applies.

**left:** The first column (2) of the range to which the hyperlink information applies.

**bottom:** The last row (2) of the range to which the hyperlink information applies.

**right:** The last column (2) of the range to which the hyperlink information applies.

The following W3C XML Schema [\(\[XMLSCHEMA1\]](http://go.microsoft.com/fwlink/?LinkId=90608) section 2.1) fragment specifies the contents of this complex type.

```
<xs:complexType name="CT_Hyperlink">
  <xs:sequence>
    <xs:choice>
      <xs:element name="Target" type="ST_nonEmptyString"/>
      <xs:element name="Location" type="CT_Location"/>
    </xs:choice>
     <xs:element name="Tooltip" type="xs:string" minOccurs="0" maxOccurs="1"/>
  </xs:sequence>
  <xs:attribute name="top" type="ST_excelRowNumber" use="required"/>
  <xs:attribute name="left" type="ST_excelColNumber" use="required"/>
  <xs:attribute name="bottom" type="ST_excelRowNumber" use="required"/>
  <xs:attribute name="right" type="ST_excelColNumber" use="required"/>
</xs:complexType>
```
<span id="page-28-3"></span>See section [5.1](#page-95-2) for the full W3C XML Schema [\(\[XMLSCHEMA1\]](http://go.microsoft.com/fwlink/?LinkId=90608) section 2.1).

## <span id="page-28-1"></span>**2.2.31 CT\_Hyperlinks**

*Referenced by:* [CT\\_Worksheet](#page-37-2)

Unordered collection of [CT\\_Hyperlink](#page-28-2) elements that intersect the result range.

*Child Elements:*

*[MS-EXSPXML] — v20120906 Excel Calculation Web Service XML Schema* 

*Copyright © 2012 Microsoft Corporation.* 

**Hyperlink:** A CT\_Hyperlink for each unique hyperlink that intersects the returned range defined in the [CT\\_Table](#page-32-1) element. Worksheet cells which contain hyperlinks and intersect a PivotTable, or reference workbooks other than the current workbook MUST be omitted.

The following W3C XML Schema [\(\[XMLSCHEMA1\]](http://go.microsoft.com/fwlink/?LinkId=90608) section 2.1) fragment specifies the contents of this complex type.

```
<xs:complexType name="CT_Hyperlinks">
  <xs:sequence>
    <xs:element name="Hyperlink" minOccurs="0" maxOccurs="unbounded" type="CT_Hyperlink"/>
  </xs:sequence>
</xs:complexType>
```
<span id="page-29-1"></span>See section [5.1](#page-95-2) for the full W3C XML Schema [\(\[XMLSCHEMA1\]](http://go.microsoft.com/fwlink/?LinkId=90608) section 2.1).

## <span id="page-29-0"></span>**2.2.32 CT\_ChartMetaData**

*Referenced by:* [CT\\_Image](#page-30-1)

Additional data pertaining to **[worksheet images](%5bMS-OFCGLOS%5d.pdf)** that have Type chart.

*Attributes:*

**ChartCategory:** An [ST\\_enmChartCategory](#page-60-1) attribute that specifies the category of the chart.

**IsStackedType:** Specifies whether the chart is a stacked type.

**Is100PercentStackedType:** Specifies whether the chart is a 100% stacked type of chart.

**HasSimpleDataRange:** Specifies whether the **[chart data table](%5bMS-OFCGLOS%5d.pdf)** corresponds to a rectangular range of cells in the worksheet.

**DataRangeForDisplay:** Text representing the chart data table.

**IsPivotChart:** Specifies whether the chart data table overlaps a PivotTable.

**DataSourceEmpty:** Specifies whether the chart data table has no cells in it.

**HasNoVisibleSeries:** Specifies whether the chart data table contains no visible series.

The following W3C XML Schema [\(\[XMLSCHEMA1\]](http://go.microsoft.com/fwlink/?LinkId=90608) section 2.1) fragment specifies the contents of this complex type.

```
<xs:complexType name="CT_ChartMetaData">
  <xs:sequence/>
  <xs:attribute name="ChartCategory" type="ST_enmChartCategory" use="required"/>
  <xs:attribute name="IsStackedType" type="xs:boolean" use="required"/>
  <xs:attribute name="Is100PercentStackedType" type="xs:boolean" use="required"/>
  <xs:attribute name="HasSimpleDataRange" type="xs:boolean" use="optional"/>
  <xs:attribute name="DataRangeForDisplay" type="xs:string" use="optional"/>
  <xs:attribute name="IsPivotChart" type="xs:boolean" use="optional"/>
  <xs:attribute name="DataSourceEmpty" type="xs:boolean" default="false" use="optional"/>
   <xs:attribute name="HasNoVisibleSeries" type="xs:boolean" default="false" use="optional"/>
</xs:complexType>
```
See section [5.1](#page-95-2) for the full W3C XML Schema [\(\[XMLSCHEMA1\]](http://go.microsoft.com/fwlink/?LinkId=90608) section 2.1).

*[MS-EXSPXML] — v20120906 Excel Calculation Web Service XML Schema* 

*Copyright © 2012 Microsoft Corporation.* 

## <span id="page-30-0"></span>**2.2.33 CT\_Image**

<span id="page-30-1"></span>*Referenced by:* [CT\\_Images](#page-31-1)

A worksheet image.

*Child Elements:*

**ChartMetaData:** A [CT\\_ChartMetaData](#page-29-1) element that specifies additional information about the chart.

This element MUST be present when the Type is chart and MUST NOT be present when the Type is image.

*Attributes:*

**Id:** An identifier for the worksheet image. MUST be unique across all the worksheet images of the workbook.

**ImageName:** The name of the worksheet image.

**Type:** The type of worksheet image.

**Version:** A unique identifier for the state of the image on the protocol server.

**Width:** The width of the image in points.

**Height:** The height of the image in points.

**BorderID:** A [CT\\_Style](#page-17-2) describing any borders applied to the worksheet image. If the **NamedRange** attribute (2) on the [CT\\_Worksheet](#page-37-2) element is true or if the **ChartSheet** attribute (2) on the CT\_Worksheet element is true, this attribute (2) MUST NOT be present.

**ZOrder:** The **[z-order](%5bMS-OFCGLOS%5d.pdf)** for the worksheet image.

**XOriginDelta:** The X coordinate in points of the offset of the origin of the worksheet image from the starting column (2) of the requested range.

**YOriginDelta:** The Y coordinate in points of the offset of the origin of the worksheet image from the starting row (2) of the requested range.

**AbsoluteLeft:** The X coordinate in points of the offset of the origin of the worksheet image from the origin of the worksheet.

**AbsoluteTop:** The Y coordinate in points of the offset of the origin of the worksheet image from the origin of the worksheet.

**AbsoluteRight:** The X coordinate in points of the offset of the rightmost edge of the worksheet image from the origin of the worksheet. In a worksheet with right-to-left reading order, this corresponds to the leftmost edge of the worksheet image.

**AbsoluteBottom:** The Y coordinate in points of the offset of the bottom of the worksheet image from the origin of the worksheet.

**ClippedWidth:** The width in points of the portion of the image that intersects the requested range.

**ClippedHeight:** The height in points of the portion of the image that intersects the requested range.

*[MS-EXSPXML] — v20120906 Excel Calculation Web Service XML Schema* 

*Copyright © 2012 Microsoft Corporation.* 

**Visible:** Specifies whether the worksheet image is a visible worksheet image.

**AltText:** An alternative text used by the protocol server to provide an error message when the worksheet image is not supported.

**LockAspectRatio:** Specifies whether the worksheet image ought to maintain aspect ratio when resizing.

The following W3C XML Schema [\(\[XMLSCHEMA1\]](http://go.microsoft.com/fwlink/?LinkId=90608) section 2.1) fragment specifies the contents of this complex type.

```
<xs:complexType name="CT_Image">
  <xs:sequence>
    <xs:element name="ChartMetaData" minOccurs="0" maxOccurs="1" type="CT_ChartMetaData"/>
  </xs:sequence>
  <xs:attribute name="Id" type="ST_nonEmptyString" use="required"/>
  <xs:attribute name="ImageName" type="xs:string" use="required"/>
  <xs:attribute name="Type" type="ST_enmImageType" use="optional" default="chart"/>
  <xs:attribute name="Version" type="xs:int" use="required"/>
   <xs:attribute name="Width" type="ST_nonNegativeDouble" use="required"/>
  <xs:attribute name="Height" type="ST_nonNegativeDouble" use="required"/>
  <xs:attribute name="BorderID" type="ST_borderStyleID" use="optional"/>
  <xs:attribute name="ZOrder" type="xs:int" use="required"/>
  <xs:attribute name="XOriginDelta" type="xs:double" default="0" use="optional"/>
  <xs:attribute name="YOriginDelta" type="xs:double" default="0" use="optional"/>
  <xs:attribute name="AbsoluteLeft" type="xs:double" use="required"/>
  <xs:attribute name="AbsoluteTop" type="xs:double" use="required"/>
  <xs:attribute name="AbsoluteRight" type="xs:double" use="required"/>
  <xs:attribute name="AbsoluteBottom" type="xs:double" use="required"/>
   <xs:attribute name="ClippedWidth" type="ST_nonNegativeDouble" default="0" use="optional"/>
   <xs:attribute name="ClippedHeight" type="ST_nonNegativeDouble" default="0" use="optional"/>
   <xs:attribute name="Visible" type="xs:boolean" default="true" use="optional"/>
  <xs:attribute name="AltText" type="xs:string" use="optional"/>
  <xs:attribute name="LockAspectRatio" type="xs:boolean" default="false" use="optional"/>
</xs:complexType>
```
<span id="page-31-1"></span>See section [5.1](#page-95-2) for the full W3C XML Schema [\(\[XMLSCHEMA1\]](http://go.microsoft.com/fwlink/?LinkId=90608) section 2.1).

#### <span id="page-31-0"></span>**2.2.34 CT\_Images**

*Referenced by:* [CT\\_Worksheet](#page-37-2)

A list of worksheet images.

*Child Elements:*

**Image:** A worksheet image.

The following W3C XML Schema [\(\[XMLSCHEMA1\]](http://go.microsoft.com/fwlink/?LinkId=90608) section 2.1) fragment specifies the contents of this complex type.

```
<xs:complexType name="CT_Images">
  <xs:sequence>
     <xs:element name="Image" minOccurs="1" maxOccurs="unbounded" type="CT_Image"/>
  </xs:sequence>
</xs:complexType>
```
*[MS-EXSPXML] — v20120906 Excel Calculation Web Service XML Schema* 

*Copyright © 2012 Microsoft Corporation.* 

# <span id="page-32-0"></span>**2.2.35 CT\_Table**

#### <span id="page-32-1"></span>**Referenced by: [CT\\_Worksheet](#page-37-2)**

A range represented in tabular format. This element contains information about the following range:

- If the **NamedRange** attribute (2) on the parent CT\_Worksheet element is false, the range represented is the range specified in [\[MS-EXSPWS2\]](%5bMS-EXSPWS2%5d.pdf) [CommandParameter](%5bMS-EXSPWS2%5d.pdf) **VisibleSheetRangeRequest** parameter sent by the protocol client.
- If the **NamedRange** attribute (2) on the parent CT\_Worksheet element is true, the range represented is the intersection of the range specified in [MS-EXSPWS2] CommandParameter **VisibleSheetRangeRequest** parameter and the range defined on the named object.

#### *Child Elements:*

**Column:** This element represents one or more columns (2) in the range represented by the CT\_Table element. There MUST be one element for every column (2) or collection of contiguous columns (2) that have identical hidden status, **[outline level](%5bMS-OFCGLOS%5d.pdf)** (1) and width. The entries for this element MUST be ordered according to the column indices.

**Row:** This element represents one or more rows (2) in the range represented by the CT\_Table element. There MUST be one element for every row (2) or collection of contiguous hidden rows (2). The entries for this element MUST be ordered according to the row (2) indices.

#### *Attributes:*

**LastNonEmptyRow:** The value of this attribute (2) MUST be the greater of the following two values:

- The last visible row (2) in the worksheet or the named object containing a worksheet cell that has data or formatting.
- The last visible row (2) in the range specified in [MS-EXSPWS2] CommandParameter **VisibleSheetRangeRequest** parameter sent by the protocol client.

**LastNonEmptyColumn:** The value of this attribute (2) MUST be the greater of the following two values:

- The last visible column (2) in the worksheet or the named object containing a worksheet cell that has data or formatting.
- The last visible column (2) in the range specified in [MS-EXSPWS2] CommandParameter **VisibleSheetRangeRequest** parameter sent by the protocol client.

**CurrentFirstRow:** The value of this attribute (2) MUST be one of the following values:

- If the **NamedRange** attribute (2) in the parent CT\_Worksheet element is false, this attribute (2) represents the index of the first visible row (2) in the range specified in [MS-EXSPWS2] CommandParameter **VisibleSheetRangeRequest** parameter sent by the protocol client.
- If the **NamedRange** attribute (2) in the parent CT\_Worksheet element is true, this attribute (2) represents the index of the first visible row (2) in the intersection of the range specified in [MS-EXSPWS2] CommandParameter **VisibleSheetRangeRequest** parameter sent by the protocol client and the range defined on the named object.

*Copyright © 2012 Microsoft Corporation.* 

**FirstVisibleRow:** The value of this attribute (2) MUST be one of the following values:

- If the **NamedRange** attribute (2) in the parent CT\_Worksheet element is false, this attribute (2) represents the index of the first visible row (2) in the worksheet.
- If the **NamedRange** attribute (2) in the parent CT\_Worksheet element is true, this attribute (2) represents the index of the first visible row (2) in the range defined on the named object.

**CurrentFirstRowVisibleOffset:** The number of visible rows (2) between the first row (2) in the worksheet and **CurrentFirstRow**, including the first row (2) in the worksheet if it is visible but not including **CurrentFirstRow**.

**LastVisibleRow:** The value of this attribute (2) MUST be one of the following values:

- If the **NamedRange** attribute (2) in the parent CT\_Worksheet element is false, this attribute (2) represents the index of the last visible row (2) in the worksheet.
- If the **NamedRange** attribute (2) in the parent CT\_Worksheet element is true, this attribute (2) represents the index of the last visible row (2) in the range defined on the named object.

**CurrentFirstColumn:** The value of this attribute (2) MUST be one of the following values:

- If the **NamedRange** attribute (2) in the parent CT\_Worksheet element is false, this attribute (2) represents the index of the first visible column (2) in the range specified in [MS-EXSPWS2] CommandParameter **VisibleSheetRangeRequest** parameter sent by the protocol client.
- If the **NamedRange** attribute (2) in the parent CT\_Worksheet element is true, this attribute (2) represents the index of the first visible column (2) in the intersection of the range specified in [MS-EXSPWS2] CommandParameter **VisibleSheetRangeRequest** parameter sent by the protocol client and the range defined on the named object.

**FirstVisibleColumn:** The value of this attribute (2) MUST be one of the following values:

- If the **NamedRange** attribute (2) in the parent CT\_Worksheet element is **false**, this attribute (2) represents the index of the first visible column (2) in the worksheet.
- If the **NamedRang**e attribute (2) in the parent CT\_Worksheet element is **true**, this attribute (2) represents the index of the first visible column (2) in the range defined on the named object.

**CurrentFirstColumnVisibleOffset:** The number of visible columns (2) between the first column in the worksheet and **CurrentFirstColumn**, including the first column (2) in the worksheet if it is visible but not including **CurrentFirstColumn**.

**LastVisibleColumn:** The value of this attribute (2) MUST be one of the following values:

- If the **NamedRange** attribute (2) in the parent CT\_Worksheet element is **false**, this attribute (2) represents the index of the last visible column (2) in the worksheet.
- If the **NamedRange** attribute (2) in the parent CT\_Worksheet element is **true**, this attribute (2) represents the index of the last visible column (2) in the range defined on the named object.

**DefaultRowHeight:** The default height of a row (2) in points.

**DefaultColumnWidth:** The default width of a column (2), in points.

**DefaultIndentWidth:** The default **[vertical indent](%5bMS-OFCGLOS%5d.pdf)** or **[horizontal indent](%5bMS-OFCGLOS%5d.pdf)** used for rendering cell contents for worksheet cells with vertical text or **[horizontal text](%5bMS-OFCGLOS%5d.pdf)** respectively, in points.

*[MS-EXSPXML] — v20120906 Excel Calculation Web Service XML Schema* 

*Copyright © 2012 Microsoft Corporation.* 

**SelectionTop:** The index of the row (2) that has the **[active cell](%5bMS-OFCGLOS%5d.pdf)**. This attribute (2) MUST have a value other than 0 if all the following conditions are true:

- The **NamedRange** attribute (2) in CT\_Worksheet is **false**.
- The worksheet has an active cell.
- There are one or more visible rows (2) in the worksheet.
- There are one or more visible columns (2) in the worksheet.
- The row (2) index of the active cell is greater than or equal to the value of the **FirstVisibleRow** attribute (2).
- The row (2) index of the active cell is less than or equal to the value of the **LastVisibleRow** attribute (2).
- The column index of the active cell is greater than or equal to the value of the **FirstVisibleColumn** attribute (2).
- The column index of the active cell is less than or equal to the value of the **LastVisibleColumn** attribute (2).

It MUST NOT be present or have a value of 0 otherwise.

**SelectionLeft:** The index of the column (2) which has the active cell. This attribute (2) MUST have a value other than 0 if all the following conditions are **true**:

- The **NamedRange** attribute (2) in CT\_Worksheet is **false**.
- The worksheet has an active cell.
- There are one or more visible rows (2) in the worksheet.
- There are one or more visible columns (2) in the worksheet.
- The row (2) index of the active cell is greater than or equal to the value of the **FirstVisibleRow** attribute (2).
- The row (2) index of the active cell is less than or equal to the value of the **LastVisibleRow** attribute (2).
- The column index of the active cell is greater than or equal to the value of the **FirstVisibleColumn** attribute (2).
- The column index of the active cell is less than or equal to the value of the **LastVisibleColumn** attribute (2).

It MUST NOT be present or have a value of 0 otherwise.

**summaryRight:** Specifies whether the **[summary](%5bMS-OFCGLOS%5d.pdf)** of a set of grouped columns (2) is displayed to the right of the grouped data. When this attribute (2) is set to true, it denotes that the summary of a set of grouped columns (2) is displayed to the right of grouped data. This attribute (2) MUST be present and set to false if outlines are visible on the worksheet and the summary of grouped columns (2) in the worksheet is displayed to the left of the grouped columns (2).

**summaryBelow:** Specifies whether the summary of a set of grouped rows (2) is displayed below the grouped data. When this attribute (2) is set to true, it denotes that the summary of a set of

*Copyright © 2012 Microsoft Corporation.* 

grouped rows (2) is displayed below the grouped data. This attribute (2) MUST be present and set to false if outlines are visible on the worksheet and the summary of grouped rows (2) in the worksheet is displayed above the grouped rows (2).

**outlineLevelCol:** The maximum number of outline levels of outlining in a set of grouped columns (2) within the range represented by the **Table** element. This attribute (2) MUST be present if outlines are visible on the worksheet and there are one or more grouped columns (2) in the range represented by the CT\_Table element.

**outlineLevelRow:** The maximum number of outline levels of outlining in a set of grouped rows (2) within the range represented by the **Table** element. This attribute (2) MUST be present if outlines are visible on the worksheet and there are one or more grouped rows (2) in the range represented by the CT\_Table element.

The following W3C XML Schema [\(\[XMLSCHEMA1\]](http://go.microsoft.com/fwlink/?LinkId=90608) section 2.1) fragment specifies the contents of this complex type.

```
<xs:complexType name="CT_Table">
   <xs:sequence>
     <xs:element name="Column" minOccurs="0" maxOccurs="16384" type="CT_ColumnAxisItem"/>
     <xs:element name="Row" minOccurs="0" maxOccurs="1048576" type="CT_RowAxisItem"/>
   </xs:sequence>
   <xs:attribute name="LastNonEmptyRow" type="ST_excelRowNumber1Based" use="required"/>
   <xs:attribute name="LastNonEmptyColumn" type="ST_excelColNumber1Based" use="required"/>
   <xs:attribute name="CurrentFirstRow" type="ST_excelRowNumber1Based" use="required"/>
  <xs:attribute name="FirstVisibleRow" type="ST_excelRowNumber1Based" use="required"/>
   <xs:attribute name="CurrentFirstRowVisibleOffset" type="ST_excelRowNumber" default="0" 
use="optional"/>
   <xs:attribute name="LastVisibleRow" type="ST_excelRowNumber1Based" default="1048576" 
use="optional"/>
  <xs:attribute name="CurrentFirstColumn" type="ST_excelColNumber1Based" use="required"/>
  <xs:attribute name="FirstVisibleColumn" type="ST_excelColNumber1Based" use="required"/>
  <xs:attribute name="CurrentFirstColumnVisibleOffset" type="ST_excelColNumber" default="0" 
use="optional"/>
   <xs:attribute name="LastVisibleColumn" type="ST_excelColNumber1Based" default="16384" 
use="optional"/>
  <xs:attribute name="DefaultRowHeight" default="12.75" use="optional" 
type="ST_DefaultRowHeight"/>
   <xs:attribute name="DefaultColumnWidth" default="48" use="optional" 
type="ST_DefaultColumnWidth"/>
   <xs:attribute name="DefaultIndentWidth" type="xs:double" default="9" use="optional"/>
   <xs:attribute name="SelectionTop" default="0" use="optional" type="ST_SelectionTop"/>
   <xs:attribute name="SelectionLeft" default="0" use="optional" type="ST_SelectionLeft"/>
  <xs:attribute name="summaryRight" type="xs:boolean" default="true" use="optional"/>
  <xs:attribute name="summaryBelow" type="xs:boolean" default="true" use="optional"/>
  <xs:attribute name="outlineLevelCol" type="ST_excelOutlineLevels" use="optional" 
default="0"/>
   <xs:attribute name="outlineLevelRow" type="ST_excelOutlineLevels" use="optional" 
default="0"/>
</xs:complexType>
```
See section [5.1](#page-95-2) for the full W3C XML Schema [\(\[XMLSCHEMA1\]](http://go.microsoft.com/fwlink/?LinkId=90608) section 2.1).

## <span id="page-35-0"></span>**2.2.36 CT\_Slicer**

*Referenced by:* [CT\\_Slicers](#page-37-3)

A workbook slicer.

*36 / 117*

*[MS-EXSPXML] — v20120906 Excel Calculation Web Service XML Schema* 

*Copyright © 2012 Microsoft Corporation.*
#### *Attributes:*

**Name:** The name of the slicer.

**Caption:** The caption of the slicer.

**SlicerCacheId:** An identifier that the protocol server uses in combination with **SlicerViewId** to identify a slicer.

**SlicerViewId:** An identifier that the protocol server uses in combination with **SlicerCacheId** to identify a slicer. The combination of the **SlicerCacheId** and **SlicerViewId** attributes MUST be unique in the workbook.

**ExternalSourceIndex:** An identifier that the protocol server uses to identify a connected data.

**Version:** A unique identifier for the state of the slicer on the protocol server.

**Width:** The width of the slicer in points.

**Height:** The height of the slicer in points.

**ZOrder:** The z-order for the slicer.

**XOriginDelta:** The X coordinate of the offset of the origin of the slicer from the starting column (2) of the requested range, in points. If the X coordinate of the origin of the slicer is less than the X coordinate of the requested range, this value MUST be negative.

**YOriginDelta:** The Y coordinate of the offset of the origin of the slicer from the starting row (2) of the requested range, in points. If the Y coordinate of the origin of the slicer is less than the Y coordinate of the requested range, this value MUST be negative.

**ClippedWidth:** The width of the portion of the slicer that intersects with the requested range, in points.

**ClippedHeight:** The height of the portion of the slicer that intersects the requested range, in points.

**Visible:** Specifies whether the slicer is visible. MUST be true if the slicer is visible and false if it is not visible.

**HasConnection:** Specifies whether the slicer has an active connection (2) to a PivotTable. MUST be present and set to true if one of the following conditions are met:

- **The slicer is connected to a native PivotTable.**
- The slicer is connected to an external data source and the connection (2) is active.

It MUST NOT be present otherwise.

The following W3C XML Schema [\(\[XMLSCHEMA1\]](http://go.microsoft.com/fwlink/?LinkId=90608) section 2.1) fragment specifies the contents of this complex type.

```
<xs:complexType name="CT_Slicer">
  <xs:sequence/>
  <xs:attribute name="Name" type="ST_nonEmptyString" use="required"/>
  <xs:attribute name="Caption" type="xs:string" use="required"/>
  <xs:attribute name="SlicerCacheId" type="xs:int" use="required"/>
  <xs:attribute name="SlicerViewId" type="xs:int" use="required"/>
```
*[MS-EXSPXML] — v20120906 Excel Calculation Web Service XML Schema* 

*Copyright © 2012 Microsoft Corporation.* 

```
 <xs:attribute name="ExternalSourceIndex" type="xs:int" default="0" use="optional"/>
  <xs:attribute name="Version" type="xs:int" use="required"/>
  <xs:attribute name="Width" type="ST_nonNegativeDouble" use="required"/>
  <xs:attribute name="Height" type="ST_nonNegativeDouble" use="required"/>
   <xs:attribute name="ZOrder" type="xs:int" use="required"/>
   <xs:attribute name="XOriginDelta" type="xs:double" default="0" use="optional"/>
   <xs:attribute name="YOriginDelta" type="xs:double" default="0" use="optional"/>
  <xs:attribute name="ClippedWidth" type="ST_nonNegativeDouble" default="0" use="optional"/>
  <xs:attribute name="ClippedHeight" type="ST_nonNegativeDouble" default="0" use="optional"/>
  <xs:attribute name="Visible" type="xs:boolean" default="true" use="optional"/>
  <xs:attribute name="HasConnection" type="xs:boolean" default="true" use="optional"/>
</xs:complexType>
```
See section  $5.1$  for the full W3C XML Schema [\(\[XMLSCHEMA1\]](http://go.microsoft.com/fwlink/?LinkId=90608) section 2.1).

## **2.2.37 CT\_Slicers**

*Referenced by:* [CT\\_Worksheet](#page-37-0)

An unordered list of slicers.

*Child Elements:*

**Slicer:** Specifies a slicer. The range of the slicer MUST intersect with the requested range.

The following W3C XML Schema [\(\[XMLSCHEMA1\]](http://go.microsoft.com/fwlink/?LinkId=90608) section 2.1) fragment specifies the contents of this complex type.

```
<xs:complexType name="CT_Slicers">
  <xs:sequence>
    <xs:element name="Slicer" minOccurs="0" maxOccurs="unbounded" type="CT_Slicer"/>
  </xs:sequence>
</xs:complexType>
```
<span id="page-37-0"></span>See section  $5.1$  for the full W3C XML Schema [\(\[XMLSCHEMA1\]](http://go.microsoft.com/fwlink/?LinkId=90608) section 2.1).

## **2.2.38 CT\_Worksheet**

*Referenced by:* [CT\\_Workbook](#page-41-0)

A sheet (1) or a named object in the workbook.

*Child Elements:*

**WorksheetOptions:** A collection of settings and options for the sheet (1).

This element MUST be present if any one of the following conditions is **true**:

- The **NamedRange** attribute (2) is **false**.
- The **NamedRange** attribute (2) is **true**, and the **ChartSheet** attribute (2) is **false**.
- The **NamedRange** attribute (2) is **true**, the **ChartSheet** attribute (2) is **true**, and the sheet (1) is displayed right-to-left.

It MUST NOT be present otherwise.

*[MS-EXSPXML] — v20120906 Excel Calculation Web Service XML Schema* 

*Copyright © 2012 Microsoft Corporation.* 

#### **autofilters:** A list of AutoFilters.

This element MUST NOT be present if the **ChartSheet** attribute (2) is **true**. If the **ChartSheet** attribute (2) is **false**, it MUST be present if any one of the following conditions is **true**:

- The **NamedRange** attribute (2) is false, the **Name** attribute (2) is equal to the **SheetName** element specified in [\[MS-EXSPWS2\]](%5bMS-EXSPWS2%5d.pdf) [CommandParameter](%5bMS-EXSPWS2%5d.pdf) *VisibleSheetRangeRequest* parameter sent by the protocol client, and one or more autofilters are present in the range defined in the [CT\\_Table](#page-32-0) element.
- The **NamedRange** attribute (2) is **false**, the **SheetName** element specified in [MS-EXSPWS2] CommandParameter *VisibleSheetRangeRequest* parameter sent by the protocol client is empty, one or more autofilters are present in the range defined in the CT\_Table element, and one of the following conditions is met:
	- The worksheet represented by this element is the **[active sheet](%5bMS-OFCGLOS%5d.pdf)** in the workbook, and the worksheet is a visible **[published sheet](%5bMS-OFCGLOS%5d.pdf)**.
	- The active sheet in the workbook is not visible or not published, and the worksheet represented by this element is the first visible published sheet in the workbook.
- The **NamedRange** attribute (2) is **true**, and one or more autofilters are present in the range defined in the CT\_Table element.

It MUST NOT be present otherwise.

#### **PivotTables:** A list of PivotTables.

This element MUST NOT be present if the **ChartSheet** attribute (2) is **true**. If the **ChartSheet** attribute (2) is **false**, it MUST be present if any one of the following conditions is **true**:

- The **NamedRange** attribute (2) is **false**, the **Name** attribute (2) is equal to the **SheetName** element specified in [MS-EXSPWS2] CommandParameter *VisibleSheetRangeRequest* parameter sent by the protocol client, and one or more **PivotTable** elements are present in the range defined in the CT\_Table element.
- The **NamedRange** attribute (2) is **false**, the **SheetName** element specified in [MS-EXSPWS2] CommandParameter *VisibleSheetRangeRequest* parameter sent by the protocol client is empty, one or more **PivotTable** elements are present in the range defined in the CT\_Table element, and one of the following conditions is met:
	- The worksheet represented by this element is the active sheet in the workbook, and the worksheet is a visible published sheet.
	- The active sheet in the workbook is not visible or not published, and the worksheet represented by this element is the first visible published sheet in the workbook.
- The **NamedRange** attribute (2) is **true**, and one or more **PivotTable** elements is present in the range defined in the CT\_Table element.

It MUST NOT be present otherwise.

**Slicers:** A list of slicers.

This element MUST NOT be present if the **ChartSheet** attribute (2) is **true**. If the **ChartSheet** element is **false**, it MUST be present if any one of the following conditions is **true**:

*[MS-EXSPXML] — v20120906 Excel Calculation Web Service XML Schema* 

*Copyright © 2012 Microsoft Corporation.* 

*Release: September 12, 2012* 

*39 / 117*

- The **NamedRange** attribute (2) is **false**, the **Name** attribute (2) is equal to the **SheetName** element specified in [MS-EXSPWS2] CommandParameter *VisibleSheetRangeRequest* parameter sent by the protocol client, and one or more slicers are present in the range defined in the CT\_Table element.
- The **NamedRange** attribute (2) is **false**, the **SheetName** element specified in [MS-EXSPWS2] CommandParameter *VisibleSheetRangeRequest* parameter sent by the protocol client is empty, one or more slicers are present in the range defined in the CT\_Table element, and one of the following conditions is met:
	- The worksheet represented by this element is the active sheet in the workbook, and the worksheet is a visible published sheet.
	- The active sheet in the workbook is not visible or not published, and the worksheet represented by this element is the first and visible published sheet in the workbook.
- The **NamedRange** attribute (2) is **true**, and one or more slicers are present in the range defined in the CT\_Table element.

It MUST NOT be present otherwise.

#### **Hyperlinks:** A list of hyperlinks.

This element MUST NOT be present if the **ChartSheet** attribute (2) is **true**. If the **ChartSheet** attribute (2) is **false**, it MUST be present if any one of the following conditions is **true**:

- The **NamedRange** attribute (2) is **false**, the **Name** attribute (2) is equal to the **SheetName** element specified in [MS-EXSPWS2] CommandParameter **VisibleSheetRangeRequest** parameter sent by the protocol client, and there are one or more hyperlinks present in the range defined in the CT\_Table element.
- The **NamedRange** attribute (2) is **false**, the **SheetName** element specified in [MS-EXSPWS2] CommandParameter **VisibleSheetRangeRequest** parameter sent by the protocol client is empty, there are one or more hyperlinks present in the range defined in the CT Table element, and one of the following conditions is met:
	- The worksheet represented by this element is the active sheet in the workbook, and the worksheet is a visible published sheet.
	- The active sheet in the workbook is not visible or not published, and the worksheet represented by this element is the first and visible published sheet in the workbook.
- The **NamedRange** attribute (2) is **true**, and there are one or more hyperlinks present in the range defined in the CT\_Table element.

It MUST NOT be present otherwise.

**Images:** A list of worksheet images.

This element MUST be present if any one of the following conditions is **true**:

- The **ChartSheet** attribute (2) is **true**, and the **Name** attribute (2) is equal to the **SheetName** element specified in [MS-EXSPWS2] CommandParameter *VisibleSheetRangeRequest* parameter sent by the protocol client.
- The **ChartSheet** attribute (2) is **true**, the **SheetName** element specified in [MS-EXSPWS2] CommandParameter *VisibleSheetRangeRequest* parameter sent by the protocol client is empty, and one of the following conditions is met:

*[MS-EXSPXML] — v20120906 Excel Calculation Web Service XML Schema* 

*Copyright © 2012 Microsoft Corporation.* 

- The chart sheet represented by this element is the active sheet in the workbook, and the chart sheet is a visible published sheet.
- The active sheet in the workbook is not visible or not published, and the chart sheet represented by this element is the first visible published sheet in the workbook.
- The **NamedRange** attribute (2) is **false**, the **Name** attribute (2) is equal to the **SheetName** element specified in [MS-EXSPWS2] CommandParameter *VisibleSheetRangeRequest* parameter sent by the protocol client, and one or more worksheet images are present in the range defined in the CT\_Table element.
- The **NamedRange** attribute (2) is **false**, the **SheetName** element specified in [MS-EXSPWS2] CommandParameter *VisibleSheetRangeRequest* parameter sent by the protocol client is empty, one or more worksheet images are present in the range defined in the CT\_Table element, and one of the following conditions is met:
	- The worksheet represented by this element is the active sheet in the workbook, and the worksheet is a visible published sheet.
	- The active sheet in the workbook is not visible or not published, and the worksheet represented by this element is the first visible published sheet in the workbook.
- The **NamedRange** attribute (2) is **true**, and one or more worksheet images are present in the range specified in the CT\_Table element.

It MUST NOT be present otherwise.

**Table:** This element contains information about a range, represented in tabular format.

This element MUST NOT be present if the **ChartSheet** attribute (2) is **true**. If the **ChartSheet** element is **false**, it MUST be present if any one of the following conditions is **true**:

- The **NamedRange** attribute (2) is **false**, and the **Name** attribute (2) is equal to the **SheetName** element specified in [MS-EXSPWS2] CommandParameter *VisibleSheetRangeRequest* parameter sent by the protocol client.
- The **NamedRange** attribute (2) is **false**, the **SheetName** element specified in [MS-EXSPWS2] CommandParameter *VisibleSheetRangeRequest* parameter sent by the protocol client is empty, and one of the following conditions is met:
	- The worksheet represented by this element is the active sheet in the workbook, and the worksheet is a visible published sheet.
	- The active sheet in the workbook is not visible or not published, and the worksheet represented by this element is the first visible published sheet in the workbook.
- The **NamedRange** attribute (2) is **true**.

It MUST NOT be present otherwise.

#### *Attributes:*

**ActiveSheet:** Specifies whether the **Worksheet** element is the active sheet. This attribute (2) MUST be **true** if this **Worksheet** is the active sheet and MUST NOT be present otherwise. There MUST be only one **Worksheet** element in the workbook in which this attribute (2) is set to **true**, across the list of worksheets.

*[MS-EXSPXML] — v20120906 Excel Calculation Web Service XML Schema* 

*Copyright © 2012 Microsoft Corporation.* 

**ChartSheet:** Specifies whether the **Worksheet** element is a **[chart sheet](%5bMS-OFCGLOS%5d.pdf)** or a named object of type chart. This attribute (2) MUST be set to **true** if the **Worksheet** element represents a chart sheet. If it represents a named object of type chart; this attribute (2) MUST NOT be present.

**Name:** The name of the sheet (1) or the named object represented by the **Worksheet** element. The type of this attribute (2) MUST be [ST\\_SheetName](#page-53-0) if the **NamedRange** attribute (2) is **false**; it MUST be [ST\\_ObjectName](#page-52-0) if the **NamedRange** attribute (2) is **true**. This attribute (2) MUST be unique across the list of worksheets in the workbook.

**NameRTL:** Specifies whether the sheet name is in right-to-left format. This attribute (2) MUST be set to **true** when the sheet name is in right-to-left format. This attribute (2) MUST NOT be present if the sheet name is not in right-to-left format.

**NamedRange:** Specifies whether the **Worksheet** element represents a named object. This attribute (2) MUST be set to **true** if the **Worksheet** element represents a named object. This attribute (2) MUST NOT be present if the **Worksheet** element does not represent a named object.

**SheetName:** The name of the sheet (1) on which the named object resides, if the **Worksheet** element is a named object. This attribute (2) MUST be present if the **NamedRange** attribute (2) is **true**; otherwise, this attribute (2) MUST NOT be present.

The following W3C XML Schema [\(\[XMLSCHEMA1\]](http://go.microsoft.com/fwlink/?LinkId=90608) section 2.1) fragment specifies the contents of this complex type.

```
<xs:complexType name="CT_Worksheet">
  <xs:sequence>
    <xs:element name="WorksheetOptions" minOccurs="0" maxOccurs="1" 
type="CT_WorksheetOptions"/>
    <xs:element name="autofilters" minOccurs="0" maxOccurs="1" type="CT_autofilters"/>
    <xs:element name="PivotTables" minOccurs="0" maxOccurs="1" type="CT_PivotTables"/>
    <xs:element name="Slicers" maxOccurs="1" minOccurs="0" type="CT_Slicers"/>
    <xs:element name="Hyperlinks" minOccurs="0" maxOccurs="1" type="CT_Hyperlinks"/>
    <xs:element name="Images" maxOccurs="1" minOccurs="0" type="CT_Images"/>
    <xs:element name="Table" minOccurs="0" maxOccurs="1" type="CT_Table"/>
  </xs:sequence>
  <xs:attribute name="ActiveSheet" type="xs:boolean" default="false" use="optional"/>
  <xs:attribute name="ChartSheet" type="xs:boolean" default="false" use="optional"/>
  <xs:attribute name="Name" type="ST_SheetOrObjectName" use="required"/>
  <xs:attribute name="NameRTL" type="xs:boolean" default="false" use="optional"/>
  <xs:attribute name="NamedRange" type="xs:boolean" default="false" use="optional"/>
  <xs:attribute name="SheetName" type="ST_SheetName" use="optional"/>
</xs:complexType>
```
<span id="page-41-0"></span>See section [5.1](#page-95-0) for the full W3C XML Schema [\(\[XMLSCHEMA1\]](http://go.microsoft.com/fwlink/?LinkId=90608) section 2.1).

### **2.2.39 CT\_Workbook**

*Referenced by:* [Workbook](#page-9-0)

Specifies a workbook.

*Child Elements:*

**WorkbookOptions:** A collection of settings for the workbook.

Parameters: List of workbook parameters as specified in [CT\\_Parameters.](#page-10-0) If there are no workbook parameters, this element MUST NOT be present.

*[MS-EXSPXML] — v20120906 Excel Calculation Web Service XML Schema* 

*Copyright © 2012 Microsoft Corporation.* 

NamedObjects: List of named objects as specified in [CT\\_NamedObjects.](#page-11-0) If there are no named objects, this element MUST NOT be present.

**Styles:** An unordered collection of [CT\\_Style](#page-17-0) elements as specified in CT\_Styles. MUST NOT be present when one of the following conditions is **true**:

- The requested range is a chart sheet.
- The requested range is a named object containing a single chart, and a border is not specified.

**Worksheet:** A sheet (1) or a named object in the workbook. When this element represents a sheet (1), there MUST be an entry for every published sheet in the workbook and the order of entries MUST be the same as in the workbook. In **[named object view](%5bMS-OFCGLOS%5d.pdf)** mode, there MUST be a single **Worksheet** element representing the named object.

The following W3C XML Schema [\(\[XMLSCHEMA1\]](http://go.microsoft.com/fwlink/?LinkId=90608) section 2.1) fragment specifies the contents of this complex type.

```
<xs:complexType name="CT_Workbook" final="restriction">
  <xs:sequence>
    <xs:element name="WorkbookOptions" type="CT_WorkbookOptions"/>
    <xs:element name="Parameters" maxOccurs="1" minOccurs="0" type="CT_Parameters"/>
    <xs:element name="NamedObjects" minOccurs="0" maxOccurs="1" type="CT_NamedObjects"/>
    <xs:element name="Styles" minOccurs="0" maxOccurs="1" type="CT_Styles"/>
    <xs:element name="Worksheet" minOccurs="1" maxOccurs="unbounded" type="CT_Worksheet"/>
  </xs:sequence>
```

```
</xs:complexType>
```
See section [5.1](#page-95-0) for the full W3C XML Schema [\(\[XMLSCHEMA1\]](http://go.microsoft.com/fwlink/?LinkId=90608) section 2.1).

#### **2.2.40 CT\_Data**

*Referenced by:* [CT\\_Cell](#page-43-0)

The data in the worksheet cell.

*Attributes:*

**RTF:** Specifies whether the data in the worksheet cell represented by the parent CT\_Cell element has **[rich text](%5bMS-OFCGLOS%5d.pdf)** formatting.

The following W3C XML Schema [\(\[XMLSCHEMA1\]](http://go.microsoft.com/fwlink/?LinkId=90608) section 2.1) fragment specifies the contents of this complex type.

```
<xs:complexType name="CT_Data">
  <xs:simpleContent>
    <xs:extension base="xs:string">
      <xs:attribute name="RTF" type="xs:boolean" default="false" use="optional"/>
    </xs:extension>
  </xs:simpleContent>
</xs:complexType>
```
See section [5.1](#page-95-0) for the full W3C XML Schema [\(\[XMLSCHEMA1\]](http://go.microsoft.com/fwlink/?LinkId=90608) section 2.1).

*[MS-EXSPXML] — v20120906 Excel Calculation Web Service XML Schema* 

*Copyright © 2012 Microsoft Corporation.* 

# **2.2.41 CT\_Cell**

<span id="page-43-0"></span>*Referenced by:* [CT\\_RowAxisItem](#page-49-0)

A worksheet cell that is not empty or that has a **[border style](%5bMS-OFCGLOS%5d.pdf)** or cell style other than the default.

*Child Elements:*

**Data:** Information pertaining to the worksheet cell value. This element MUST be present if the worksheet cell is not empty.

*Attributes:*

**BorderID:** The border style associated with the worksheet cell.

**Index:** The index of the column (2) associated with the worksheet cell. This attribute (2) MUST NOT be present for the first CT\_Cell in the CT\_RowAxisItem element, otherwise this attribute (2) MUST be present when one or more preceding **[adjacent cell](%5bMS-OFCGLOS%5d.pdf)** CT\_Cell elements are omitted. CT\_Cell elements are omitted in the following situations:

- The worksheet cell is hidden.
- The worksheet cell is part of a **[merged range](%5bMS-OFCGLOS%5d.pdf)** and is not the first worksheet cell in a given merged range.
- The worksheet cell is empty, the default [ST\\_cellStyleID](#page-58-0) is applied, the default [ST\\_borderStyleID](#page-58-1) is applied, and there are neither **[filtering control](%5bMS-OFCGLOS%5d.pdf)** nor PivotTable drill indicators.

**StyleID:** The formatting style associated with the worksheet cell.

**SpanType:** Specifies the reason why the worksheet cell occupies more than one row (2) or column (2). This attribute (2) MUST NOT be present if the cell does not occupy more than one row (2) or column (2).

**SpillOrigin:** The index of the column (2) associated with the first worksheet cell in a merged range. This attribute (2) MUST be present when **SpanType** is "Spill" and MUST NOT be present otherwise.

**DatabarLength:** The percentage of the worksheet cell width that contains the **[data bar](%5bMS-OFCGLOS%5d.pdf)**. This attribute (2) MUST be present when the worksheet cell contains a data bar and MUST NOT be present otherwise. If present, the value of this attribute (2) MUST be positive when **DatabarAxisPosition** is not present.

If present, the value of this attribute (2) MUST be positive when any of the following conditions are met:

- **DatabarDirection** is "LeftToRight", and the data bar is to the right of the data bar axis.
- **DatabarDirection** is "Context", and the **CT\_WorksheetOptions DisplayRightToLeft** attribute (2) is false and the data bar is to the right of the data bar axis.
- **DatabarDirection** is "RightToLeft", and the data bar is to the left of the data bar axis.
- **DatabarDirection** is "Context", and the CT\_WorksheetOptions **DisplayRightToLeft** attribute (2) is true and the data bar is to the left of the data bar axis.

If **DatabarLength** is present and the aforementioned conditions are not met, the value of this attribute (2) MUST be negative.

*[MS-EXSPXML] — v20120906 Excel Calculation Web Service XML Schema* 

*Copyright © 2012 Microsoft Corporation.* 

**DatabarColor:** The color of the data bar in the worksheet cell. This attribute (2) MUST be present when **DatabarLength** is present and MUST NOT be present otherwise.

**DatabarStyle:** The type of fill color effect for the data bar in the worksheet cell. This attribute (2) MUST be present when **DatabarLength** is present and MUST NOT be present otherwise.

**DatabarBorderColor:** The color of the data bar border. This attribute (2) MUST be present when **DatabarLength** is present and there is a border on the data bar and MUST NOT be present otherwise.

**DatabarDirection:** The direction of the data bar in the worksheet cell. This attribute (2) MUST be present when **DatabarLength** is present and MUST NOT be present otherwise.

**DatabarAxisPosition:** The percentage of the worksheet cell width where the data bar axis is located from the left edge of the worksheet cell. This attribute (2) MUST be present when **DatabarLength** is present and there is a data bar axis and MUST NOT be present otherwise.

If **DatabarAxisPosition** is present, the position of the data bar within the worksheet cell MUST be to the right of the data bar axis when any of the following conditions are met:

- **DatabarDirection** is "LeftToRight", and the value of **DatabarLength** is positive.
- **DatabarDirection** is "RightToLeft", and the value of **DatabarLength** is negative.
- **DatabarDirection** is "Context", the CT\_WorksheetOptions **DisplayRightToLeft** attribute (2) is **false**, and the value of **DatabarLength** is positive.
- **DatabarDirection** is "Context", the CT\_WorksheetOptions **DisplayRightToLeft** attribute (2) is **true**, and the value of **DatabarLength** is negative.

If **DatabarAxisPosition** is present and the aforementioned conditions are not met, the position of the data bar within the worksheet cell MUST be to the left of the data bar axis.

**DatabarAxisColor:** The color of the data bar axis line. This attribute (2) MUST be present when **DatabarLength** is present and there is a data bar axis and MUST NOT be present otherwise.

**HasDropDown:** Specifies whether a PivotTable filtering control is associated with the worksheet cell.

**KpiSet:** Mapping to a particular set of **[key performance indicator \(KPI\)](%5bMS-OFCGLOS%5d.pdf)** to use for conditional formatting in the worksheet cell. If this attribute (2) is present, it MUST have one of the values described in the following table.

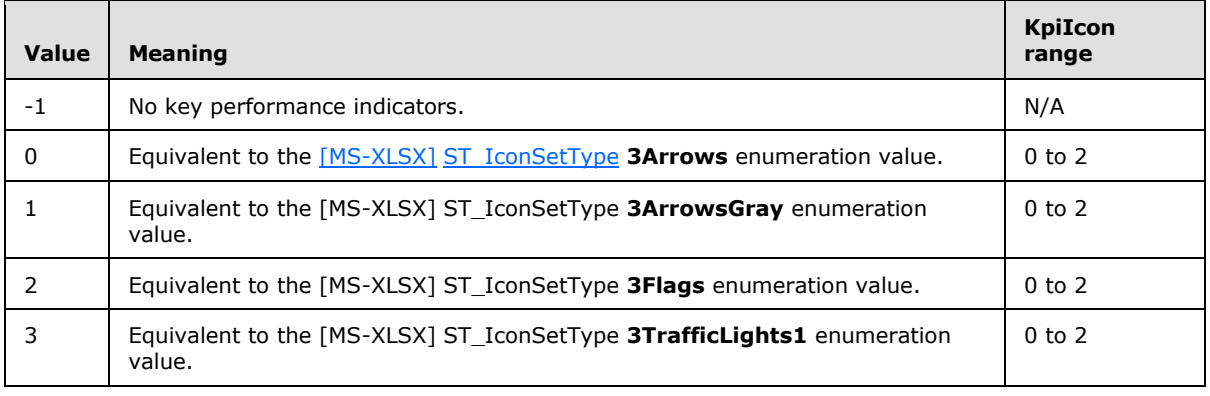

*[MS-EXSPXML] — v20120906 Excel Calculation Web Service XML Schema* 

*Copyright © 2012 Microsoft Corporation.* 

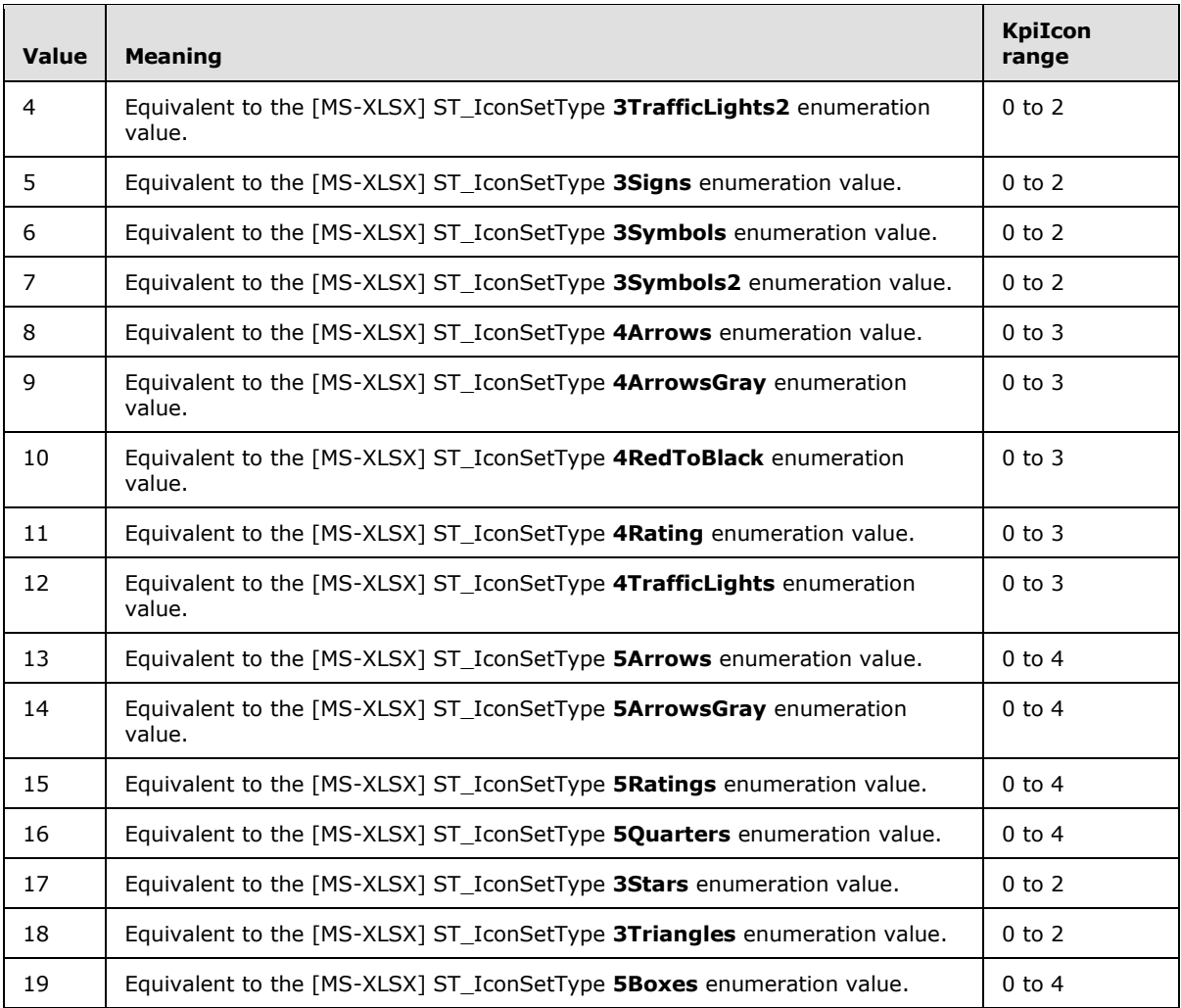

**KpiIcon:** Mapping to an icon within the set of key performance indicator (KPI) icons specified by the **KpiSet** attribute (2). This attribute (2) MUST be present when the **KpiSet** attribute (2) is present and has a value other than -1 and MUST have a value within the range specified in the "KpiIcon Range" column (2) in the previous table for the row (2) corresponding to the value of **KpiSet**. It MUST NOT be present otherwise.

**KpiSize:** The size of the KPI icon to use. This attribute (2) MUST be present when the **KpiSet** attribute (2) is present and has a value other than -1. It otherwise MUST be omitted.

**MergeDown:** The number of additional rows (2) in the merged range excluding the current worksheet cell. This attribute (2) MUST be present if any one of the following conditions is **true**:

- The CT\_WorksheetOptions **DisplayRightToLeft** attribute (2) is false and the worksheet cell is the upper-left visible worksheet cell in a merged range.
- The CT\_WorksheetOptions **DisplayRightToLeft** attribute (2) is true and the worksheet cell is the upper-right visible worksheet cell in a merged range.

It MUST NOT be present otherwise.

*[MS-EXSPXML] — v20120906 Excel Calculation Web Service XML Schema* 

*Copyright © 2012 Microsoft Corporation.* 

**MergeAcross:** The number of additional columns (2) in the merged range excluding the current worksheet cell. This attribute (2) MUST be present if any one of the following conditions is true:

- The CT\_WorksheetOptions **DisplayRightToLeft** attribute (2) is false and the worksheet cell is the upper-left visible worksheet cell in a merged range.
- The CT\_WorksheetOptions **DisplayRightToLeft** attribute (2) is true and the worksheet cell is the upper-right visible worksheet cell in a merged range.

It MUST NOT be present otherwise.

**FirstRow:** The first row (2) of the merged range to which the worksheet cell belongs. This attribute (2) MUST be present if the worksheet cell is part of a merged range and the merged range is not completely contained within the requested range, and MUST NOT be present otherwise.

**FirstColumn:** The first column (2) of the merged range to which the worksheet cell belongs. This attribute (2) MUST be present if the worksheet cell is part of a merged range and the merged range is not completely contained within the requested range, and MUST NOT be present otherwise.

**LastRow:** The last row (2) of the merged range to which the worksheet cell belongs. This attribute (2) MUST be present if the worksheet cell is part of a merged range and the merged range is not completely contained within the requested range, and MUST NOT be present otherwise.

**LastColumn:** The last column (2) of the merged range to which the worksheet cell belongs. This attribute (2) MUST be present if the worksheet cell is part of a merged range and the merged range is not completely contained within the requested range, and MUST NOT be present otherwise.

**XOriginDelta:** This attribute (2) MUST be present if the worksheet cell is part of a merged range and the merged range is not completely contained within the requested range, and MUST NOT be present otherwise. If present, the value of this attribute (2) MUST be one of the following:

- If the CT\_WorksheetOptions **DisplayRightToLeft** attribute (2) is **false**, the X coordinate in points of the left edge of the first column (2) in the merged range relative to the left edge of the worksheet cell.
- If the CT\_WorksheetOptions **DisplayRightToLeft** attribute (2) is **true**, the X coordinate in points of the right edge of the worksheet cell relative to the right edge of the first column (2) in the merged range.

**YOriginDelta:** The Y coordinate in points of the top edge of the first row (2) in the merged range relative to the top edge of the worksheet cell. This attribute (2) MUST be present if the worksheet cell is part of a merged range and the merged range is not completely contained within the requested range, and MUST NOT be present otherwise.

**Width:** The total width in points of the merged range to which the worksheet cell belongs. This attribute (2) MUST be present if the worksheet cell is part of a merged range and the merged range is not completely contained within the requested range, and MUST NOT be present otherwise.

**Height:** The total height in points of the merged range to which the worksheet cell belongs. This attribute (2) MUST be present if the worksheet cell is part of a merged range and the merged range is not completely contained within the requested range, and MUST NOT be present otherwise.

**OriginalText:** The contents of a worksheet cell as it is displayed to the user. This attribute (2) MUST be present when the worksheet cell has a tool tip, rich text formatting, or the worksheet cell value is clipped, and MUST NOT be present otherwise.

*Copyright © 2012 Microsoft Corporation.* 

**DropDownType:** The filter applied to the filtering control. This attribute (2) MUST NOT be present when the **HasDropDown** attribute is false or not present.

**IsPivotPageField:** Specifies whether the worksheet cell is a PivotTable page field. This attribute (2) MUST be omitted if the **HasDropDown** attribute (2) is **false**.

**PageFieldID:** The identifier for the PivotTable page field filter associated with the worksheet cell. This attribute (2) MUST be omitted if the **IsPivotPageField** attribute (2) is false.

**Drillable:** Specifies whether the worksheet cell is a **[row field](%5bMS-OFCGLOS%5d.pdf)** or a **[column field](%5bMS-OFCGLOS%5d.pdf)** in an **[OLAP](%5bMS-OFCGLOS%5d.pdf)** PivotTable. This attribute (2) MUST be present and set to true for all worksheet cells that are row (2) fields or column fields in an OLAP PivotTable. It MUST NOT be present otherwise.

**HasDrillIndicator:** Specifies whether there is a PivotTable drill indicator present in the worksheet cell. This attribute (2) MUST be present and set to **true** for all worksheet cells that are row (2) fields or column fields in a PivotTable and have a drill indicator. It MUST NOT be present otherwise.

**CompactAxis:** Specifies whether the row (2) field has a **[compact axis](%5bMS-OFCGLOS%5d.pdf)**. This attribute (2) MUST be present and set to **true** if the **HasDrillIndicator** attribute (2) is **true** and the row (2) field represented by the worksheet cell has a compact axis. It MUST NOT be present otherwise.

**ExtraIndentSpace:** Specifies whether the cell contents require additional indentation. This attribute (2) MUST be present and set to true if any one of the following conditions is **true**:

- The **HasDrillIndicator** attribute (2) is true and the **CompactAxis** attribute (2) is not true.
- The worksheet cell represents a row (2) field in a PivotTable and the row (2) field has a compact axis and the row (2) field has child items.

It MUST NOT be present otherwise.

**WideIndent:** Specifies whether indentation for the cell contents is incremented during rendering. This attribute (2) MUST be present and set to true if the worksheet cell represents a row (2)field in a PivotTable and if the row (2) field has a compact axis and the indentation for row (2) captions is set to 1 character in the worksheet. It MUST NOT be present otherwise.

**Expanded:** Specifies whether the drill indicator is in an expanded or collapsed state when the worksheet cell has a PivotTable drill indicator. This attribute (2) MUST be present and set to **true** if the **HasDrillIndicator** attribute (2) is **true** and the PivotTable drill indicator in the worksheet cell is in an expanded state. It MUST NOT be present otherwise.

**Horizontal:** The type of horizontal alignment applied to the key performance indicator (KPI) icon in a worksheet cell with conditional formatting. This attribute (2) MUST NOT be present if the **iconOnly** attribute (2) is not **true**. If the **iconOnly** attribute (2) is true, this attribute (2) MUST be present if horizontal alignment is applied. It MUST NOT be present otherwise.

**iconOnly:** Specifies whether only the key performance indicator (KPI) icon is shown in the worksheet cell, without the data in the worksheet cell. This attribute (2) MUST be present and set to true if a key performance indicator (KPI) icon is present in the worksheet cell, without the data in the worksheet cell. It MUST NOT be present otherwise.

**FormulaError:** Specifies whether the worksheet cell contents contains an invalid formula. MUST be present and set to true if the cell contents contains an invalid formula. It MUST NOT be present otherwise.

*[MS-EXSPXML] — v20120906 Excel Calculation Web Service XML Schema* 

*Copyright © 2012 Microsoft Corporation.* 

**HasPhonInfo:** Specifies whether the worksheet cell contains **[phonetic information](%5bMS-OFCGLOS%5d.pdf)**. MUST be present and set to true if the cell contents contains phonetic information. It MUST NOT be present otherwise.

**FormulaBarText:** The cell contents of a worksheet cell.

**HasSparkline:** Specifies whether there is a **[sparkline](%5bMS-OFCGLOS%5d.pdf)** present in the worksheet cell. This attribute (2) MUST be present and set to true for all worksheet cells that contain sparklines. It MUST NOT be present otherwise.

**SparklineClusterOffsetTop:** The Y coordinate in pixels of the offset of the origin of the sparkline for the worksheet cell relative to the top edge of the sparkline image. This attribute (2) MUST be present if **HasSparkline** is present and MUST NOT be present otherwise.

**SparklineClusterOffsetLeft:** The X coordinate in pixels of the offset of the origin of the sparkline for the worksheet cell relative to the left edge of the sparkline image. This attribute (2) MUST be present if **HasSparkline** is present and MUST NOT be present otherwise.

**SparklineClusterFirstRow:** The first row (2) of the requested range. MUST be present if **HasSparkline** is present and MUST NOT be present otherwise.

**SparklineClusterLastRow:** The last row (2) of the requested range. MUST be present if **HasSparkline** is present and MUST NOT be present otherwise.

**SparklineClusterFirstColumn:** The first column (2) of the requested range. MUST be present if **HasSparkline** is present and MUST NOT be present otherwise.

**SparklineClusterLastColumn:** The last column (2) of the requested range. MUST be present if **HasSparkline** is present and MUST NOT be present otherwise.

**SparklineVersion:** A unique identifier for the state of the sparkline on the protocol server. MUST be present if **HasSparkline** is present and MUST NOT be present otherwise.

The following W3C XML Schema [\(\[XMLSCHEMA1\]](http://go.microsoft.com/fwlink/?LinkId=90608) section 2.1) fragment specifies the contents of this complex type.

```
<xs:complexType name="CT_Cell">
  <xs:sequence>
    <xs:element name="Data" minOccurs="0" maxOccurs="1" type="CT_Data"/>
  </xs:sequence>
  <xs:attribute name="BorderID" type="ST_borderStyleID" default="bD" use="optional"/>
  <xs:attribute name="Index" type="ST_excelColNumber1Based" use="optional"/>
  <xs:attribute name="StyleID" type="ST_cellStyleID" default="sD" use="optional"/>
  <xs:attribute name="SpanType" type="ST_enmCellSpanType" use="optional" default="None"/>
  <xs:attribute name="SpillOrigin" type="ST_excelColNumber1Based" use="optional"/>
  <xs:attribute name="DatabarLength" type="ST_databarLengthPercentage" default="0" 
use="optional"/>
  <xs:attribute name="DatabarColor" type="ST_rgbTuple" use="optional"/>
  <xs:attribute name="DatabarStyle" type="ST_enmDatabarStyle" use="optional" 
default="Gradient"/>
  <xs:attribute name="DatabarBorderColor" type="ST_rgbTuple" use="optional"/>
   <xs:attribute name="DatabarDirection" type="ST_enmReadOrder" use="optional" 
default="Context"/>
  <xs:attribute name="DatabarAxisPosition" type="ST_databarLengthPercentage" default="0" 
use="optional"/>
  <xs:attribute name="DatabarAxisColor" type="ST_rgbTuple" use="optional"/>
  <xs:attribute name="HasDropDown" type="xs:boolean" use="optional"/>
  <xs:attribute name="KpiSet" use="optional" default="-1" type="ST_KpiSet"/>
```
*[MS-EXSPXML] — v20120906 Excel Calculation Web Service XML Schema* 

*Copyright © 2012 Microsoft Corporation.* 

```
<xs:attribute name="KpiIcon" use="optional" type="ST_KpiIcon"/>
  <xs:attribute name="KpiSize" use="optional" type="ST_KpiSize"/>
  <xs:attribute name="MergeDown" use="optional" type="ST_MergeDown"/>
   <xs:attribute name="MergeAcross" use="optional" type="ST_MergeAcross"/>
   <xs:attribute name="FirstRow" type="ST_excelRowNumber" use="optional" default="0"/>
   <xs:attribute name="FirstColumn" type="ST_excelColNumber" use="optional" default="0"/>
   <xs:attribute name="LastRow" type="ST_excelRowNumber" use="optional" default="0"/>
  <xs:attribute name="LastColumn" type="ST_excelColNumber" use="optional" default="0"/>
  <xs:attribute name="XOriginDelta" type="ST_nonPositiveDouble" default="0" use="optional"/>
  <xs:attribute name="YOriginDelta" type="ST_nonPositiveDouble" default="0" use="optional"/>
  <xs:attribute name="Width" type="ST_nonNegativeDouble" default="0" use="optional"/>
  <xs:attribute name="Height" type="ST_nonNegativeDouble" default="0" use="optional"/>
  <xs:attribute name="OriginalText" use="optional" type="xs:string"/>
   <xs:attribute name="DropDownType" type="ST_enmFilterItemType" use="optional" 
default="None"/>
   <xs:attribute name="IsPivotPageField" type="xs:boolean" use="optional"/>
  <xs:attribute name="PageFieldID" type="xs:string" use="optional"/>
  <xs:attribute name="Drillable" type="xs:boolean" use="optional"/>
  <xs:attribute name="HasDrillIndicator" type="xs:boolean" default="false" use="optional"/>
  <xs:attribute name="CompactAxis" type="xs:boolean" default="false" use="optional"/>
  <xs:attribute name="ExtraIndentSpace" type="xs:boolean" use="optional"/>
  <xs:attribute name="WideIndent" type="xs:boolean" use="optional"/>
  <xs:attribute name="Expanded" type="xs:boolean" use="optional"/>
   <xs:attribute name="Horizontal" type="ST_enmHorizontalAlignment" default="Automatic" 
use="optional"/>
  <xs:attribute name="iconOnly" type="xs:boolean" use="optional"/>
  <xs:attribute name="FormulaError" type="xs:boolean" default="false" use="optional"/>
  <xs:attribute name="HasPhonInfo" type="xs:boolean" default="false" use="optional"/>
  <xs:attribute name="FormulaBarText" type="xs:string" use="optional"/>
  <xs:attribute name="HasSparkline" type="xs:boolean" default="false" use="optional"/>
  <xs:attribute name="SparklineClusterOffsetTop" type="xs:nonNegativeInteger" default="0" 
use="optional"/>
  <xs:attribute name="SparklineClusterOffsetLeft" type="xs:nonNegativeInteger" use="optional" 
default="0"/>
  <xs:attribute name="SparklineClusterFirstRow" type="ST_excelRowNumber" use="optional"/>
  <xs:attribute name="SparklineClusterLastRow" type="ST_excelRowNumber" use="optional"/>
  <xs:attribute name="SparklineClusterFirstColumn" type="ST_excelColNumber" use="optional"/>
  <xs:attribute name="SparklineClusterLastColumn" type="ST_excelColNumber" use="optional"/>
   <xs:attribute name="SparklineVersion" type="xs:int" use="optional" default="0"/>
</xs:complexType>
```
<span id="page-49-0"></span>See section [5.1](#page-95-0) for the full W3C XML Schema [\(\[XMLSCHEMA1\]](http://go.microsoft.com/fwlink/?LinkId=90608) section 2.1).

# **2.2.42 CT\_RowAxisItem**

*Referenced by:* [CT\\_Table](#page-32-0)

Represents a single row (2) or multiple contiguous hidden rows, from the range defined in the parent CT\_Table element.

#### *Child Elements:*

**Cell:** A worksheet cell that has data or that has formatting applied to it. This element MUST NOT be present if the **Hidden** attribute (2) is true. If the **Hidden** attribute (2) is not true, there MUST be an element for every worksheet cell in the row (2) that has data or that has formatting applied to it.

*Attributes:*

*[MS-EXSPXML] — v20120906 Excel Calculation Web Service XML Schema* 

*Copyright © 2012 Microsoft Corporation.* 

**Span:** If the element represents more than one row (2), this attribute (2) denotes the additional number of rows (2) represented by the element. This attribute (2) MUST be present if the **Hidden** attribute (2) is true and there are more than one contiguous hidden rows (2). It MUST NOT be present otherwise.

**Hidden:** Specifies whether the rows (2) are hidden. This attribute (2) MUST be present and set to true if the rows (2) represented by the element are hidden.

**collapsed:** If the row (2) represented by this element is part of a **[group \(4\)](%5bMS-OFCGLOS%5d.pdf)**, this attribute (2) denotes whether the outlining at the current outline level (1) is collapsed. This attribute (2) MUST be present and set to true if the **Hidden** attribute (2) is not true and the row (2) is part of a group (4) and outlining for the outline level (1) of the row (2) is collapsed. It MUST NOT be present otherwise.

**outlineLevel:** The outline level (1) of outlining at the row (2) represented by the current element. This attribute (2) MUST be present if the **Hidden** attribute (2) is not true and the row (2) is part of a group (4). It MUST NOT be present otherwise.

**adjacentOutlineLevel:** The outline level (1) of outlining at an adjacent row (2) to the row (2) represented by the current element. This attribute (2) MUST be present and set to the outline level (1) of outlining of the previous row (2) if all of the following conditions are met:

- The current element is the first CT\_RowAxisItem element in the parent CT\_Table element.
- The row (2) is not the first row (2) in the worksheet.
- The **Hidden** attribute (2) is false and the row (2) is part of a group (4).

This attribute (2) MUST be present and set to the outlining level of outlining of the next row (2) if all of the following conditions are met:

- The current element is the last CT\_RowAxisItem element in the parent CT\_Table element.
- The row (2) is not the last row (2) in the worksheet.
- The **Hidden** attribute (2) is false and the row (2) is part of a group (4).

It MUST NOT be present otherwise.

**Index:** Index of the row (2) represented by the element. This attribute (2) MUST NOT be present for the first CT\_RowAxisItem element in the parent CT\_Table element. If it is not the first CT\_RowAxisItem element, it MUST be present if the previous CT\_RowAxisItem element has a **Hidden** attribute (2) set to true. It MUST NOT be present otherwise.

**Height:** Height of the row (2) in points. This attribute (2) MUST be present if the **Hidden** attribute (2) is not true. It MUST NOT be present otherwise.

The following W3C XML Schema [\(\[XMLSCHEMA1\]](http://go.microsoft.com/fwlink/?LinkId=90608) section 2.1) fragment specifies the contents of this complex type.

```
<xs:complexType name="CT_RowAxisItem">
  <xs:sequence>
    <xs:element name="Cell" minOccurs="0" maxOccurs="16384" type="CT_Cell"/>
  </xs:sequence>
  <xs:attribute name="Span" use="optional" default="0" type="ST_excelRowNumber"/>
  <xs:attribute name="Hidden" type="xs:boolean" use="optional" default="false"/>
  <xs:attribute name="collapsed" type="xs:boolean" default="false" use="optional"/>
  <xs:attribute name="outlineLevel" type="ST_excelOutlineLevels" use="optional" default="0"/>
```
*[MS-EXSPXML] — v20120906 Excel Calculation Web Service XML Schema* 

*Copyright © 2012 Microsoft Corporation.* 

```
 <xs:attribute name="adjacentOutlineLevel" type="ST_excelOutlineLevels" use="optional" 
default="0"/>
  <xs:attribute name="Index" type="ST_excelRowNumber1Based" use="optional"/>
   <xs:attribute name="Height" type="ST_rowHeight" use="optional"/>
</xs:complexType>
```
<span id="page-51-0"></span>See section  $5.1$  for the full W3C XML Schema [\(\[XMLSCHEMA1\]](http://go.microsoft.com/fwlink/?LinkId=90608) section 2.1).

# **2.2.43 CT\_ColumnAxisItem**

#### *Referenced by:* [CT\\_Table](#page-32-0)

Represents one or more contiguous columns (2) having identical hidden status, **[style](%5bMS-OFCGLOS%5d.pdf)**, outline level (1) and width, from the range defined in the parent CT\_Table element.

#### *Attributes:*

**Span:** If the element represents more than one column (2), this attribute (2) denotes the additional number of columns (2) represented by the element. This attribute (2) MUST be present if the element represents more than one column (2); it MUST NOT be present otherwise. This attribute (2) MUST NOT be present if the **collapsed** attribute (2) is present and set to **true**.

**Hidden:** Specifies whether the columns (2) are hidden. This attribute (2) MUST be present and set to **true** if the columns (2) represented by the element are hidden.

**collapsed:** If the column (2) represented by this element is part of a group (4), this attribute (2) denotes whether the outlining at the current outline level (1) is collapsed. This attribute (2) MUST be present and set to **true** if the column (2) is part of a group (4) and outlining for the outline level (1) of the column (2) is collapsed and the **Hidden** attribute (2) is **false**. This attribute (2) MUST NOT be present if the **Span** attribute (2) is present.

**outlineLevel:** The outline level (1) of outlining at the columns (2) represented by the current element. This attribute (2) MUST be present if the columns (2) are part of a group (4) and the **Hidden** attribute (2) is **false**; it MUST NOT be present otherwise.

**adjacentOutlineLevel:** The outline level (1) of outlining at an adjacent column (2) to the column (2) represented by the current element. This attribute (2) MUST be present and set to the outline level (1) of outlining of the previous column (2) if all of the following conditions are met:

- The current element is the first CT\_ColumnAxisItem element in the parent CT\_Table element.
- The column (2) is not the first column (2) in the worksheet.
- The **Hidden** attribute (2) is **false**, and the column (2) is part of a group (4).

This attribute (2) MUST be present and set to the outlining level of outlining of the next column (2) if all of the following conditions are met:

- The current element is the last CT\_ColumnAxisItem element in the parent CT\_Table element.
- The column (2) is not the last column (2) in the worksheet.
- The **Hidden** attribute (2) is **false**, and the column (2) is part of a group (4).

It MUST NOT be present otherwise.

*[MS-EXSPXML] — v20120906 Excel Calculation Web Service XML Schema* 

*Copyright © 2012 Microsoft Corporation.* 

**Index:** Index of the first column (2) in the set of columns (2) represented by the element. This attribute (2) MUST NOT be present for the first CT\_ColumnAxisItem element in the parent CT\_Table element. If it is not the first CT\_ColumnAxisItem element, it MUST be present if any one of the following conditions is **true**:

- The previous CT\_ColumnAxisItem element has a **Span** attribute (2).
- The previous CT\_ColumnAxisItem element has a **Hidden** attribute (2) set to **true**.

It MUST NOT be present otherwise.

**Width:** The width of the columns (2), in points. This attribute (2) MUST NOT be present if the **Hidden** attribute (2) is present and set to true. If the **Hidden** attribute (2) is set to false, it MUST be present if any one of the following conditions is **true**:

- The value of the **Width** attribute (2) in the previous CT\_ColumnAxisItem element is different from the width of the columns (2) represented by this element.
- The **Hidden** attribute (2) in the previous CT\_ColumnAxisItem element is **true**.
- The value of the **collapsed** or **outlineLevel** attributes are true on the element or the preceding sibling CT\_ColumnAxisItem element.
- The **collapsed** or the **outlineLevel** attribute is present on the element.
- This is the first CT\_ColumnAxisItem child element of the CT\_Table element.
- This is the last CT\_ColumnAxisItem child element of the CT\_Table element.

It MUST NOT be present otherwise.

The following W3C XML Schema [\(\[XMLSCHEMA1\]](http://go.microsoft.com/fwlink/?LinkId=90608) section 2.1) fragment specifies the contents of this complex type.

```
<xs:complexType name="CT_ColumnAxisItem">
   <xs:attribute name="Span" use="optional" default="0" type="ST_excelColNumber"/>
  <xs:attribute name="Hidden" type="xs:boolean" use="optional" default="false"/>
  <xs:attribute name="collapsed" type="xs:boolean" default="false" use="optional"/>
  <xs:attribute name="outlineLevel" type="ST_excelOutlineLevels" use="optional" default="0"/>
  <xs:attribute name="adjacentOutlineLevel" type="ST_excelOutlineLevels" use="optional" 
default="0"/>
  <xs:attribute name="Index" type="ST_excelColNumber1Based" use="optional"/>
  <xs:attribute name="Width" type="ST_columnWidth" use="optional"/>
</xs:complexType>
```
See section [5.1](#page-95-0) for the full W3C XML Schema [\(\[XMLSCHEMA1\]](http://go.microsoft.com/fwlink/?LinkId=90608) section 2.1).

## **2.3 Simple Types**

The following sections list the data types of the **[XML attributes](%5bMS-OFCGLOS%5d.pdf)** in this format, as specified by [\[XMLSCHEMA1\].](http://go.microsoft.com/fwlink/?LinkId=90608)

### **2.3.1 ST\_ObjectName**

<span id="page-52-0"></span>*Referenced by:* [CT\\_Parameter,](#page-10-0) [CT\\_NamedObject,](#page-11-0) [CT\\_Location,](#page-27-0) [ST\\_SheetOrObjectName](#page-53-1)

The name of a named object or workbook parameter.

*[MS-EXSPXML] — v20120906 Excel Calculation Web Service XML Schema* 

*Copyright © 2012 Microsoft Corporation.* 

The following W3C XML Schema [\(\[XMLSCHEMA1\]](http://go.microsoft.com/fwlink/?LinkId=90608) section 2.1) fragment specifies the contents of this simple type.

```
<xs:simpleType name="ST_ObjectName">
  <xs:restriction base="xs:string">
    <xs:minLength value="1"/>
     <xs:maxLength value="255"/>
  </xs:restriction>
</xs:simpleType>
```
<span id="page-53-0"></span>See section [5.1](#page-95-0) for the full W3C XML Schema [\(\[XMLSCHEMA1\]](http://go.microsoft.com/fwlink/?LinkId=90608) section 2.1).

## **2.3.2 ST\_SheetName**

*Referenced by:* [CT\\_NamedObject,](#page-11-0) [CT\\_Location,](#page-27-0) [ST\\_SheetOrObjectName,](#page-53-1) [CT\\_Worksheet](#page-37-0)

The name of a sheet (1).

The following W3C XML Schema [\(\[XMLSCHEMA1\]](http://go.microsoft.com/fwlink/?LinkId=90608) section 2.1) fragment specifies the contents of this simple type.

```
<xs:simpleType name="ST_SheetName">
  <xs:restriction base="xs:string">
    <xs:minLength value="1"/>
    <xs:maxLength value="31"/>
  </xs:restriction>
</xs:simpleType>
```
<span id="page-53-1"></span>See section  $5.1$  for the full W3C XML Schema [\(\[XMLSCHEMA1\]](http://go.microsoft.com/fwlink/?LinkId=90608) section 2.1).

### **2.3.3 ST\_SheetOrObjectName**

*Referenced by:* [CT\\_Worksheet](#page-37-0)

The name of a named object, workbook parameter, or sheet (1).

The following W3C XML Schema [\(\[XMLSCHEMA1\]](http://go.microsoft.com/fwlink/?LinkId=90608) section 2.1) fragment specifies the contents of this simple type.

```
<xs:simpleType name="ST_SheetOrObjectName">
  <xs:union memberTypes="ST_SheetName ST_ObjectName"/>
</xs:simpleType>
```
See section [5.1](#page-95-0) for the full W3C XML Schema [\(\[XMLSCHEMA1\]](http://go.microsoft.com/fwlink/?LinkId=90608) section 2.1).

### **2.3.4 ST\_Comment**

*Referenced by:* [CT\\_Parameter](#page-10-0)

A comment associated with a workbook parameter.

The following W3C XML Schema [\(\[XMLSCHEMA1\]](http://go.microsoft.com/fwlink/?LinkId=90608) section 2.1) fragment specifies the contents of this simple type.

*[MS-EXSPXML] — v20120906 Excel Calculation Web Service XML Schema* 

*Copyright © 2012 Microsoft Corporation.* 

```
<xs:simpleType name="ST_Comment">
  <xs:restriction base="xs:string">
    <xs:maxLength value="255"/>
  </xs:restriction>
</xs:simpleType>
```
See section [5.1](#page-95-0) for the full W3C XML Schema [\(\[XMLSCHEMA1\]](http://go.microsoft.com/fwlink/?LinkId=90608) section 2.1).

## **2.3.5 ST\_Size**

*Referenced by:* [CT\\_Font](#page-13-0)

Font size in points.

The following W3C XML Schema [\(\[XMLSCHEMA1\]](http://go.microsoft.com/fwlink/?LinkId=90608) section 2.1) fragment specifies the contents of this simple type.

```
<xs:simpleType name="ST_Size">
  <xs:restriction base="xs:double">
    <xs:minInclusive value="1.0"/>
     <xs:maxInclusive value="409.0"/>
  </xs:restriction>
</xs:simpleType>
```
See section [5.1](#page-95-0) for the full W3C XML Schema [\(\[XMLSCHEMA1\]](http://go.microsoft.com/fwlink/?LinkId=90608) section 2.1).

### **2.3.6 ST\_Rotate**

*Referenced by:* [CT\\_Alignment](#page-14-0)

Angle of rotation in degrees.

The following W3C XML Schema [\(\[XMLSCHEMA1\]](http://go.microsoft.com/fwlink/?LinkId=90608) section 2.1) fragment specifies the contents of this simple type.

```
<xs:simpleType name="ST_Rotate">
  <xs:restriction base="xs:int">
    <xs:minInclusive value="-90"/>
    <xs:maxInclusive value="90"/>
  </xs:restriction>
</xs:simpleType>
```
See section [5.1](#page-95-0) for the full W3C XML Schema [\(\[XMLSCHEMA1\]](http://go.microsoft.com/fwlink/?LinkId=90608) section 2.1).

## **2.3.7 ST\_degree**

*Referenced by:* [CT\\_gradient](#page-16-0)

The angle of rotation in degrees of the gradient [CT\\_stop.](#page-15-0)

The following W3C XML Schema [\(\[XMLSCHEMA1\]](http://go.microsoft.com/fwlink/?LinkId=90608) section 2.1) fragment specifies the contents of this simple type.

<xs:simpleType name="ST\_degree">

*[MS-EXSPXML] — v20120906 Excel Calculation Web Service XML Schema* 

*Copyright © 2012 Microsoft Corporation.* 

```
 <xs:restriction base="xs:double">
    <xs:minInclusive value="0.0"/>
    <xs:maxExclusive value="360.0"/>
  </xs:restriction>
</xs:simpleType>
```
See section [5.1](#page-95-0) for the full W3C XML Schema [\(\[XMLSCHEMA1\]](http://go.microsoft.com/fwlink/?LinkId=90608) section 2.1).

## **2.3.8 ST\_Weight**

*Referenced by:* [CT\\_Border](#page-16-1)

A border thickness, in pixels.

The following W3C XML Schema [\(\[XMLSCHEMA1\]](http://go.microsoft.com/fwlink/?LinkId=90608) section 2.1) fragment specifies the contents of this simple type.

```
<xs:simpleType name="ST_Weight">
  <xs:restriction base="xs:int">
    <xs:minInclusive value="0"/>
    <xs:maxInclusive value="3"/>
  </xs:restriction>
</xs:simpleType>
```
<span id="page-55-0"></span>See section [5.1](#page-95-0) for the full W3C XML Schema [\(\[XMLSCHEMA1\]](http://go.microsoft.com/fwlink/?LinkId=90608) section 2.1).

### **2.3.9 ST\_ID**

*Referenced by:* [CT\\_Style](#page-17-0)

A unique identifier for either a cell or border CT\_Style element within the [CT\\_Styles](#page-18-1) collection.

The following W3C XML Schema [\(\[XMLSCHEMA1\]](http://go.microsoft.com/fwlink/?LinkId=90608) section 2.1) fragment specifies the contents of this simple type.

```
<xs:simpleType name="ST_ID">
  <xs:union memberTypes="ST_cellStyleID ST_borderStyleID"/>
</xs:simpleType>
```
See section  $5.1$  for the full W3C XML Schema [\(\[XMLSCHEMA1\]](http://go.microsoft.com/fwlink/?LinkId=90608) section 2.1).

### **2.3.10 ST\_value**

*Referenced by:* [CT\\_Criteria](#page-19-0)

A criteria value.

The following W3C XML Schema [\(\[XMLSCHEMA1\]](http://go.microsoft.com/fwlink/?LinkId=90608) section 2.1) fragment specifies the contents of this simple type.

```
<xs:simpleType name="ST_value">
  <xs:restriction base="xs:string">
    <xs:maxLength value="32767"/>
  </xs:restriction>
```
*[MS-EXSPXML] — v20120906 Excel Calculation Web Service XML Schema* 

*Copyright © 2012 Microsoft Corporation.* 

</xs:simpleType>

See section  $5.1$  for the full W3C XML Schema [\(\[XMLSCHEMA1\]](http://go.microsoft.com/fwlink/?LinkId=90608) section 2.1).

## **2.3.11 ST\_value1**

*Referenced by:* [CT\\_top10](#page-20-0)

A top N filter or a bottom N filter value.

The following W3C XML Schema [\(\[XMLSCHEMA1\]](http://go.microsoft.com/fwlink/?LinkId=90608) section 2.1) fragment specifies the contents of this simple type.

```
<xs:simpleType name="ST_value1">
  <xs:restriction base="xs:int">
    <xs:minInclusive value="0"/>
     <xs:maxInclusive value="500"/>
  </xs:restriction>
</xs:simpleType>
```
See section  $5.1$  for the full W3C XML Schema [\(\[XMLSCHEMA1\]](http://go.microsoft.com/fwlink/?LinkId=90608) section 2.1).

## **2.3.12 ST\_Type**

*Referenced by:* [CT\\_autofilter](#page-22-0)

Specifies whether an AutoFilter is part of a table. The following table describes possible values.

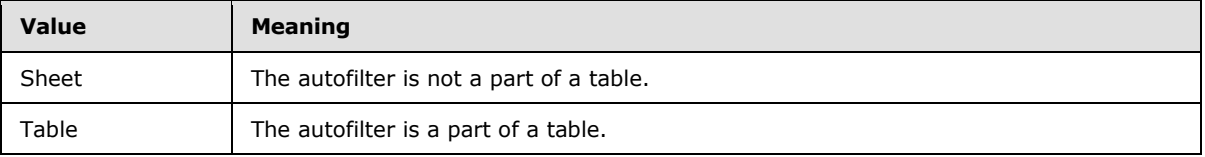

The following W3C XML Schema [\(\[XMLSCHEMA1\]](http://go.microsoft.com/fwlink/?LinkId=90608) section 2.1) fragment specifies the contents of this simple type.

```
<xs:simpleType name="ST_Type">
  <xs:restriction base="xs:string">
    <xs:enumeration value="Sheet"/>
    <xs:enumeration value="Table"/>
  </xs:restriction>
</xs:simpleType>
```
See section [5.1](#page-95-0) for the full W3C XML Schema [\(\[XMLSCHEMA1\]](http://go.microsoft.com/fwlink/?LinkId=90608) section 2.1).

## **2.3.13 ST\_DefaultRowHeight**

*Referenced by:* [CT\\_Table](#page-32-0)

The range of sizes in points for the default row (2) height.

The following W3C XML Schema [\(\[XMLSCHEMA1\]](http://go.microsoft.com/fwlink/?LinkId=90608) section 2.1) fragment specifies the contents of this simple type.

*[MS-EXSPXML] — v20120906 Excel Calculation Web Service XML Schema* 

*Copyright © 2012 Microsoft Corporation.* 

```
<xs:simpleType name="ST_DefaultRowHeight">
  <xs:union>
    <xs:simpleType>
      <xs:restriction base="ST_rowHeight"/>
     </xs:simpleType>
     <xs:simpleType>
      <xs:restriction base="xs:double">
         <xs:enumeration value="0"/>
      </xs:restriction>
    </xs:simpleType>
   </xs:union>
</xs:simpleType>
```
See section  $5.1$  for the full W3C XML Schema [\(\[XMLSCHEMA1\]](http://go.microsoft.com/fwlink/?LinkId=90608) section 2.1).

# **2.3.14 ST\_DefaultColumnWidth**

*Referenced by:* [CT\\_Table](#page-32-0)

The range of sizes in points for the default column (2) width.

The following W3C XML Schema [\(\[XMLSCHEMA1\]](http://go.microsoft.com/fwlink/?LinkId=90608) section 2.1) fragment specifies the contents of this simple type.

```
<xs:simpleType name="ST_DefaultColumnWidth">
  <xs:union>
    <xs:simpleType>
      <xs:restriction base="ST_columnWidth"/>
     </xs:simpleType>
     <xs:simpleType>
      <xs:restriction base="xs:double">
        <xs:enumeration value="0"/>
      </xs:restriction>
    </xs:simpleType>
   </xs:union>
</xs:simpleType>
```
See section  $5.1$  for the full W3C XML Schema [\(\[XMLSCHEMA1\]](http://go.microsoft.com/fwlink/?LinkId=90608) section 2.1).

# **2.3.15 ST\_SelectionTop**

*Referenced by:* [CT\\_Table](#page-32-0)

The range of values for a selection's row (2) number.

The following W3C XML Schema [\(\[XMLSCHEMA1\]](http://go.microsoft.com/fwlink/?LinkId=90608) section 2.1) fragment specifies the contents of this simple type.

```
<xs:simpleType name="ST_SelectionTop">
  <xs:restriction base="xs:int">
    <xs:minInclusive value="0"/>
     <xs:maxInclusive value="1048576"/>
   </xs:restriction>
</xs:simpleType>
```
*[MS-EXSPXML] — v20120906 Excel Calculation Web Service XML Schema* 

*Copyright © 2012 Microsoft Corporation.* 

See section [5.1](#page-95-0) for the full W3C XML Schema [\(\[XMLSCHEMA1\]](http://go.microsoft.com/fwlink/?LinkId=90608) section 2.1).

## **2.3.16 ST\_SelectionLeft**

```
Referenced by: CT_Table
```
The range of values for a selection's column (2) number.

The following W3C XML Schema [\(\[XMLSCHEMA1\]](http://go.microsoft.com/fwlink/?LinkId=90608) section 2.1) fragment specifies the contents of this simple type.

```
<xs:simpleType name="ST_SelectionLeft">
  <xs:restriction base="xs:int">
    <xs:minInclusive value="0"/>
     <xs:maxInclusive value="16384"/>
  </xs:restriction>
</xs:simpleType>
```
<span id="page-58-0"></span>See section [5.1](#page-95-0) for the full W3C XML Schema [\(\[XMLSCHEMA1\]](http://go.microsoft.com/fwlink/?LinkId=90608) section 2.1).

# **2.3.17 ST\_cellStyleID**

*Referenced by:* [ST\\_ID,](#page-55-0) [CT\\_Cell](#page-43-0)

A unique identifier for a cell [CT\\_Style](#page-17-0) element within the [CT\\_Styles](#page-18-1) collection.

The default worksheet cell and worksheet header (1) style is 'sD'.

The following W3C XML Schema [\(\[XMLSCHEMA1\]](http://go.microsoft.com/fwlink/?LinkId=90608) section 2.1) fragment specifies the contents of this simple type.

```
<xs:simpleType name="ST_cellStyleID" final="restriction">
  <xs:restriction base="xs:string">
   \langle xs:pattern value="SD|0|[1-9][0-9]*"/>
   </xs:restriction>
</xs:simpleType>
```
<span id="page-58-1"></span>See section [5.1](#page-95-0) for the full W3C XML Schema [\(\[XMLSCHEMA1\]](http://go.microsoft.com/fwlink/?LinkId=90608) section 2.1).

## **2.3.18 ST\_borderStyleID**

*Referenced by:* [ST\\_ID,](#page-55-0) [CT\\_Image,](#page-30-0) [CT\\_Cell](#page-43-0)

A unique identifier for a border [CT\\_Style](#page-17-0) element within the [CT\\_Styles](#page-18-1) collection.

The default worksheet cell border style is "bD".

The following W3C XML Schema [\(\[XMLSCHEMA1\]](http://go.microsoft.com/fwlink/?LinkId=90608) section 2.1) fragment specifies the contents of this simple type.

```
<xs:simpleType name="ST_borderStyleID" final="restriction">
  <xs:restriction base="xs:string">
    <xs:pattern value="bD|\-[1-9][0-9]*"/>
  </xs:restriction>
```
*[MS-EXSPXML] — v20120906 Excel Calculation Web Service XML Schema* 

*Copyright © 2012 Microsoft Corporation.* 

</xs:simpleType>

See section  $5.1$  for the full W3C XML Schema [\(\[XMLSCHEMA1\]](http://go.microsoft.com/fwlink/?LinkId=90608) section 2.1).

## **2.3.19 ST\_rgbTuple**

*Referenced by:* [CT\\_Font,](#page-13-0) [CT\\_Interior,](#page-15-1) [CT\\_stop,](#page-15-0) [CT\\_Border,](#page-16-1) [CT\\_WorksheetOptions,](#page-18-0) [CT\\_Cell](#page-43-0)

A color as specified in [\[HTML\]](http://go.microsoft.com/fwlink/?LinkId=89880) section 6.5, in unabbreviated form.

The following W3C XML Schema [\(\[XMLSCHEMA1\]](http://go.microsoft.com/fwlink/?LinkId=90608) section 2.1) fragment specifies the contents of this simple type.

```
<xs:simpleType name="ST_rgbTuple" final="restriction">
  <xs:restriction base="xs:string">
    <xs:pattern value="#[0-9|A-F|a-f]{6}"/>
    <xs:length value="7"/>
  </xs:restriction>
</xs:simpleType>
```
See section  $5.1$  for the full W3C XML Schema [\(\[XMLSCHEMA1\]](http://go.microsoft.com/fwlink/?LinkId=90608) section 2.1).

## **2.3.20 ST\_enmBorderPosition**

*Referenced by:* [CT\\_Border](#page-16-1)

Specifies the position to which border information is applied.

The following table shows the enumeration values for this type.

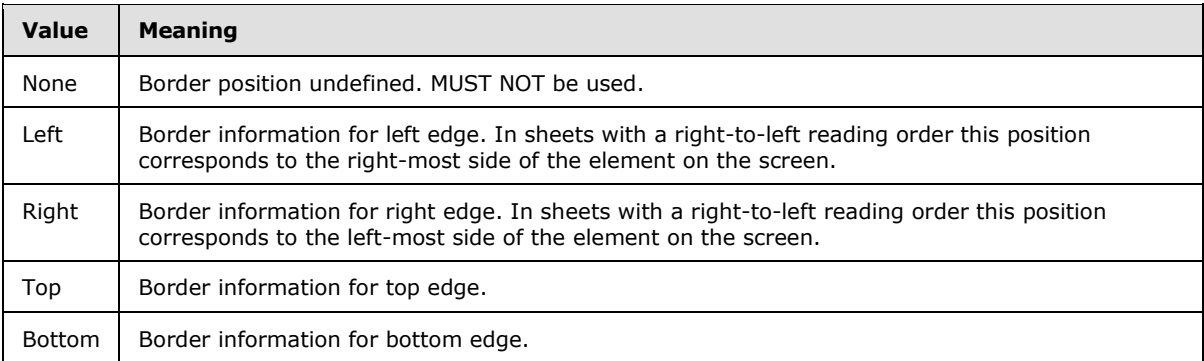

The following W3C XML Schema [\(\[XMLSCHEMA1\]](http://go.microsoft.com/fwlink/?LinkId=90608) section 2.1) fragment specifies the contents of this simple type.

```
<xs:simpleType name="ST_enmBorderPosition">
  <xs:restriction base="xs:string">
    <xs:enumeration value="None"/>
    <xs:enumeration value="Left"/>
    <xs:enumeration value="Right"/>
    <xs:enumeration value="Top"/>
    <xs:enumeration value="Bottom"/>
  </xs:restriction>
```
*[MS-EXSPXML] — v20120906 Excel Calculation Web Service XML Schema* 

*Copyright © 2012 Microsoft Corporation.* 

</xs:simpleType>

See section  $5.1$  for the full W3C XML Schema [\(\[XMLSCHEMA1\]](http://go.microsoft.com/fwlink/?LinkId=90608) section 2.1).

## **2.3.21 ST\_enmChartCategory**

*Referenced by:* [CT\\_ChartMetaData](#page-29-0)

Specifies the category of a chart.

The following table shows the enumeration values for this type.

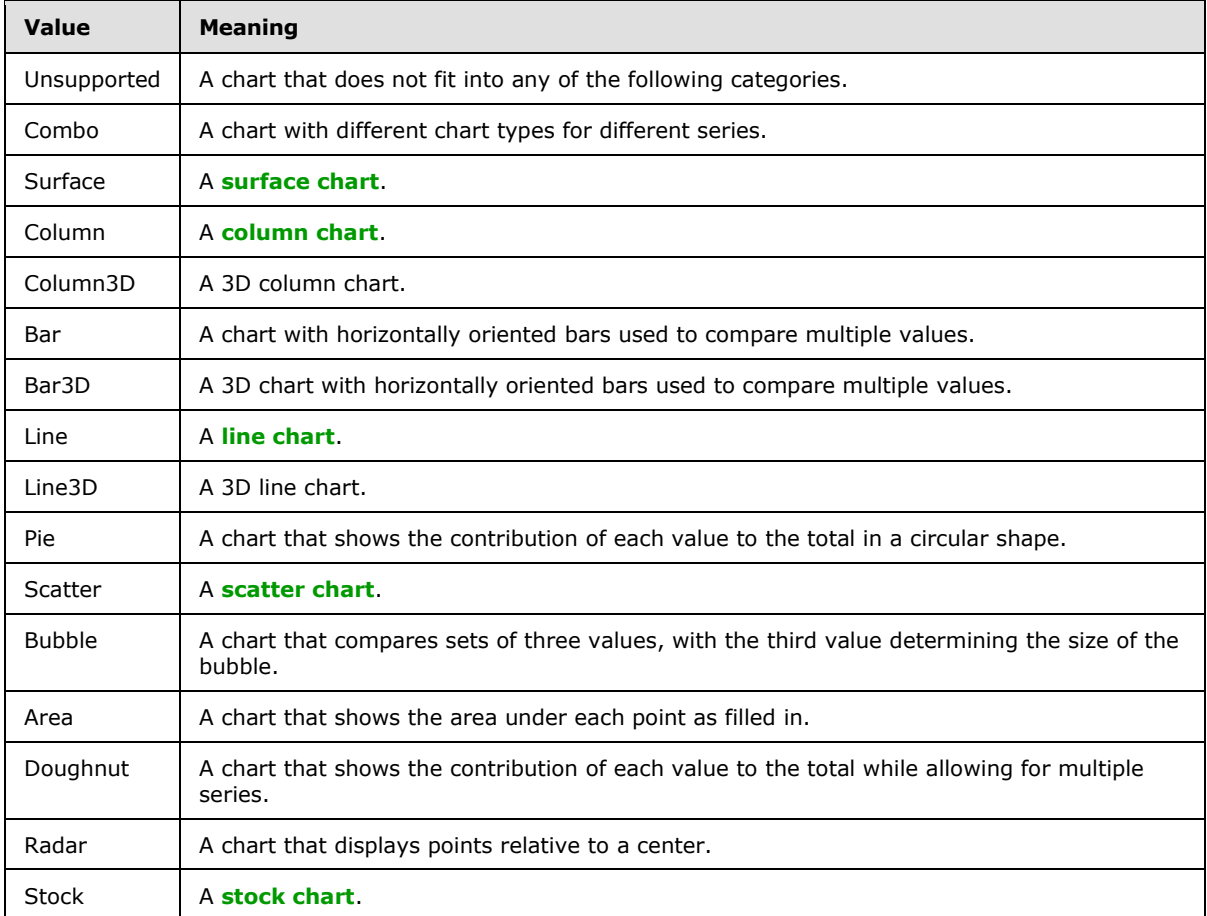

The following W3C XML Schema [\(\[XMLSCHEMA1\]](http://go.microsoft.com/fwlink/?LinkId=90608) section 2.1) fragment specifies the contents of this simple type.

```
<xs:simpleType name="ST_enmChartCategory">
  <xs:restriction base="xs:string">
    <xs:enumeration value="Unsupported"/>
    <xs:enumeration value="Combo"/>
     <xs:enumeration value="Surface"/>
     <xs:enumeration value="Column"/>
     <xs:enumeration value="Column3D"/>
```
*[MS-EXSPXML] — v20120906 Excel Calculation Web Service XML Schema* 

*Copyright © 2012 Microsoft Corporation.* 

```
 <xs:enumeration value="Bar"/>
     <xs:enumeration value="Bar3D"/>
     <xs:enumeration value="Line"/>
     <xs:enumeration value="Line3D"/>
     <xs:enumeration value="Pie"/>
     <xs:enumeration value="Scatter"/>
     <xs:enumeration value="Bubble"/>
     <xs:enumeration value="Area"/>
    <xs:enumeration value="Doughnut"/>
    <xs:enumeration value="Radar"/>
    <xs:enumeration value="Stock"/>
  </xs:restriction>
</xs:simpleType>
```
See section  $5.1$  for the full W3C XML Schema [\(\[XMLSCHEMA1\]](http://go.microsoft.com/fwlink/?LinkId=90608) section 2.1).

## **2.3.22 ST\_enmBorderLineStyle**

*Referenced by:* [CT\\_Border](#page-16-1)

The visual appearance of a border line.

The following table shows the enumeration values for this type.

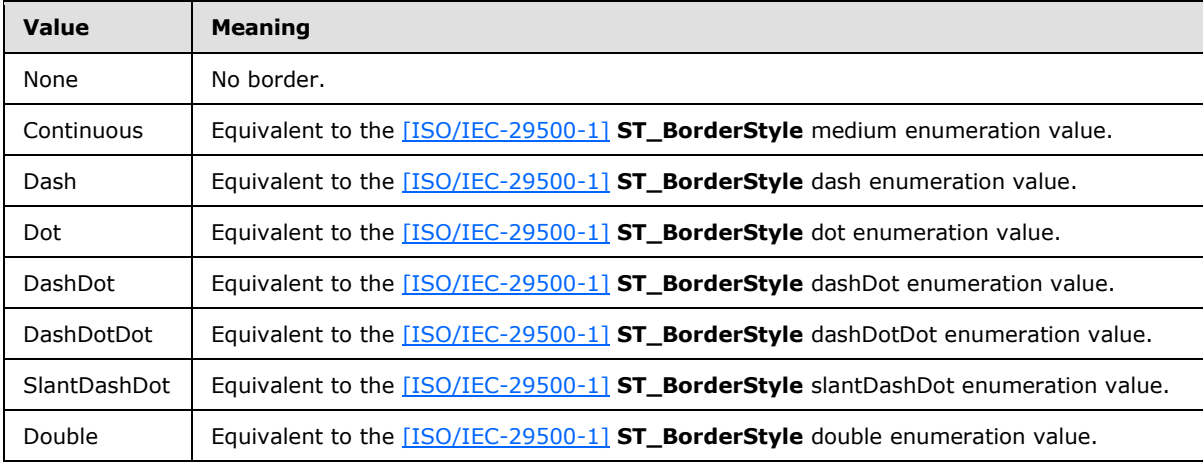

The following W3C XML Schema [\(\[XMLSCHEMA1\]](http://go.microsoft.com/fwlink/?LinkId=90608) section 2.1) fragment specifies the contents of this simple type.

```
<xs:simpleType name="ST_enmBorderLineStyle">
  <xs:restriction base="xs:string">
    <xs:enumeration value="None"/>
    <xs:enumeration value="Continuous"/>
     <xs:enumeration value="Dash"/>
     <xs:enumeration value="Dot"/>
     <xs:enumeration value="DashDot"/>
     <xs:enumeration value="DashDotDot"/>
    <xs:enumeration value="SlantDashDot"/>
    <xs:enumeration value="Double"/>
   </xs:restriction>
```
*[MS-EXSPXML] — v20120906 Excel Calculation Web Service XML Schema* 

*Copyright © 2012 Microsoft Corporation.* 

</xs:simpleType>

See section  $5.1$  for the full W3C XML Schema [\(\[XMLSCHEMA1\]](http://go.microsoft.com/fwlink/?LinkId=90608) section 2.1).

## **2.3.23 ST\_enmHorizontalAlignment**

*Referenced by:* [CT\\_Alignment,](#page-14-0) [CT\\_Cell](#page-43-0)

The horizontal alignment and internal spacing of the worksheet cell value or conditional formatting.

The following table shows the enumeration values for this type.

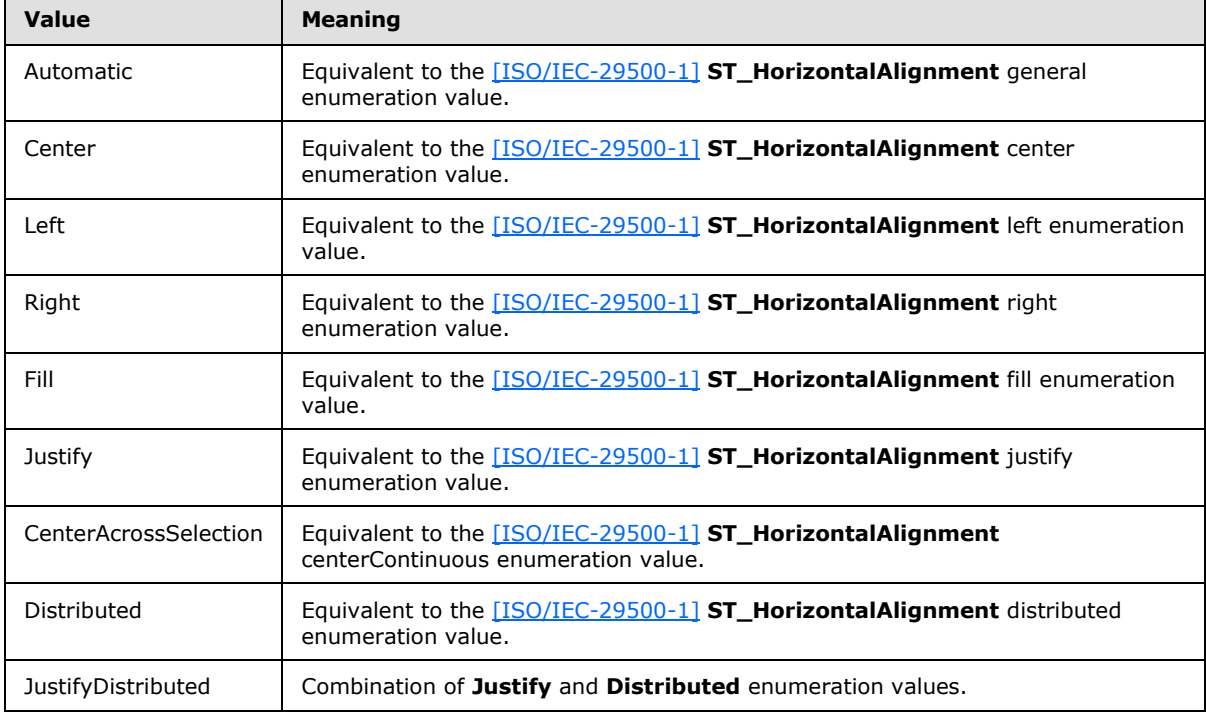

The following W3C XML Schema [\(\[XMLSCHEMA1\]](http://go.microsoft.com/fwlink/?LinkId=90608) section 2.1) fragment specifies the contents of this simple type.

```
<xs:simpleType name="ST_enmHorizontalAlignment">
  <xs:restriction base="xs:string">
    <xs:enumeration value="Automatic"/>
    <xs:enumeration value="Center"/>
    <xs:enumeration value="Left"/>
    <xs:enumeration value="Right"/>
    <xs:enumeration value="Fill"/>
    <xs:enumeration value="Justify"/>
    <xs:enumeration value="CenterAcrossSelection"/>
    <xs:enumeration value="Distributed"/>
     <xs:enumeration value="JustifyDistributed"/>
  </xs:restriction>
</xs:simpleType>
```
*[MS-EXSPXML] — v20120906 Excel Calculation Web Service XML Schema* 

*Copyright © 2012 Microsoft Corporation.* 

See section  $5.1$  for the full W3C XML Schema [\(\[XMLSCHEMA1\]](http://go.microsoft.com/fwlink/?LinkId=90608) section 2.1).

# **2.3.24 ST\_enmVerticalAlignment**

*Referenced by:* [CT\\_Alignment](#page-14-0)

The vertical alignment and internal spacing of the worksheet cell value or conditional formatting.

The following table shows the enumeration values for this type.

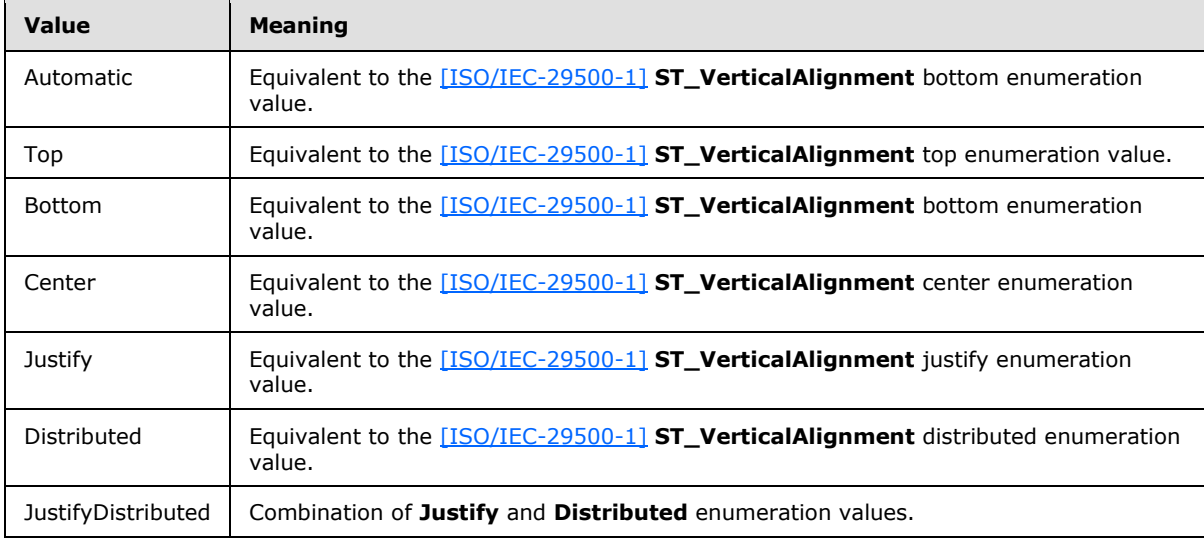

The following W3C XML Schema [\(\[XMLSCHEMA1\]](http://go.microsoft.com/fwlink/?LinkId=90608) section 2.1) fragment specifies the contents of this simple type.

```
<xs:simpleType name="ST_enmVerticalAlignment">
  <xs:restriction base="xs:string">
    <xs:enumeration value="Automatic"/>
    <xs:enumeration value="Top"/>
    <xs:enumeration value="Bottom"/>
    <xs:enumeration value="Center"/>
    <xs:enumeration value="Justify"/>
    <xs:enumeration value="Distributed"/>
    <xs:enumeration value="JustifyDistributed"/>
  </xs:restriction>
</xs:simpleType>
```
See section  $5.1$  for the full W3C XML Schema [\(\[XMLSCHEMA1\]](http://go.microsoft.com/fwlink/?LinkId=90608) section 2.1).

# **2.3.25 ST\_enmAutoFilterCriteriaOperationType**

*Referenced by:* [CT\\_Criteria](#page-19-0)

This enumeration defines a set of comparison operators. The operator is applied between cell contents and the value attribute (2) in Criteria.

The following table shows the enumeration values for this type.

*[MS-EXSPXML] — v20120906 Excel Calculation Web Service XML Schema* 

*Copyright © 2012 Microsoft Corporation.* 

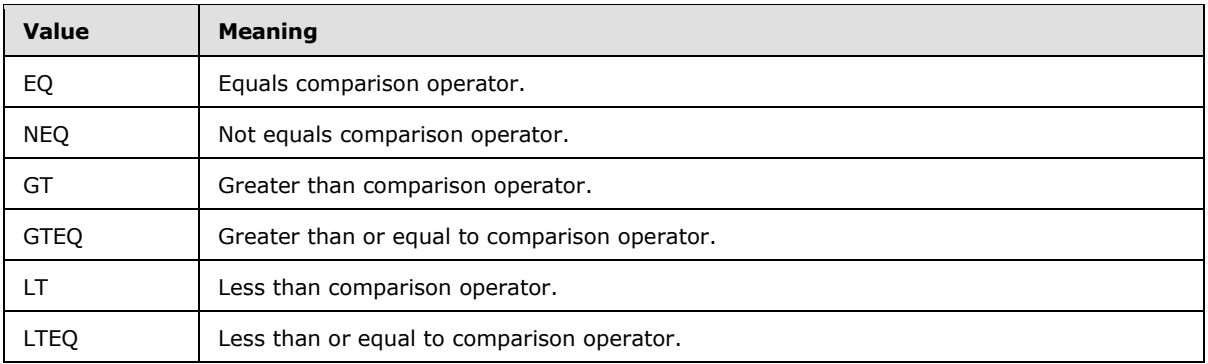

The following W3C XML Schema [\(\[XMLSCHEMA1\]](http://go.microsoft.com/fwlink/?LinkId=90608) section 2.1) fragment specifies the contents of this simple type.

```
<xs:simpleType name="ST_enmAutoFilterCriteriaOperationType">
  <xs:restriction base="xs:string">
    <xs:enumeration value="EQ"/>
    <xs:enumeration value="NEQ"/>
    <xs:enumeration value="GT"/>
     <xs:enumeration value="GTEQ"/>
     <xs:enumeration value="LT"/>
    <xs:enumeration value="LTEQ"/>
  </xs:restriction>
</xs:simpleType>
```
See section  $5.1$  for the full W3C XML Schema [\(\[XMLSCHEMA1\]](http://go.microsoft.com/fwlink/?LinkId=90608) section 2.1).

### **2.3.26 ST\_enmAutoFilterCriteriaRelationOperator**

*Referenced by:* [CT\\_Criteria](#page-19-0)

This enumeration defines a set of logical operators. It is applied to the **Relation** attribute (2) of the Criteria element to define the relationship between two Criteria elements.

The following table shows the enumeration values for this type.

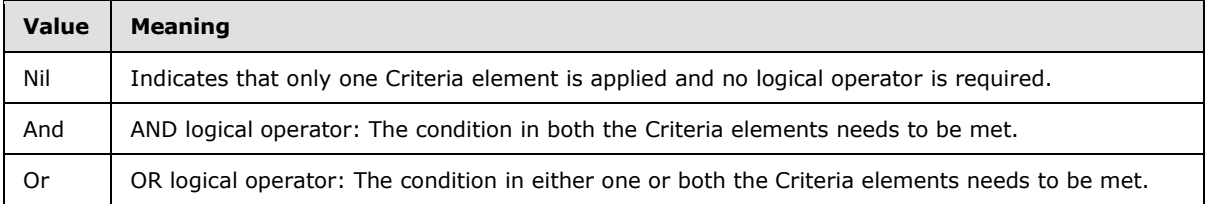

The following W3C XML Schema [\(\[XMLSCHEMA1\]](http://go.microsoft.com/fwlink/?LinkId=90608) section 2.1) fragment specifies the contents of this simple type.

```
<xs:simpleType name="ST_enmAutoFilterCriteriaRelationOperator">
  <xs:restriction base="xs:string">
    <xs:enumeration value="Nil"/>
    <xs:enumeration value="And"/>
    <xs:enumeration value="Or"/>
  </xs:restriction>
```
*[MS-EXSPXML] — v20120906 Excel Calculation Web Service XML Schema* 

*Copyright © 2012 Microsoft Corporation.* 

</xs:simpleType>

See section  $5.1$  for the full W3C XML Schema [\(\[XMLSCHEMA1\]](http://go.microsoft.com/fwlink/?LinkId=90608) section 2.1).

## **2.3.27 ST\_enmAutoFilterItemType**

*Referenced by:* [CT\\_item](#page-21-0)

This enumeration defines a set of data types. It is applied to the **DataType** attribute (2) of an item to indicate the nature of the underlying worksheet cell values of that item.

The following table shows the enumeration values for this type.

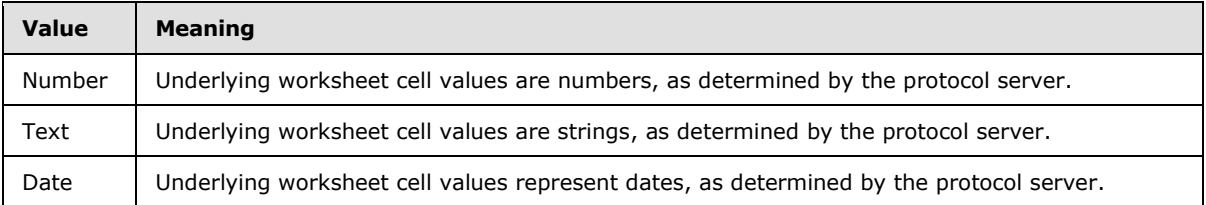

The following W3C XML Schema [\(\[XMLSCHEMA1\]](http://go.microsoft.com/fwlink/?LinkId=90608) section 2.1) fragment specifies the contents of this simple type.

```
<xs:simpleType name="ST_enmAutoFilterItemType">
  <xs:restriction base="xs:string">
    <xs:enumeration value="Number"/>
    <xs:enumeration value="Text"/>
    <xs:enumeration value="Date"/>
  </xs:restriction>
</xs:simpleType>
```
See section  $5.1$  for the full W3C XML Schema [\(\[XMLSCHEMA1\]](http://go.microsoft.com/fwlink/?LinkId=90608) section 2.1).

# **2.3.28 ST\_enmAutoFilterItemCriteriaType**

*Referenced by:* [CT\\_item](#page-21-0)

This enumeration defines a set of filters. Each set of filters can be applied to either dates or numbers. It is applied to the **CriteriaType** attribute (2) in an item.

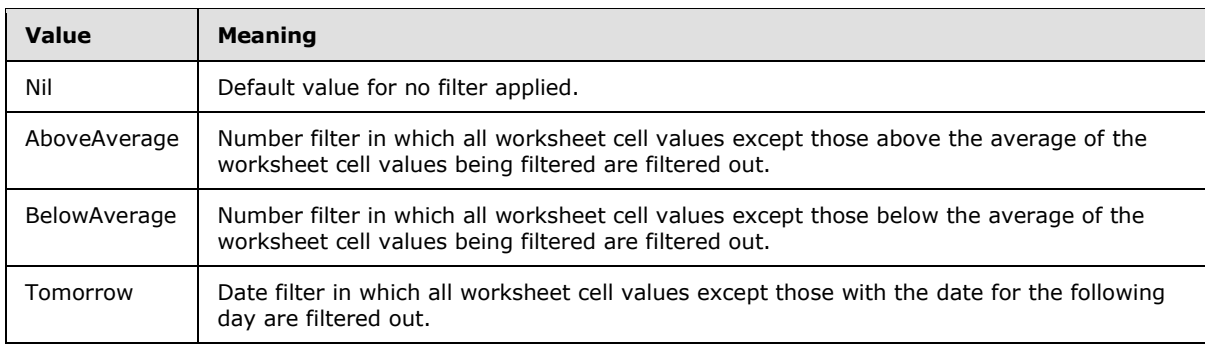

The following table shows the enumeration values for this type.

*[MS-EXSPXML] — v20120906 Excel Calculation Web Service XML Schema* 

*Copyright © 2012 Microsoft Corporation.* 

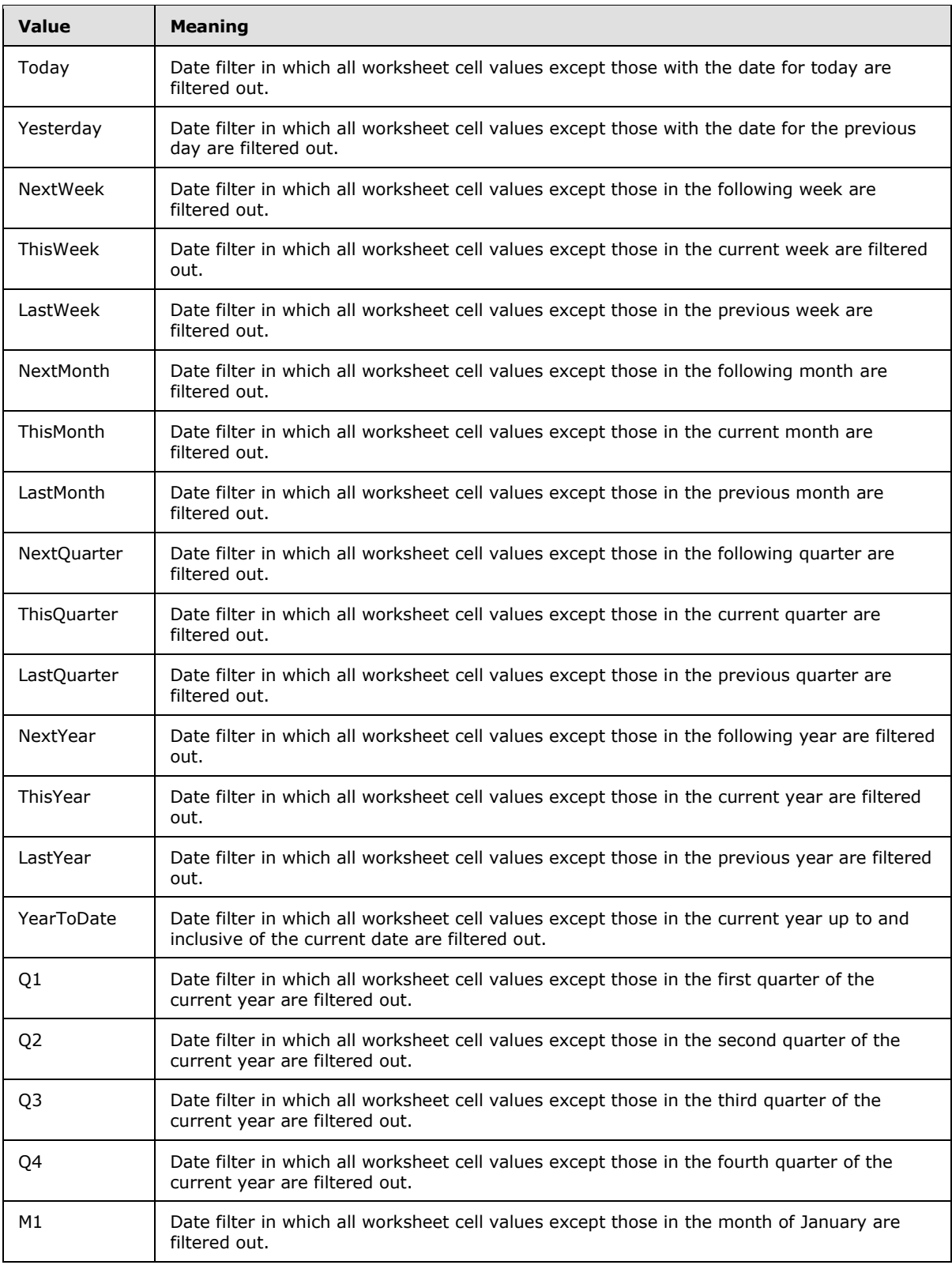

*[MS-EXSPXML] — v20120906 Excel Calculation Web Service XML Schema* 

*Copyright © 2012 Microsoft Corporation.* 

*Release: September 12, 2012* 

*67 / 117*

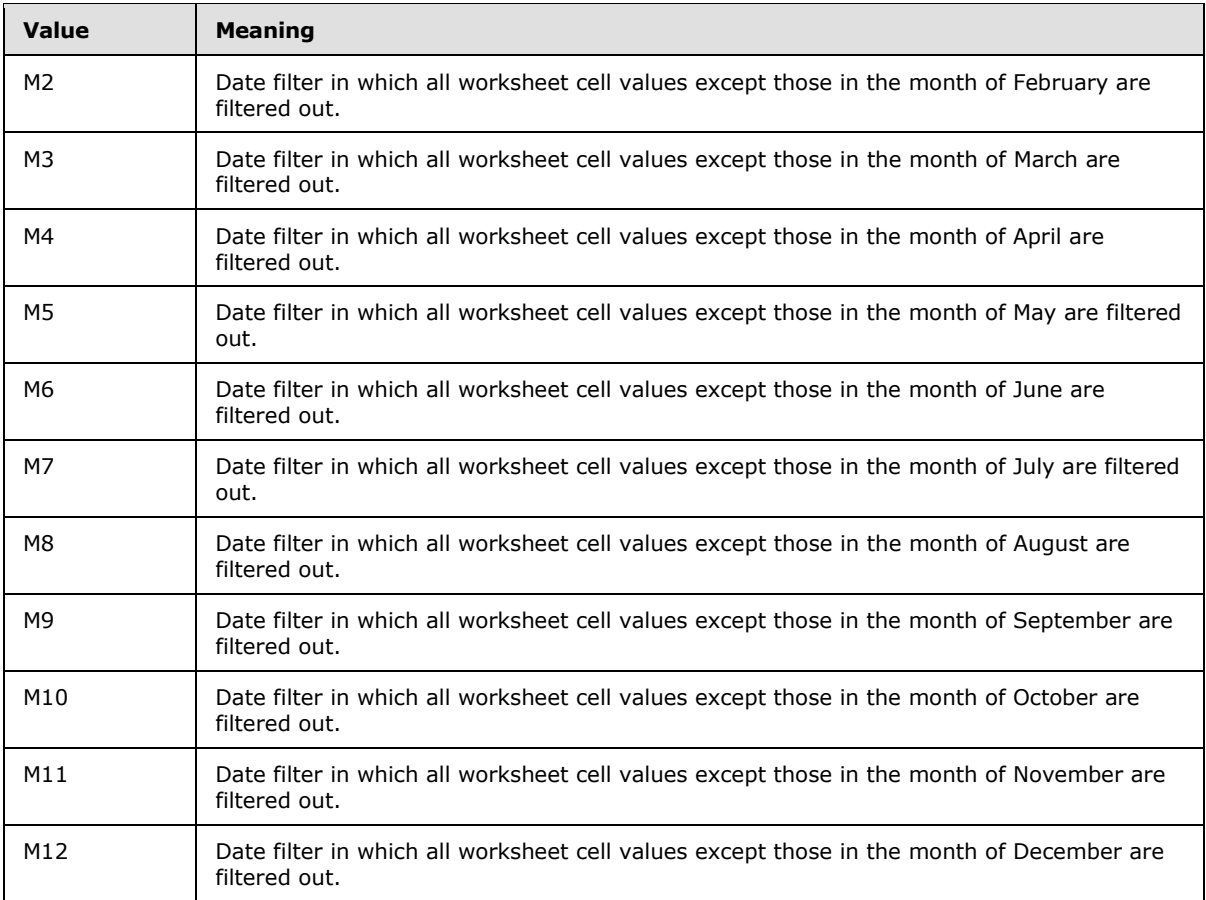

The following W3C XML Schema [\(\[XMLSCHEMA1\]](http://go.microsoft.com/fwlink/?LinkId=90608) section 2.1) fragment specifies the contents of this simple type.

```
<xs:simpleType name="ST_enmAutoFilterItemCriteriaType">
  <xs:restriction base="xs:string">
    <xs:enumeration value="Nil"/>
    <xs:enumeration value="AboveAverage"/>
     <xs:enumeration value="BelowAverage"/>
     <xs:enumeration value="Tomorrow"/>
     <xs:enumeration value="Today"/>
     <xs:enumeration value="Yesterday"/>
     <xs:enumeration value="NextWeek"/>
     <xs:enumeration value="ThisWeek"/>
     <xs:enumeration value="LastWeek"/>
     <xs:enumeration value="NextMonth"/>
    <xs:enumeration value="ThisMonth"/>
    <xs:enumeration value="LastMonth"/>
     <xs:enumeration value="NextQuarter"/>
     <xs:enumeration value="ThisQuarter"/>
     <xs:enumeration value="LastQuarter"/>
     <xs:enumeration value="NextYear"/>
     <xs:enumeration value="ThisYear"/>
     <xs:enumeration value="LastYear"/>
     <xs:enumeration value="YearToDate"/>
```
*[MS-EXSPXML] — v20120906 Excel Calculation Web Service XML Schema* 

*Copyright © 2012 Microsoft Corporation.* 

```
 <xs:enumeration value="Q1"/>
     <xs:enumeration value="Q2"/>
     <xs:enumeration value="Q3"/>
     <xs:enumeration value="Q4"/>
     <xs:enumeration value="M1"/>
     <xs:enumeration value="M2"/>
     <xs:enumeration value="M3"/>
     <xs:enumeration value="M4"/>
     <xs:enumeration value="M5"/>
     <xs:enumeration value="M6"/>
     <xs:enumeration value="M7"/>
     <xs:enumeration value="M8"/>
     <xs:enumeration value="M9"/>
     <xs:enumeration value="M10"/>
     <xs:enumeration value="M11"/>
     <xs:enumeration value="M12"/>
   </xs:restriction>
</xs:simpleType>
```
See section [5.1](#page-95-0) for the full W3C XML Schema [\(\[XMLSCHEMA1\]](http://go.microsoft.com/fwlink/?LinkId=90608) section 2.1).

## **2.3.29 ST\_excelRowNumber**

*Referenced by:* [CT\\_autofilter,](#page-22-0) [CT\\_range,](#page-24-0) [CT\\_Location,](#page-27-0) [CT\\_Hyperlink,](#page-28-0) [CT\\_Table,](#page-32-0) [CT\\_RowAxisItem,](#page-49-0) [CT\\_Cell](#page-43-0)

The range of values for a 0-based row (2) number.

The following W3C XML Schema [\(\[XMLSCHEMA1\]](http://go.microsoft.com/fwlink/?LinkId=90608) section 2.1) fragment specifies the contents of this simple type.

```
<xs:simpleType name="ST_excelRowNumber">
  <xs:restriction base="xs:int">
    <xs:minInclusive value="0"/>
    <xs:maxInclusive value="1048575"/>
  </xs:restriction>
</xs:simpleType>
```
See section  $5.1$  for the full W3C XML Schema [\(\[XMLSCHEMA1\]](http://go.microsoft.com/fwlink/?LinkId=90608) section 2.1).

### **2.3.30 ST\_excelColNumber**

*Referenced by:* [CT\\_item,](#page-21-0) [CT\\_autofilter,](#page-22-0) [CT\\_range,](#page-24-0) [CT\\_Location,](#page-27-0) [CT\\_Hyperlink,](#page-28-0) [CT\\_Table,](#page-32-0) [CT\\_ColumnAxisItem,](#page-51-0) [CT\\_Cell](#page-43-0)

The range of values for a 0-based column (2) number.

The following W3C XML Schema [\(\[XMLSCHEMA1\]](http://go.microsoft.com/fwlink/?LinkId=90608) section 2.1) fragment specifies the contents of this simple type.

```
<xs:simpleType name="ST_excelColNumber">
  <xs:restriction base="xs:int">
    <xs:minInclusive value="0"/>
     <xs:maxInclusive value="16383"/>
  </xs:restriction>
```
*[MS-EXSPXML] — v20120906 Excel Calculation Web Service XML Schema* 

*Copyright © 2012 Microsoft Corporation.* 

</xs:simpleType>

See section  $5.1$  for the full W3C XML Schema [\(\[XMLSCHEMA1\]](http://go.microsoft.com/fwlink/?LinkId=90608) section 2.1).

#### **2.3.31 ST\_excelRowNumber1Based**

*Referenced by:* [CT\\_NamedObject,](#page-11-0) [CT\\_Table,](#page-32-0) [CT\\_RowAxisItem](#page-49-0)

The range of values for 1-based row (2) number.

The following W3C XML Schema [\(\[XMLSCHEMA1\]](http://go.microsoft.com/fwlink/?LinkId=90608) section 2.1) fragment specifies the contents of this simple type.

```
<xs:simpleType name="ST_excelRowNumber1Based">
  <xs:restriction base="xs:int">
    <xs:minInclusive value="1"/>
     <xs:maxInclusive value="1048576"/>
  </xs:restriction>
</xs:simpleType>
```
See section  $5.1$  for the full W3C XML Schema [\(\[XMLSCHEMA1\]](http://go.microsoft.com/fwlink/?LinkId=90608) section 2.1).

## **2.3.32 ST\_excelColNumber1Based**

Referenced by: [CT\\_NamedObject,](#page-11-0) [CT\\_Table,](#page-32-0) [CT\\_ColumnAxisItem,](#page-51-0) [CT\\_Cell](#page-43-0)

The range of values for 1-based column (2) number.

The following W3C XML Schema [\(\[XMLSCHEMA1\]](http://go.microsoft.com/fwlink/?LinkId=90608) section 2.1) fragment specifies the contents of this simple type.

```
<xs:simpleType name="ST_excelColNumber1Based">
  <xs:restriction base="xs:int">
    <xs:minInclusive value="1"/>
    <xs:maxInclusive value="16384"/>
  </xs:restriction>
</xs:simpleType>
```
See section  $5.1$  for the full W3C XML Schema [\(\[XMLSCHEMA1\]](http://go.microsoft.com/fwlink/?LinkId=90608) section 2.1).

## **2.3.33 ST\_excelOutlineLevels**

*Referenced by:* [CT\\_Table,](#page-32-0) [CT\\_ColumnAxisItem,](#page-51-0) [CT\\_RowAxisItem](#page-49-0)

The range of values for defining the outline level  $(1)$  in a set of grouped rows  $(2)$  or columns  $(2)$ .

The following W3C XML Schema [\(\[XMLSCHEMA1\]](http://go.microsoft.com/fwlink/?LinkId=90608) section 2.1) fragment specifies the contents of this simple type.

```
<xs:simpleType name="ST_excelOutlineLevels">
  <xs:restriction base="xs:short">
    <xs:minInclusive value="0"/>
     <xs:maxInclusive value="8"/>
   </xs:restriction>
```
*[MS-EXSPXML] — v20120906 Excel Calculation Web Service XML Schema* 

*Copyright © 2012 Microsoft Corporation.* 

</xs:simpleType>

See section  $5.1$  for the full W3C XML Schema [\(\[XMLSCHEMA1\]](http://go.microsoft.com/fwlink/?LinkId=90608) section 2.1).

## **2.3.34 ST\_rowHeight**

*Referenced by:* [CT\\_RowAxisItem](#page-49-0)

The range of sizes in points for row (2) height.

The following W3C XML Schema [\(\[XMLSCHEMA1\]](http://go.microsoft.com/fwlink/?LinkId=90608) section 2.1) fragment specifies the contents of this simple type.

```
<xs:simpleType name="ST_rowHeight">
  <xs:restriction base="xs:double">
    <xs:minInclusive value="0.2"/>
     <xs:maxInclusive value="409.6"/>
  </xs:restriction>
</xs:simpleType>
```
See section  $5.1$  for the full W3C XML Schema [\(\[XMLSCHEMA1\]](http://go.microsoft.com/fwlink/?LinkId=90608) section 2.1).

## **2.3.35 ST\_columnWidth**

*Referenced by:* [CT\\_ColumnAxisItem](#page-51-0)

The range of sizes in points for column (2) width.

The following W3C XML Schema [\(\[XMLSCHEMA1\]](http://go.microsoft.com/fwlink/?LinkId=90608) section 2.1) fragment specifies the contents of this simple type.

```
<xs:simpleType name="ST_columnWidth">
  <xs:restriction base="xs:double">
    <xs:minInclusive value="0.75"/>
    <xs:maxInclusive value="1343"/>
  </xs:restriction>
</xs:simpleType>
```
See section  $5.1$  for the full W3C XML Schema [\(\[XMLSCHEMA1\]](http://go.microsoft.com/fwlink/?LinkId=90608) section 2.1).

### **2.3.36 ST\_enmFilterItemType**

*Referenced by:* [CT\\_item,](#page-21-0) [CT\\_Cell](#page-43-0)

This enumeration defines whether filtering or sorting is applied as well as the sort order (2) if sorting is applied. It is used on the **DropDownType** attribute (2) in a Cell and the **Type** attribute (2) in an item.

The following table shows the enumeration values for this type.

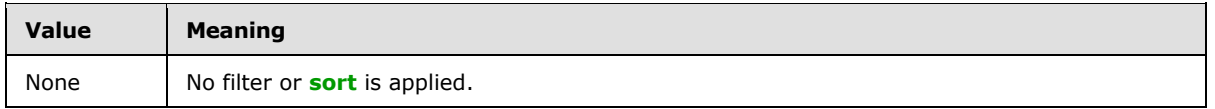

*[MS-EXSPXML] — v20120906 Excel Calculation Web Service XML Schema* 

*Copyright © 2012 Microsoft Corporation.* 

*Release: September 12, 2012* 

*71 / 117*

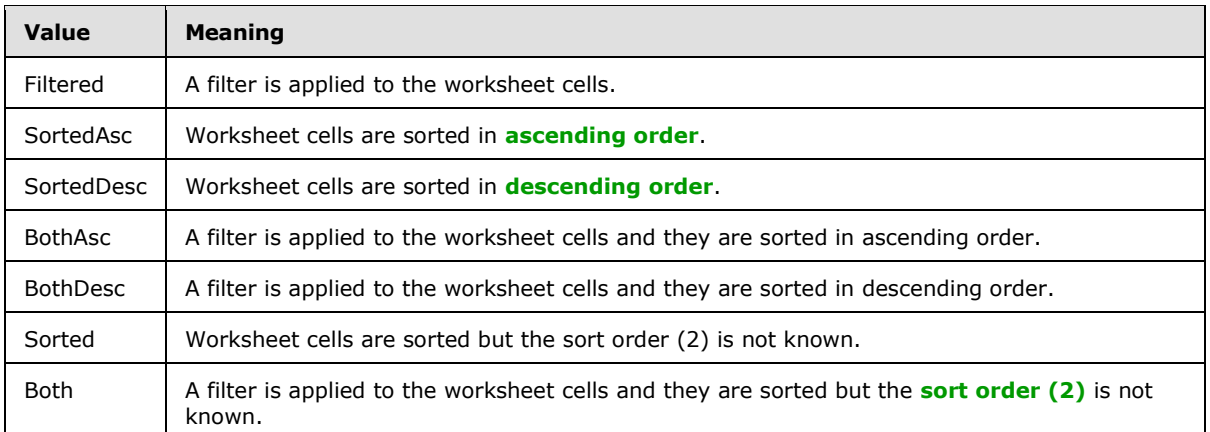

The following W3C XML Schema [\(\[XMLSCHEMA1\]](http://go.microsoft.com/fwlink/?LinkId=90608) section 2.1) fragment specifies the contents of this simple type.

```
<xs:simpleType name="ST_enmFilterItemType">
  <xs:restriction base="xs:string">
    <xs:enumeration value="None"/>
    <xs:enumeration value="Filtered"/>
    <xs:enumeration value="SortedAsc"/>
    <xs:enumeration value="SortedDesc"/>
    <xs:enumeration value="BothAsc"/>
    <xs:enumeration value="BothDesc"/>
    <xs:enumeration value="Sorted"/>
     <xs:enumeration value="Both"/>
   </xs:restriction>
</xs:simpleType>
```
See section  $5.1$  for the full W3C XML Schema [\(\[XMLSCHEMA1\]](http://go.microsoft.com/fwlink/?LinkId=90608) section 2.1).

## **2.3.37 ST\_KpiSet**

### *Referenced by:* [CT\\_Cell](#page-43-0)

The set of key performance indicator (KPI) to use for conditional formatting in a worksheet cell.

The following table shows the values for this type.

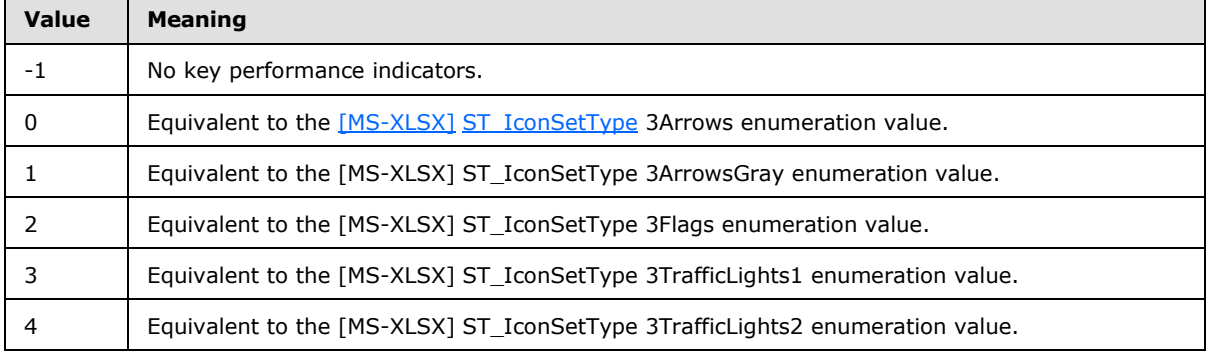

*[MS-EXSPXML] — v20120906 Excel Calculation Web Service XML Schema* 

*Copyright © 2012 Microsoft Corporation.*
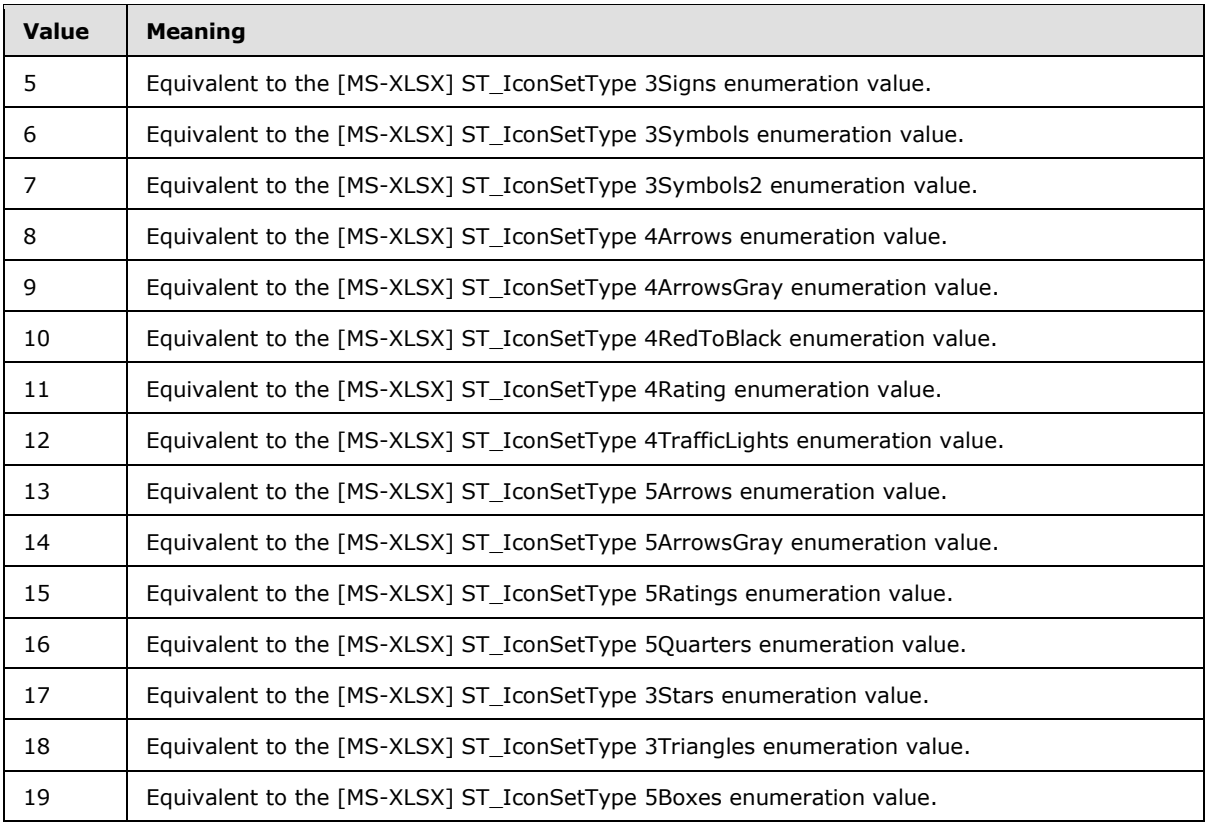

The following W3C XML Schema [\(\[XMLSCHEMA1\]](http://go.microsoft.com/fwlink/?LinkId=90608) section 2.1) fragment specifies the contents of this simple type.

```
<xs:simpleType name="ST_KpiSet">
  <xs:restriction base="xs:short">
    <xs:enumeration value="-1"/>
     <xs:enumeration value="0"/>
    <xs:enumeration value="1"/>
    <xs:enumeration value="2"/>
     <xs:enumeration value="3"/>
    <xs:enumeration value="4"/>
    <xs:enumeration value="5"/>
    <xs:enumeration value="6"/>
    <xs:enumeration value="7"/>
     <xs:enumeration value="8"/>
     <xs:enumeration value="9"/>
     <xs:enumeration value="10"/>
     <xs:enumeration value="11"/>
    <xs:enumeration value="12"/>
    <xs:enumeration value="13"/>
    <xs:enumeration value="14"/>
    <xs:enumeration value="15"/>
    <xs:enumeration value="16"/>
    <xs:enumeration value="17"/>
    <xs:enumeration value="18"/>
     <xs:enumeration value="19"/>
   </xs:restriction>
```
*[MS-EXSPXML] — v20120906 Excel Calculation Web Service XML Schema* 

*Copyright © 2012 Microsoft Corporation.* 

</xs:simpleType>

See section  $5.1$  for the full W3C XML Schema [\(\[XMLSCHEMA1\]](http://go.microsoft.com/fwlink/?LinkId=90608) section 2.1).

#### **2.3.38 ST\_KpiIcon**

*Referenced by:* [CT\\_Cell](#page-43-0)

Specifies a specific icon within the set of key performance indicator (KPI) icons specified in [ST\\_KpiSet.](#page-71-0)

The following W3C XML Schema [\(\[XMLSCHEMA1\]](http://go.microsoft.com/fwlink/?LinkId=90608) section 2.1) fragment specifies the contents of this simple type.

```
<xs:simpleType name="ST_KpiIcon">
  <xs:restriction base="xs:short">
    <xs:minInclusive value="0"/>
    <xs:maxInclusive value="4"/>
  </xs:restriction>
</xs:simpleType>
```
See section  $5.1$  for the full W3C XML Schema [\(\[XMLSCHEMA1\]](http://go.microsoft.com/fwlink/?LinkId=90608) section 2.1).

#### **2.3.39 ST\_KpiSize**

*Referenced by:* [CT\\_Cell](#page-43-0)

The size of a key performance indicator (KPI) icon to use for conditional formatting in a worksheet cell.

The following table shows the values for this type.

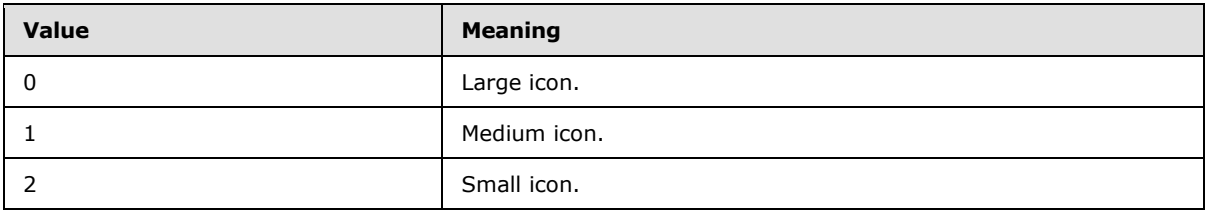

The following W3C XML Schema [\(\[XMLSCHEMA1\]](http://go.microsoft.com/fwlink/?LinkId=90608) section 2.1) fragment specifies the contents of this simple type.

```
<xs:simpleType name="ST_KpiSize">
  <xs:restriction base="xs:short">
    <xs:enumeration value="0"/>
     <xs:enumeration value="1"/>
     <xs:enumeration value="2"/>
  </xs:restriction>
</xs:simpleType>
```
See section [5.1](#page-95-0) for the full W3C XML Schema [\(\[XMLSCHEMA1\]](http://go.microsoft.com/fwlink/?LinkId=90608) section 2.1).

*[MS-EXSPXML] — v20120906 Excel Calculation Web Service XML Schema* 

*Copyright © 2012 Microsoft Corporation.* 

## **2.3.40 ST\_MergeDown**

**Referenced by: [CT\\_Cell](#page-43-0)** 

The number of rows (2) in a merged range.

The following W3C XML Schema [\(\[XMLSCHEMA1\]](http://go.microsoft.com/fwlink/?LinkId=90608) section 2.1) fragment specifies the contents of this simple type.

```
<xs:simpleType name="ST_MergeDown">
  <xs:restriction base="xs:int">
    <xs:minInclusive value="1"/>
    <xs:maxInclusive value="1048575"/>
  </xs:restriction>
</xs:simpleType>
```
See section  $5.1$  for the full W3C XML Schema [\(\[XMLSCHEMA1\]](http://go.microsoft.com/fwlink/?LinkId=90608) section 2.1).

#### **2.3.41 ST\_MergeAcross**

**Referenced by: [CT\\_Cell](#page-43-0)** 

The number of columns (2) in a merged range.

The following W3C XML Schema [\(\[XMLSCHEMA1\]](http://go.microsoft.com/fwlink/?LinkId=90608) section 2.1) fragment specifies the contents of this simple type.

```
<xs:simpleType name="ST_MergeAcross">
  <xs:restriction base="xs:int">
    <xs:minInclusive value="1"/>
    <xs:maxInclusive value="16383"/>
  </xs:restriction>
</xs:simpleType>
```
See section  $5.1$  for the full W3C XML Schema [\(\[XMLSCHEMA1\]](http://go.microsoft.com/fwlink/?LinkId=90608) section 2.1).

## **2.3.42 ST\_enmImageType**

*Referenced by:* [CT\\_Image](#page-30-0)

Enumerates the different types of worksheet images.

The following table shows the enumeration values for this type.

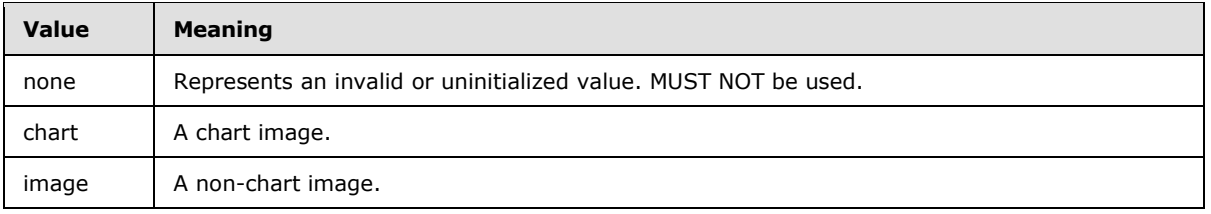

The following W3C XML Schema [\(\[XMLSCHEMA1\]](http://go.microsoft.com/fwlink/?LinkId=90608) section 2.1) fragment specifies the contents of this simple type.

*[MS-EXSPXML] — v20120906 Excel Calculation Web Service XML Schema* 

*Copyright © 2012 Microsoft Corporation.* 

```
<xs:simpleType name="ST_enmImageType">
  <xs:restriction base="xs:string">
    <xs:enumeration value="none"/>
    <xs:enumeration value="chart"/>
     <xs:enumeration value="image"/>
  </xs:restriction>
</xs:simpleType>
```
See section  $5.1$  for the full W3C XML Schema [\(\[XMLSCHEMA1\]](http://go.microsoft.com/fwlink/?LinkId=90608) section 2.1).

#### **2.3.43 ST\_enmReadOrder**

*Referenced by:* [CT\\_Alignment,](#page-14-0) [CT\\_Cell](#page-43-0)

Horizontal text reading order.

The following table shows the enumeration values for this type.

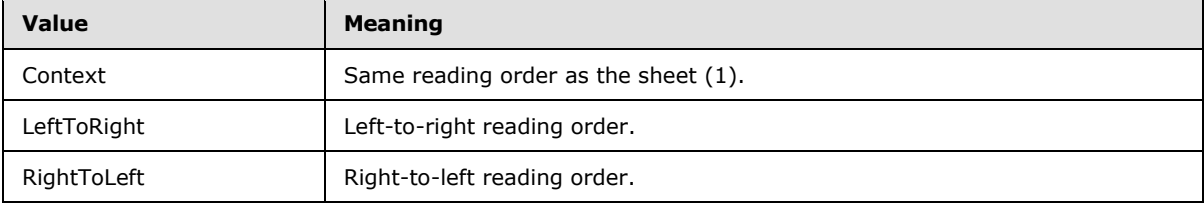

The following W3C XML Schema [\(\[XMLSCHEMA1\]](http://go.microsoft.com/fwlink/?LinkId=90608) section 2.1) fragment specifies the contents of this simple type.

```
<xs:simpleType name="ST_enmReadOrder">
  <xs:restriction base="xs:string">
    <xs:enumeration value="Context"/>
    <xs:enumeration value="LeftToRight"/>
    <xs:enumeration value="RightToLeft"/>
  </xs:restriction>
</xs:simpleType>
```
See section  $5.1$  for the full W3C XML Schema [\(\[XMLSCHEMA1\]](http://go.microsoft.com/fwlink/?LinkId=90608) section 2.1).

#### **2.3.44 ST\_enmGradientType**

*Referenced by:* [CT\\_gradient](#page-16-0)

Background gradient fill effect.

The following table shows the enumeration values for this type.

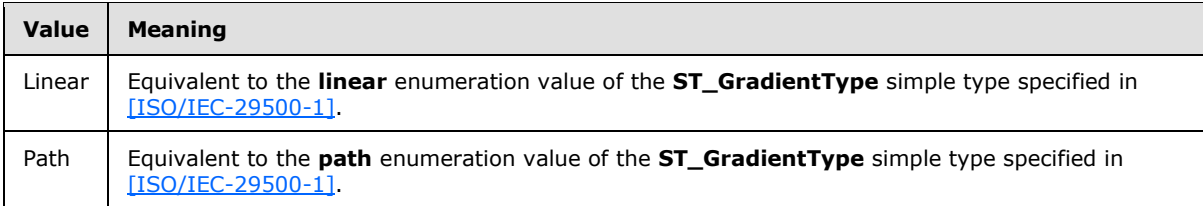

*[MS-EXSPXML] — v20120906 Excel Calculation Web Service XML Schema* 

*Copyright © 2012 Microsoft Corporation.* 

The following W3C XML Schema [\(\[XMLSCHEMA1\]](http://go.microsoft.com/fwlink/?LinkId=90608) section 2.1) fragment specifies the contents of this simple type.

```
<xs:simpleType name="ST_enmGradientType">
  <xs:restriction base="xs:string">
    <xs:enumeration value="Linear"/>
     <xs:enumeration value="Path"/>
  </xs:restriction>
</xs:simpleType>
```
See section [5.1](#page-95-0) for the full W3C XML Schema [\(\[XMLSCHEMA1\]](http://go.microsoft.com/fwlink/?LinkId=90608) section 2.1).

#### **2.3.45 ST\_enmFontVerticalAlignment**

*Referenced by:* [CT\\_Font](#page-13-0)

Vertical text position relative to the baseline.

The following table shows the enumeration values for this type.

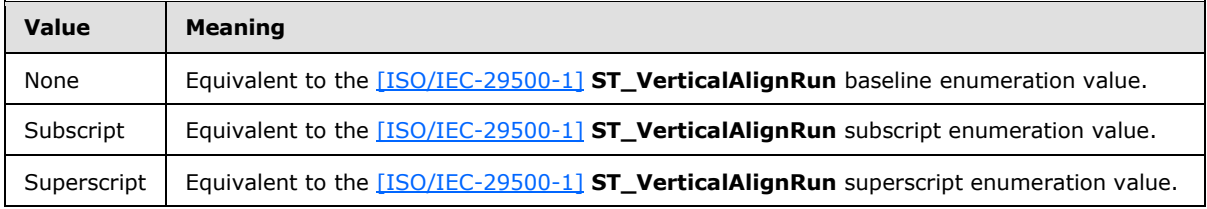

The following W3C XML Schema [\(\[XMLSCHEMA1\]](http://go.microsoft.com/fwlink/?LinkId=90608) section 2.1) fragment specifies the contents of this simple type.

```
<xs:simpleType name="ST_enmFontVerticalAlignment">
  <xs:restriction base="xs:string">
    <xs:enumeration value="None"/>
    <xs:enumeration value="Subscript"/>
    <xs:enumeration value="Superscript"/>
  </xs:restriction>
</xs:simpleType>
```
See section  $5.1$  for the full W3C XML Schema [\(\[XMLSCHEMA1\]](http://go.microsoft.com/fwlink/?LinkId=90608) section 2.1).

#### **2.3.46 ST\_enmPivotRangeOperation**

*Referenced by:* [CT\\_Operation](#page-23-0)

Enumerates the types of operations that are allowed on a PivotTable.

The following table shows the enumeration values for this type.

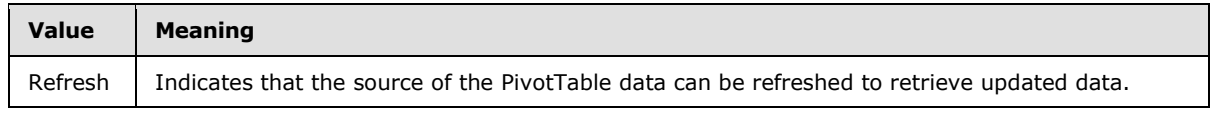

The following W3C XML Schema [\(\[XMLSCHEMA1\]](http://go.microsoft.com/fwlink/?LinkId=90608) section 2.1) fragment specifies the contents of this simple type.

*[MS-EXSPXML] — v20120906 Excel Calculation Web Service XML Schema* 

*Copyright © 2012 Microsoft Corporation.* 

```
<xs:simpleType name="ST_enmPivotRangeOperation">
  <xs:restriction base="xs:string">
    <xs:enumeration value="Refresh"/>
  </xs:restriction>
</xs:simpleType>
```
See section  $5.1$  for the full W3C XML Schema [\(\[XMLSCHEMA1\]](http://go.microsoft.com/fwlink/?LinkId=90608) section 2.1).

## **2.3.47 ST\_enmFontUnderline**

*Referenced by:* [CT\\_Font](#page-13-0)

Underline style for worksheet cell text.

The following table shows the enumeration values for this type.

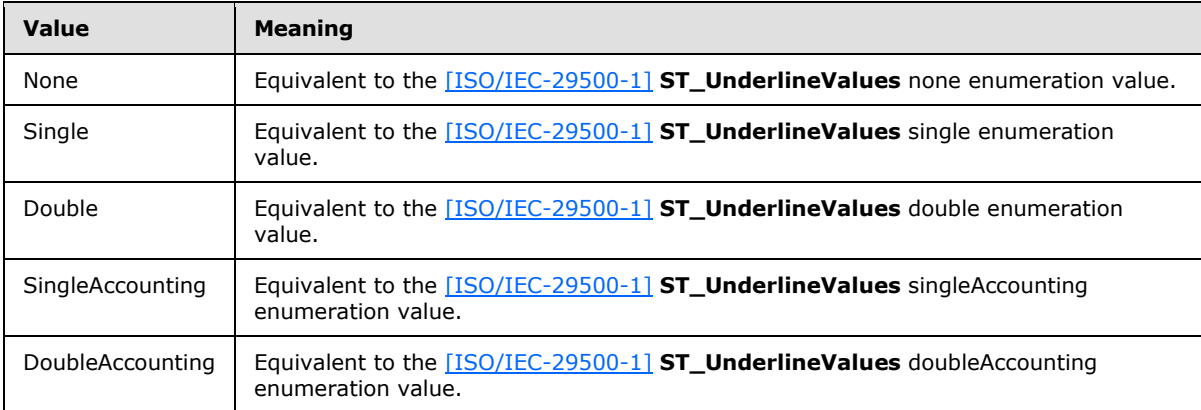

The following W3C XML Schema [\(\[XMLSCHEMA1\]](http://go.microsoft.com/fwlink/?LinkId=90608) section 2.1) fragment specifies the contents of this simple type.

```
<xs:simpleType name="ST_enmFontUnderline">
  <xs:restriction base="xs:string">
    <xs:enumeration value="None"/>
    <xs:enumeration value="Single"/>
    <xs:enumeration value="Double"/>
    <xs:enumeration value="SingleAccounting"/>
     <xs:enumeration value="DoubleAccounting"/>
  </xs:restriction>
</xs:simpleType>
```
See section  $5.1$  for the full W3C XML Schema [\(\[XMLSCHEMA1\]](http://go.microsoft.com/fwlink/?LinkId=90608) section 2.1).

## **2.3.48 ST\_enmNamedObjectType**

*Referenced by:* [CT\\_NamedObject,](#page-11-0) [CT\\_Location](#page-27-0)

The type of a named object.

The following table shows the enumeration values for this type.

*[MS-EXSPXML] — v20120906 Excel Calculation Web Service XML Schema* 

*Copyright © 2012 Microsoft Corporation.* 

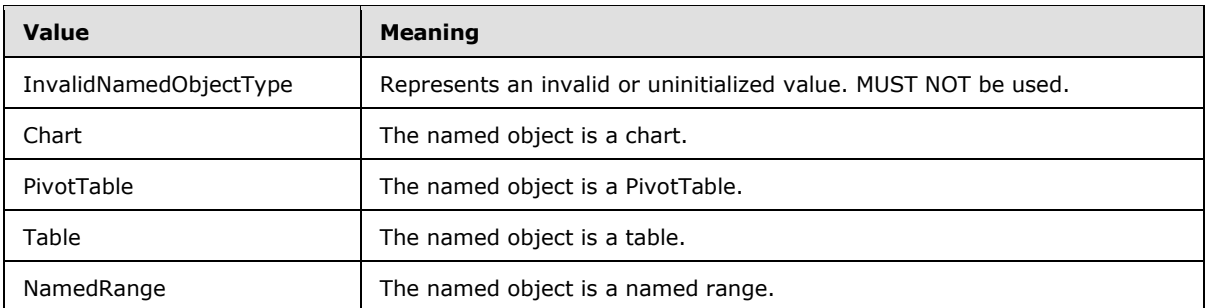

The following W3C XML Schema [\(\[XMLSCHEMA1\]](http://go.microsoft.com/fwlink/?LinkId=90608) section 2.1) fragment specifies the contents of this simple type.

```
<xs:simpleType name="ST_enmNamedObjectType">
  <xs:restriction base="xs:string">
    <xs:enumeration value="InvalidNamedObjectType"/>
    <xs:enumeration value="Chart"/>
    <xs:enumeration value="PivotTable"/>
    <xs:enumeration value="Table"/>
    <xs:enumeration value="NamedRange"/>
  </xs:restriction>
</xs:simpleType>
```
See section  $5.1$  for the full W3C XML Schema [\(\[XMLSCHEMA1\]](http://go.microsoft.com/fwlink/?LinkId=90608) section 2.1).

## **2.3.49 ST\_enmDatabarStyle**

**Referenced by: [CT\\_Cell](#page-43-0)** 

The fill color for a data bar.

The following table shows the enumeration values for this type.

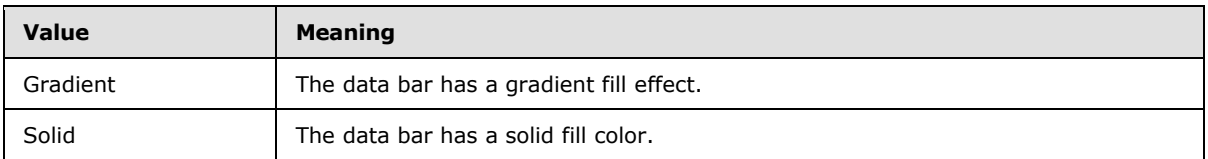

The following W3C XML Schema [\(\[XMLSCHEMA1\]](http://go.microsoft.com/fwlink/?LinkId=90608) section 2.1) fragment specifies the contents of this simple type.

```
<xs:simpleType name="ST_enmDatabarStyle">
  <xs:restriction base="xs:string">
    <xs:enumeration value="Gradient"/>
    <xs:enumeration value="Solid"/>
  </xs:restriction>
</xs:simpleType>
```
See section [5.1](#page-95-0) for the full W3C XML Schema [\(\[XMLSCHEMA1\]](http://go.microsoft.com/fwlink/?LinkId=90608) section 2.1).

*[MS-EXSPXML] — v20120906 Excel Calculation Web Service XML Schema* 

*Copyright © 2012 Microsoft Corporation.* 

## **2.3.50 ST\_enmCellSpanType**

*Referenced by:* [CT\\_Cell](#page-43-0)

Specifies the reason why a worksheet cell occupies more than one row (2) or column (2).

The following table shows the enumeration values for this type.

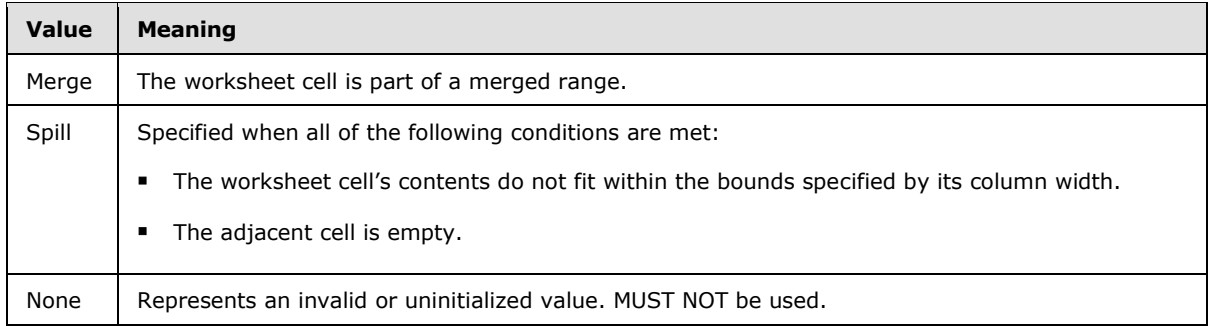

The following W3C XML Schema [\(\[XMLSCHEMA1\]](http://go.microsoft.com/fwlink/?LinkId=90608) section 2.1) fragment specifies the contents of this simple type.

```
<xs:simpleType name="ST_enmCellSpanType">
  <xs:restriction base="xs:string">
    <xs:enumeration value="Merge"/>
    <xs:enumeration value="Spill"/>
     <xs:enumeration value="None"/>
  </xs:restriction>
</xs:simpleType>
```
See section  $5.1$  for the full W3C XML Schema [\(\[XMLSCHEMA1\]](http://go.microsoft.com/fwlink/?LinkId=90608) section 2.1).

## **2.3.51 ST\_enmPattern**

*Referenced by:* [CT\\_Interior](#page-15-0)

#### A **[patterned overlay mask](%5bMS-OFCGLOS%5d.pdf)**.

The following table shows the enumeration values for this type.

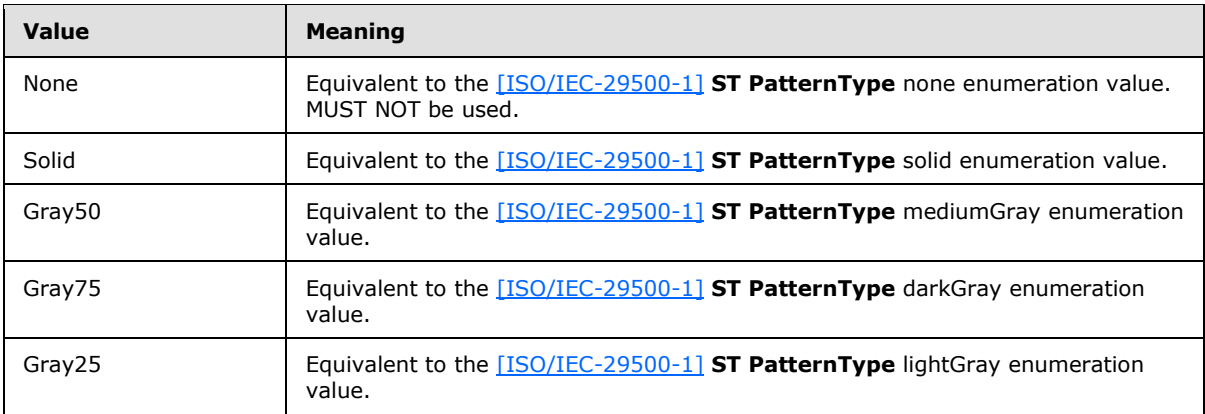

*[MS-EXSPXML] — v20120906 Excel Calculation Web Service XML Schema* 

*Copyright © 2012 Microsoft Corporation.* 

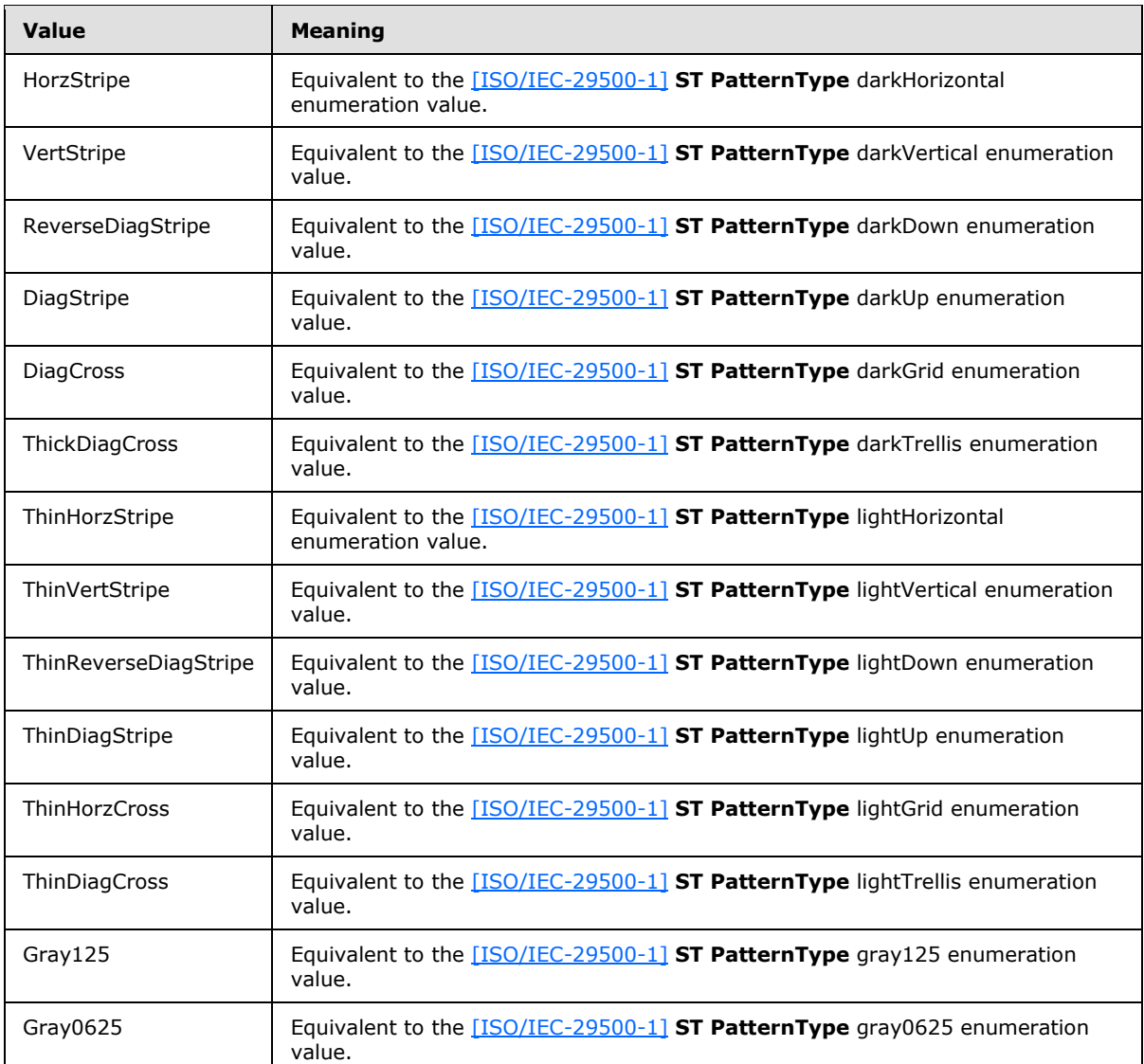

The following W3C XML Schema [\(\[XMLSCHEMA1\]](http://go.microsoft.com/fwlink/?LinkId=90608) section 2.1) fragment specifies the contents of this simple type.

```
<xs:simpleType name="ST_enmPattern">
  <xs:restriction base="xs:string">
     <xs:enumeration value="None"/>
     <xs:enumeration value="Solid"/>
     <xs:enumeration value="Gray50"/>
     <xs:enumeration value="Gray75"/>
    <xs:enumeration value="Gray25"/>
    <xs:enumeration value="HorzStripe"/>
     <xs:enumeration value="VertStripe"/>
    <xs:enumeration value="ReverseDiagStripe"/>
     <xs:enumeration value="DiagStripe"/>
     <xs:enumeration value="DiagCross"/>
     <xs:enumeration value="ThickDiagCross"/>
```
*[MS-EXSPXML] — v20120906 Excel Calculation Web Service XML Schema* 

*Copyright © 2012 Microsoft Corporation.* 

```
 <xs:enumeration value="ThinHorzStripe"/>
     <xs:enumeration value="ThinVertStripe"/>
     <xs:enumeration value="ThinReverseDiagStripe"/>
     <xs:enumeration value="ThinDiagStripe"/>
     <xs:enumeration value="ThinHorzCross"/>
     <xs:enumeration value="ThinDiagCross"/>
     <xs:enumeration value="Gray125"/>
    <xs:enumeration value="Gray0625"/>
  </xs:restriction>
</xs:simpleType>
```
See section [5.1](#page-95-0) for the full W3C XML Schema [\(\[XMLSCHEMA1\]](http://go.microsoft.com/fwlink/?LinkId=90608) section 2.1).

## **2.3.52 ST\_percentage**

*Referenced by:* [CT\\_stop,](#page-15-1) [CT\\_gradient](#page-16-0)

A percentage specified in decimal form.

The following W3C XML Schema [\(\[XMLSCHEMA1\]](http://go.microsoft.com/fwlink/?LinkId=90608) section 2.1) fragment specifies the contents of this simple type.

```
<xs:simpleType name="ST_percentage">
  <xs:restriction base="xs:double">
    <xs:minInclusive value="0.0"/>
    <xs:maxInclusive value="1.0"/>
  </xs:restriction>
</xs:simpleType>
```
See section [5.1](#page-95-0) for the full W3C XML Schema [\(\[XMLSCHEMA1\]](http://go.microsoft.com/fwlink/?LinkId=90608) section 2.1).

## **2.3.53 ST\_databarLengthPercentage**

*Referenced by:* [CT\\_Cell](#page-43-0)

A positive or negative percentage specified in integer form.

The following W3C XML Schema [\(\[XMLSCHEMA1\]](http://go.microsoft.com/fwlink/?LinkId=90608) section 2.1) fragment specifies the contents of this simple type.

```
<xs:simpleType name="ST_databarLengthPercentage">
  <xs:restriction base="xs:int">
     <xs:minInclusive value="-100"/>
     <xs:maxInclusive value="100"/>
  </xs:restriction>
</xs:simpleType>
```
See section  $5.1$  for the full W3C XML Schema [\(\[XMLSCHEMA1\]](http://go.microsoft.com/fwlink/?LinkId=90608) section 2.1).

## **2.3.54 ST\_nonNegativeDouble**

*Referenced by:* [CT\\_Image,](#page-30-0) [CT\\_Cell,](#page-43-0) [CT\\_Slicer](#page-35-0)

Decimal value that MUST be greater than or equal to zero.

*[MS-EXSPXML] — v20120906 Excel Calculation Web Service XML Schema* 

*Copyright © 2012 Microsoft Corporation.* 

The following W3C XML Schema [\(\[XMLSCHEMA1\]](http://go.microsoft.com/fwlink/?LinkId=90608) section 2.1) fragment specifies the contents of this simple type.

```
<xs:simpleType name="ST_nonNegativeDouble">
  <xs:restriction base="xs:double">
     <xs:minInclusive value="0"/>
   </xs:restriction>
</xs:simpleType>
```
See section  $5.1$  for the full W3C XML Schema [\(\[XMLSCHEMA1\]](http://go.microsoft.com/fwlink/?LinkId=90608) section 2.1).

#### **2.3.55 ST\_nonPositiveDouble**

*Referenced by:* [CT\\_Cell](#page-43-0)

Decimal value that MUST be less than or equal to zero.

The following W3C XML Schema [\(\[XMLSCHEMA1\]](http://go.microsoft.com/fwlink/?LinkId=90608) section 2.1) fragment specifies the contents of this simple type.

```
<xs:simpleType name="ST_nonPositiveDouble">
  <xs:restriction base="xs:double">
    <xs:maxInclusive value="0"/>
  </xs:restriction>
</xs:simpleType>
```
See section  $5.1$  for the full W3C XML Schema [\(\[XMLSCHEMA1\]](http://go.microsoft.com/fwlink/?LinkId=90608) section 2.1).

#### **2.3.56 ST\_nonEmptyString**

*Referenced by:* [CT\\_DataField,](#page-25-0) [CT\\_PivotTable,](#page-26-0) [CT\\_Hyperlink,](#page-28-0) [CT\\_Image,](#page-30-0) [CT\\_Slicer](#page-35-0)

A non-empty string.

The following W3C XML Schema [\(\[XMLSCHEMA1\]](http://go.microsoft.com/fwlink/?LinkId=90608) section 2.1) fragment specifies the contents of this simple type.

```
<xs:simpleType name="ST_nonEmptyString">
  <xs:restriction base="xs:string">
    <xs:minLength value="1"/>
  </xs:restriction>
</xs:simpleType>
```
See section [5.1](#page-95-0) for the full W3C XML Schema [\(\[XMLSCHEMA1\]](http://go.microsoft.com/fwlink/?LinkId=90608) section 2.1).

*Copyright © 2012 Microsoft Corporation.* 

# **3 Structure Examples**

This sample structure is a representation of a workbook containing sales information that is passed between a protocol client and protocol server.

```
<Workbook>
  <WorkbookOptions/>
  <Parameters>
     <Parameter IsPivotPageField="1" RequiresConnection="1" Name="Geography"></Parameter>
   </Parameters>
  <NamedObjects>
     <NamedObject DisplayOutlines="1" SheetName="Sheet1" Name="Chart 1" Type="Chart"/>
     <NamedObject DisplayOutlines="1" LastNonEmptyRow="8" LastNonEmptyColumn="6" 
CurrentFirstRow="1" FirstVisibleRow="1" LastVisibleRow="8" CurrentFirstColumn="1" 
FirstVisibleColumn="1" LastVisibleColumn="6" SheetName="Sheet1" Name="PivotTable1" 
Type="PivotTable"/>
   </NamedObjects>
  <Styles>
     <Style ID="sD">
      <Font Size="11" FontName="Calibri" Color="#000000"/>
     </Style>
     <Style ID="1">
      <Font Size="11" FontName="Calibri" Color="#000000"/>
       <Interior Color="#DCE6F1" Pattern="Solid"/>
     </Style>
     <Style ID="2">
      <Font Size="11" FontName="Calibri" Color="#000000"/>
      <Alignment Horizontal="Left"/>
      <Interior Color="#DCE6F1" Pattern="Solid"/>
     </Style>
     <Style ID="3">
       <Font Bold="1" Size="11" FontName="Calibri" Color="#000000"/>
       <Interior Color="#DCE6F1" Pattern="Solid"/>
     </Style>
     <Style ID="4">
       <Font Bold="1" Size="11" FontName="Calibri" Color="#000000"/>
       <Alignment Horizontal="Left"/>
      <Interior Color="#DCE6F1" Pattern="Solid"/>
     </Style>
     <Style ID="5">
      <Font Bold="1" Size="11" FontName="Calibri" Color="#000000"/>
       <Interior Color="#DCE6F1" Pattern="Solid"/>
     </Style>
     <Style ID="6">
       <Font Bold="1" Size="11" FontName="Calibri" Color="#000000"/>
       <Alignment Horizontal="Left"/>
       <Interior Color="#DCE6F1" Pattern="Solid"/>
     </Style>
     <Style ID="7">
      <Font Size="11" FontName="Calibri" Color="#000000"/>
      <Alignment Horizontal="Left"/>
     </Style>
     <Style ID="8">
       <Font Size="11" FontName="Calibri" Color="#000000"/>
     </Style>
     <Style ID="9">
       <Font Size="11" FontName="Calibri" Color="#000000"/>
       <Alignment Horizontal="Right"/>
```
*[MS-EXSPXML] — v20120906 Excel Calculation Web Service XML Schema* 

*Copyright © 2012 Microsoft Corporation.* 

```
 </Style>
 <Style ID="10">
  <Font Bold="1" Size="11" FontName="Calibri" Color="#000000"/>
  <Alignment Horizontal="Left"/>
   <Interior Color="#DCE6F1" Pattern="Solid"/>
 </Style>
\langleStyle ID="11">
  <Font Bold="1" Size="11" FontName="Calibri" Color="#000000"/>
  <Interior Color="#DCE6F1" Pattern="Solid"/>
 </Style>
 <Style ID="12">
  <Font Bold="1" Size="11" FontName="Calibri" Color="#000000"/>
  <Alignment Horizontal="Right"/>
  <Interior Color="#DCE6F1" Pattern="Solid"/>
 </Style>
 <Style ID="-1">
  <Borders/>
 </Style>
 <Style ID="bD">
   <Borders>
     <Border Weight="1" Position="Right" LineStyle="Continuous" Color="#D0D7E5"/>
    <Border Weight="1" Position="Bottom" LineStyle="Continuous" Color="#D0D7E5"/>
   </Borders>
 </Style>
 <Style ID="-3">
   <Borders>
     <Border Weight="1" Position="Bottom" LineStyle="Continuous" Color="#95B3D7"/>
  </Borders>
 </Style>
 <Style ID="-4">
  <Borders>
    <Border Weight="1" Position="Top" LineStyle="Continuous" Color="#FFFFFF"/>
  </Borders>
 </Style>
 <Style ID="-5">
   <Borders>
     <Border Weight="1" Position="Top" LineStyle="Continuous" Color="#FFFFFF"/>
     <Border Weight="1" Position="Bottom" LineStyle="Continuous" Color="#95B3D7"/>
  </Borders>
\langle/Style>
 <Style ID="-6">
   <Borders>
     <Border Weight="1" Position="Top" LineStyle="Continuous" Color="#FFFFFF"/>
    <Border Weight="1" Position="Left" LineStyle="Continuous" Color="#FFFFFF"/>
    <Border Weight="1" Position="Bottom" LineStyle="Continuous" Color="#95B3D7"/>
  </Borders>
 </Style>
 <Style ID="-7">
   <Borders>
     <Border Weight="1" Position="Left" LineStyle="Continuous" Color="#FFFFFF"/>
  </Borders>
 </Style>
 <Style ID="-8">
  <Borders>
    <Border Weight="1" Position="Right" LineStyle="Continuous" Color="#FFFFFF"/>
  </Borders>
 </Style>
 <Style ID="-9">
  <Borders>
```
*Copyright © 2012 Microsoft Corporation.* 

```
 <Border Weight="1" Position="Left" LineStyle="Continuous" Color="#FFFFFF"/>
     <Border Weight="1" Position="Bottom" LineStyle="Continuous" Color="#95B3D7"/>
   </Borders>
 </Style>
 <Style ID="-10">
   <Borders>
     <Border Weight="1" Position="Right" LineStyle="Continuous" Color="#FFFFFF"/>
     <Border Weight="1" Position="Bottom" LineStyle="Continuous" Color="#95B3D7"/>
  </Borders>
 </Style>
 <Style ID="-11">
   <Borders>
    <Border Weight="1" Position="Top" LineStyle="Continuous" Color="#95B3D7"/>
  </Borders>
 </Style>
 <Style ID="-12">
  <Borders>
     <Border Weight="1" Position="Bottom" LineStyle="Continuous" Color="#FFFFFF"/>
  </Borders>
 </Style>
 <Style ID="-13">
  <Borders>
    <Border Weight="1" Position="Top" LineStyle="Continuous" Color="#95B3D7"/>
     <Border Weight="1" Position="Bottom" LineStyle="Continuous" Color="#FFFFFF"/>
  </Borders>
 </Style>
 <Style ID="-14">
   <Borders>
     <Border Weight="1" Position="Top" LineStyle="Continuous" Color="#95B3D7"/>
    <Border Weight="1" Position="Left" LineStyle="Continuous" Color="#FFFFFF"/>
     <Border Weight="1" Position="Bottom" LineStyle="Continuous" Color="#FFFFFF"/>
  </Borders>
 </Style>
 <Style ID="-15">
   <Borders>
     <Border Weight="1" Position="Top" LineStyle="Continuous" Color="#95B3D7"/>
     <Border Weight="1" Position="Right" LineStyle="Continuous" Color="#FFFFFF"/>
     <Border Weight="1" Position="Bottom" LineStyle="Continuous" Color="#FFFFFF"/>
  </Borders>
\langle/Style>
 <Style ID="-16">
   <Borders>
     <Border Weight="1" Position="Top" LineStyle="Continuous" Color="#FFFFFF"/>
    <Border Weight="1" Position="Right" LineStyle="Continuous" Color="#DCE6F1"/>
    <Border Weight="1" Position="Bottom" LineStyle="Continuous" Color="#95B3D7"/>
  </Borders>
 </Style>
 <Style ID="-17">
   <Borders>
     <Border Weight="1" Position="Top" LineStyle="Continuous" Color="#D0D7E5"/>
  </Borders>
 </Style>
\langleStyle ID="-18">
   <Borders>
    <Border Weight="1" Position="Top" LineStyle="Continuous" Color="#D0D7E5"/>
     <Border Weight="1" Position="Right" LineStyle="Continuous" Color="#D0D7E5"/>
   </Borders>
 </Style>
 <Style ID="-19">
```
*Copyright © 2012 Microsoft Corporation.* 

*Release: September 12, 2012* 

```
 <Borders>
     <Border Weight="1" Position="Top" LineStyle="Continuous" Color="#FFFFFF"/>
     <Border Weight="1" Position="Left" LineStyle="Continuous" Color="#FFFFFF"/>
   </Borders>
 </Style>
 <Style ID="-20">
   <Borders>
     <Border Weight="1" Position="Top" LineStyle="Continuous" Color="#95B3D7"/>
     <Border Weight="1" Position="Left" LineStyle="Continuous" Color="#D0D7E5"/>
   </Borders>
 </Style>
 <Style ID="-21">
   <Borders>
     <Border Weight="1" Position="Top" LineStyle="Continuous" Color="#FFFFFF"/>
     <Border Weight="1" Position="Right" LineStyle="Continuous" Color="#DCE6F1"/>
   </Borders>
 </Style>
 <Style ID="-22">
   <Borders>
     <Border Weight="1" Position="Top" LineStyle="Continuous" Color="#95B3D7"/>
     <Border Weight="1" Position="Left" LineStyle="Continuous" Color="#D0D7E5"/>
    <Border Weight="1" Position="Right" LineStyle="Continuous" Color="#D0D7E5"/>
   </Borders>
 </Style>
 <Style ID="-23">
   <Borders>
     <Border Weight="1" Position="Top" LineStyle="Continuous" Color="#D0D7E5"/>
     <Border Weight="1" Position="Right" LineStyle="Continuous" Color="#D0D7E5"/>
     <Border Weight="1" Position="Bottom" LineStyle="Continuous" Color="#D0D7E5"/>
  </Borders>
 </Style>
 <Style ID="-24">
   <Borders>
    <Border Weight="1" Position="Top" LineStyle="Continuous" Color="#95B3D7"/>
     <Border Weight="1" Position="Right" LineStyle="Continuous" Color="#D0D7E5"/>
   </Borders>
 </Style>
 <Style ID="-25">
   <Borders>
     <Border Weight="1" Position="Right" LineStyle="Continuous" Color="#D0D7E5"/>
  </Borders>
 </Style>
 <Style ID="-26">
  <Borders>
     <Border Weight="1" Position="Top" LineStyle="Continuous" Color="#95B3D7"/>
     <Border Weight="1" Position="Left" LineStyle="Continuous" Color="#D0D7E5"/>
     <Border Weight="1" Position="Right" LineStyle="Continuous" Color="#D0D7E5"/>
     <Border Weight="1" Position="Bottom" LineStyle="Continuous" Color="#DCE6F1"/>
  </Borders>
 </Style>
 <Style ID="-27">
   <Borders>
     <Border Weight="1" Position="Top" LineStyle="Continuous" Color="#95B3D7"/>
     <Border Weight="1" Position="Right" LineStyle="Continuous" Color="#D0D7E5"/>
    <Border Weight="1" Position="Bottom" LineStyle="Continuous" Color="#DCE6F1"/>
  </Borders>
 </Style>
 <Style ID="-28">
  <Borders>
```
*Copyright © 2012 Microsoft Corporation.* 

```
 <Border Weight="1" Position="Right" LineStyle="Continuous" Color="#D0D7E5"/>
       <Border Weight="1" Position="Bottom" LineStyle="Continuous" Color="#DCE6F1"/>
    </Borders>
  </Style>
  <Style ID="-29">
    <Borders>
       <Border Weight="1" Position="Top" LineStyle="Continuous" Color="#95B3D7"/>
       <Border Weight="1" Position="Left" LineStyle="Continuous" Color="#D0D7E5"/>
      <Border Weight="1" Position="Right" LineStyle="Continuous" Color="#D0D7E5"/>
      <Border Weight="1" Position="Bottom" LineStyle="Continuous" Color="#D0D7E5"/>
    </Borders>
  </Style>
  <Style ID="-30">
    <Borders>
       <Border Weight="1" Position="Left" LineStyle="Continuous" Color="#D0D7E5"/>
    </Borders>
  </Style>
  <Style ID="-31">
    <Borders>
      <Border Weight="1" Position="Top" LineStyle="Continuous" Color="#95B3D7"/>
       <Border Weight="1" Position="Right" LineStyle="Continuous" Color="#D0D7E5"/>
      <Border Weight="1" Position="Bottom" LineStyle="Continuous" Color="#D0D7E5"/>
    </Borders>
  </Style>
  <Style ID="-32">
    <Borders>
       <Border Weight="1" Position="Left" LineStyle="Continuous" Color="#D0D7E5"/>
       <Border Weight="1" Position="Right" LineStyle="Continuous" Color="#D0D7E5"/>
    </Borders>
  </Style>
  <Style ID="-33">
    <Borders>
      <Border Weight="1" Position="Left" LineStyle="Continuous" Color="#D0D7E5"/>
      <Border Weight="1" Position="Right" LineStyle="Continuous" Color="#D0D7E5"/>
      <Border Weight="1" Position="Bottom" LineStyle="Continuous" Color="#D0D7E5"/>
    </Borders>
  </Style>
  <Style ID="-34">
    <Borders>
       <Border Weight="1" Position="Left" LineStyle="Continuous" Color="#D0D7E5"/>
      <Border Weight="1" Position="Bottom" LineStyle="Continuous" Color="#FFFFFF"/>
    </Borders>
  </Style>
  <Style ID="-35">
    <Borders>
       <Border Weight="1" Position="Left" LineStyle="Continuous" Color="#D0D7E5"/>
       <Border Weight="1" Position="Right" LineStyle="Continuous" Color="#D0D7E5"/>
       <Border Weight="1" Position="Bottom" LineStyle="Continuous" Color="#FFFFFF"/>
    </Borders>
  </Style>
  <Style ID="-36">
    <Borders>
       <Border Weight="1" Position="Right" LineStyle="Continuous" Color="#D0D7E5"/>
      <Border Weight="1" Position="Bottom" LineStyle="Continuous" Color="#FFFFFF"/>
    </Borders>
  </Style>
 </Styles>
 <Worksheet NamedRange="1" ActiveSheet="1" Name="PivotTable1" SheetName="Sheet1">
  <WorksheetOptions DisplayOutlines="1"/>
```
*Copyright © 2012 Microsoft Corporation.* 

```
 <PivotTables>
       <PivotTable ExternalSourceIndex="0" RequiresConnection="1" AdvancedFilters="1" 
Name="PivotTable1" DataConnectionName="xlextdat9 Adventure Works DW Adventure Works">
         <Ranges>
           <range FirstColumn="0" FirstRow="0" LastColumn="1" LastRow="0">
             <Operations>
               <Operation Type="Refresh"/>
             </Operations>
          \langle range>
           <range FirstColumn="0" FirstRow="2" LastColumn="5" LastRow="7">
             <Operations>
               <Operation Type="Refresh"/>
             </Operations>
           </range>
         </Ranges>
         <DataFields>
           <DataField Name="Internet Sales Amount" Id="[Measures].[Internet Sales Amount]"/>
           <DataField Name="Internet Order Quantity" Id="[Measures].[Internet Order 
Quantity]"/>
           <DataField Name="Internet Extended Amount" Id="[Measures].[Internet Extended 
Amount]"/>
           <DataField Name="Internet Tax Amount" Id="[Measures].[Internet Tax Amount]"/>
           <DataField Name="Internet Freight Cost" Id="[Measures].[Internet Freight Cost]"/>
           <DataField Name="Internet Total Product Cost" Id="[Measures].[Internet Total 
Product Cost]"/>
           <DataField Name="Internet Standard Product Cost" Id="[Measures].[Internet Standard 
Product Cost]"/>
           <DataField Name="Internet Order Count" Id="[Measures].[Internet Order Count]"/>
           <DataField Name="Customer Count" Id="[Measures].[Customer Count]"/>
           <DataField Name="Reseller Sales Amount" Id="[Measures].[Reseller Sales Amount]"/>
           <DataField Name="Reseller Order Quantity" Id="[Measures].[Reseller Order 
Quantity]"/>
           <DataField Name="Reseller Extended Amount" Id="[Measures].[Reseller Extended 
Amount]"/>
           <DataField Name="Reseller Tax Amount" Id="[Measures].[Reseller Tax Amount]"/>
           <DataField Name="Reseller Freight Cost" Id="[Measures].[Reseller Freight Cost]"/>
           <DataField Name="Discount Amount" Id="[Measures].[Discount Amount]"/>
           <DataField Name="Reseller Total Product Cost" Id="[Measures].[Reseller Total 
Product Cost]"/>
           <DataField Name="Reseller Standard Product Cost" Id="[Measures].[Reseller Standard 
Product Cost]"/>
           <DataField Name="Reseller Order Count" Id="[Measures].[Reseller Order Count]"/>
           <DataField Name="Order Quantity" Id="[Measures].[Order Quantity]"/>
           <DataField Name="Extended Amount" Id="[Measures].[Extended Amount]"/>
           <DataField Name="Standard Product Cost" Id="[Measures].[Standard Product Cost]"/>
           <DataField Name="Total Product Cost" Id="[Measures].[Total Product Cost]"/>
           <DataField Name="Sales Amount" Id="[Measures].[Sales Amount]"/>
           <DataField Name="Tax Amount" Id="[Measures].[Tax Amount]"/>
           <DataField Name="Freight Cost" Id="[Measures].[Freight Cost]"/>
           <DataField Name="Order Count" Id="[Measures].[Order Count]"/>
           <DataField Name="Sales Amount Quota" Id="[Measures].[Sales Amount Quota]"/>
           <DataField Name="Amount" Id="[Measures].[Amount]"/>
           <DataField Name="Average Rate" Id="[Measures].[Average Rate]"/>
           <DataField Name="End of Day Rate" Id="[Measures].[End of Day Rate]"/>
           <DataField Name="Internet Gross Profit" Id="[Measures].[Internet Gross Profit]"/>
           <DataField Name="Internet Gross Profit Margin" Id="[Measures].[Internet Gross 
Profit Margin]"/>
           <DataField Name="Internet Average Unit Price" Id="[Measures].[Internet Average Unit 
Price]"/>
```
*Copyright © 2012 Microsoft Corporation.* 

*Release: September 12, 2012* 

```
 <DataField Name="Internet Average Sales Amount" Id="[Measures].[Internet Average 
Sales Amount]"/>
          <DataField Name="Internet Ratio to All Products" Id="[Measures].[Internet Ratio to 
All Products]"/>
          <DataField Name="Internet Ratio to Parent Product" Id="[Measures].[Internet Ratio 
to Parent Product]"/>
          <DataField Name="Growth in Customer Base" Id="[Measures].[Growth in Customer 
Base]"/>
           <DataField Name="Reseller Gross Profit" Id="[Measures].[Reseller Gross Profit]"/>
           <DataField Name="Reseller Gross Profit Margin" Id="[Measures].[Reseller Gross 
Profit Margin]"/>
           <DataField Name="Reseller Average Unit Price" Id="[Measures].[Reseller Average Unit 
Price]"/>
           <DataField Name="Reseller Average Sales Amount" Id="[Measures].[Reseller Average 
Sales Amount]"/>
          <DataField Name="Reseller Ratio to All Products" Id="[Measures].[Reseller Ratio to 
All Products]"/>
          <DataField Name="Reseller Ratio to Parent Product" Id="[Measures].[Reseller Ratio 
to Parent Product]"/>
           <DataField Name="Discount Percentage" Id="[Measures].[Discount Percentage]"/>
           <DataField Name="Average Unit Price" Id="[Measures].[Average Unit Price]"/>
           <DataField Name="Average Sales Amount" Id="[Measures].[Average Sales Amount]"/>
           <DataField Name="Gross Profit" Id="[Measures].[Gross Profit]"/>
           <DataField Name="Gross Profit Margin" Id="[Measures].[Gross Profit Margin]"/>
           <DataField Name="Expense to Revenue Ratio" Id="[Measures].[Expense to Revenue 
Ratio]"/>
           <DataField Name="Ratio to All Products" Id="[Measures].[Ratio to All Products]"/>
           <DataField Name="Ratio to Parent Product" Id="[Measures].[Ratio to Parent 
Product]"/>
           <DataField Name="Internet Unit Price" Id="[Measures].[Internet Unit Price]"/>
           <DataField Name="Internet Transaction Count" Id="[Measures].[Internet Transaction 
Count]"/>
           <DataField Name="Sales Reason Count" Id="[Measures].[Sales Reason Count]"/>
           <DataField Name="Reseller Unit Price" Id="[Measures].[Reseller Unit Price]"/>
           <DataField Name="Unit Price Discount Percent" Id="[Measures].[Unit Price Discount 
Percent]"/>
           <DataField Name="Reseller Transaction Count" Id="[Measures].[Reseller Transaction 
Count1"/>
           <DataField Name="Unit Price" Id="[Measures].[Unit Price]"/>
           <DataField Name="Transaction Count" Id="[Measures].[Transaction Count]"/>
           <DataField Name="Net Income" Id="[Measures].[Net Income Value]"/>
           <DataField Name="Net Income Goal" Id="[Measures].[Net Income Goal]"/>
           <DataField Name="Net Income Status" Id="[Measures].[Net Income Status]"/>
           <DataField Name="Net Income Trend" Id="[Measures].[Net Income Trend]"/>
           <DataField Name="Operating Profit" Id="[Measures].[Operating Profit Value]"/>
           <DataField Name="Operating Profit Goal" Id="[Measures].[Operating Profit Goal]"/>
           <DataField Name="Operating Profit Status" Id="[Measures].[Operating Profit 
Status]"/>
           <DataField Name="Operating Profit Trend" Id="[Measures].[Operating Profit Trend]"/>
           <DataField Name="Operating Expenses" Id="[Measures].[Operating Expenses Value]"/>
           <DataField Name="Operating Expenses Goal" Id="[Measures].[Operating Expenses 
Goal]"/>
           <DataField Name="Operating Expenses Status" Id="[Measures].[Operating Expenses 
Status]"/>
           <DataField Name="Operating Expenses Trend" Id="[Measures].[Operating Expenses 
Trend]"/>
           <DataField Name="Financial Gross Margin" Id="[Measures].[Financial Gross Margin 
Value]"/>
           <DataField Name="Financial Gross Margin Goal" Id="[Measures].[Financial Gross 
Margin Goal]"/>
```
*Copyright © 2012 Microsoft Corporation.* 

*Release: September 12, 2012* 

```
 <DataField Name="Financial Gross Margin Status" Id="[Measures].[Financial Gross 
Margin Status]"/>
          <DataField Name="Financial Gross Margin Trend" Id="[Measures].[Financial Gross 
Margin Trend]"/>
           <DataField Name="Return on Assets" Id="[Measures].[Return on Assets Value]"/>
           <DataField Name="Return on Assets Goal" Id="[Measures].[Return on Assets Goal]"/>
           <DataField Name="Return on Assets Status" Id="[Measures].[Return on Assets 
Status]"/>
           <DataField Name="Return on Assets Trend" Id="[Measures].[Return on Assets Trend]"/>
           <DataField Name="Product Gross Profit Margin Goal" Id="[Measures].[Product Gross 
Profit Margin Goal]"/>
           <DataField Name="Product Gross Profit Margin Status" Id="[Measures].[Product Gross 
Profit Margin Status]"/>
           <DataField Name="Product Gross Profit Margin Trend" Id="[Measures].[Product Gross 
Profit Margin Trend]"/>
           <DataField Name="Financial Variance" Id="[Measures].[Financial Variance Value]"/>
           <DataField Name="Financial Variance Goal" Id="[Measures].[Financial Variance 
Goal]"/>
           <DataField Name="Financial Variance Status" Id="[Measures].[Financial Variance 
Status]"/>
           <DataField Name="Financial Variance Trend" Id="[Measures].[Financial Variance 
Trend]"/>
           <DataField Name="Expense to Revenue Ratio Goal" Id="[Measures].[Expense to Revenue 
Ratio Goal]"/>
           <DataField Name="Expense to Revenue Ratio Status" Id="[Measures].[Expense to 
Revenue Ratio Status]"/>
          <DataField Name="Expense to Revenue Ratio Trend" Id="[Measures].[Expense to Revenue 
Ratio Trend]"/>
           <DataField Name="Revenue Goal" Id="[Measures].[Revenue Goal]"/>
           <DataField Name="Revenue Status" Id="[Measures].[Revenue Status]"/>
           <DataField Name="Revenue Trend" Id="[Measures].[Revenue Trend]"/>
           <DataField Name="Channel Revenue Status" Id="[Measures].[Channel Revenue Status]"/>
           <DataField Name="Channel Revenue Trend" Id="[Measures].[Channel Revenue Trend]"/>
           <DataField Name="Internet Revenue Goal" Id="[Measures].[Internet Revenue Goal]"/>
           <DataField Name="Internet Revenue Status" Id="[Measures].[Internet Revenue 
Status]"/>
           <DataField Name="Internet Revenue Trend" Id="[Measures].[Internet Revenue Trend]"/>
           <DataField Name="Growth in Customer Base Goal" Id="[Measures].[Growth in Customer 
Base Goal]"/>
           <DataField Name="Growth in Customer Base Status" Id="[Measures].[Growth in Customer 
Base Status]"/>
          <DataField Name="Growth in Customer Base Trend" Id="[Measures].[Growth in Customer 
Base Trend]"/>
         </DataFields>
       </PivotTable>
     </PivotTables>
     <Table LastNonEmptyRow="8" LastNonEmptyColumn="6" CurrentFirstRow="1" FirstVisibleRow="1" 
LastVisibleRow="8" CurrentFirstColumn="1" FirstVisibleColumn="1" LastVisibleColumn="6" 
DefaultRowHeight="15" DefaultRowHeightPixels="20" DefaultColumnWidth="48" 
DefaultColumnWidthPixels="64" DefaultIndentWidth="6.75" DefaultIndentWidthPixels="9">
       <Column Width="111" WidthPixels="148"/>
       <Column Width="85.5" WidthPixels="114"/>
       <Column Width="71.25" WidthPixels="95" Span="3"/>
       <Row Height="15" HeightPixels="20">
         <Cell StyleID="2" BorderID="-19">
          <Data>Customer Geography</Data>
        \langle/Cell\rangle <Cell StyleID="2" BorderID="-21" HasDropDown="1" IsPivotPageField="1" PageFieldID="9" 
DropDownType="Filtered">
           <Data>United States</Data>
         </Cell>
```
*Copyright © 2012 Microsoft Corporation.* 

*Release: September 12, 2012* 

```
 <Cell BorderID="-23"/>
          <Cell BorderID="-23"/>
          <Cell BorderID="-23"/>
          <Cell BorderID="-23"/>
       \langle/Row\rangle <Row Height="15" HeightPixels="20">
         <Cell BorderID="-26"/>
          <Cell BorderID="-27"/>
         <Cell BorderID="-28"/>
         <Cell BorderID="-28"/>
         <Cell BorderID="-28"/>
         <Cell BorderID="-28"/>
      \langle/Row\rangle <Row Height="15" HeightPixels="20">
          <Cell StyleID="4" BorderID="-7">
            <Data>Internet Sales Amount</Data>
         \langle/Cell\rangle <Cell StyleID="4" BorderID="-1" HasDropDown="1">
           <Data>Column Labels</Data>
         \langle/Cell\rangle <Cell StyleID="3" BorderID="-1"/>
         <Cell StyleID="3" BorderID="-1"/>
         <Cell StyleID="3" BorderID="-1"/>
         <Cell StyleID="3" BorderID="-8"/>
      \langle/Row\rangle <Row Height="15" HeightPixels="20">
          <Cell StyleID="6" BorderID="-7" HasDropDown="1">
            <Data>Row Labels</Data>
         \langle/Cell>
          <Cell StyleID="6" BorderID="-1" HasDrillIndicator="1" Drillable="1" 
ExtraIndentSpace="1">
           <Data>CY 2001</Data>
         \langle/Cell>
          <Cell StyleID="6" BorderID="-1" HasDrillIndicator="1" Drillable="1" 
ExtraIndentSpace="1">
           <Data>CY 2002</Data>
         \langle/Cell\rangle <Cell StyleID="6" BorderID="-1" HasDrillIndicator="1" Drillable="1" 
ExtraIndentSpace="1">
           <Data>CY 2003</Data>
         \langle/Cell>
          <Cell StyleID="6" BorderID="-1" HasDrillIndicator="1" Drillable="1" 
ExtraIndentSpace="1">
           <Data>CY 2004</Data>
         \langle/Cell>
          <Cell StyleID="6" BorderID="-8">
           <Data>Grand Total</Data>
         \langle/Cell>
      \langle/Row>
       <Row Height="15" HeightPixels="20">
          <Cell StyleID="7" BorderID="-29" HasDrillIndicator="1" Drillable="1" 
ExtraIndentSpace="1">
           <Data>Accessories</Data>
         \langle/Cell\rangle <Cell StyleID="8" BorderID="-31"/>
          <Cell StyleID="8" BorderID="-31"/>
          <Cell StyleID="9" BorderID="-31" FormulaBarText="108251.16">
           <Data xml:space="preserve">$108,251.16 </Data>
         \langle/Cell\rangle
```
*Copyright © 2012 Microsoft Corporation.* 

```
 <Cell StyleID="9" BorderID="-31" FormulaBarText="148170.91">
           <Data xml:space="preserve">$148,170.91 </Data>
         \langle/Cell>
         <Cell StyleID="9" BorderID="-31" FormulaBarText="256422.07">
           <Data xml:space="preserve">$256,422.07 </Data>
          </Cell>
      \langle/Row\rangle <Row Height="15" HeightPixels="20">
         <Cell StyleID="7" BorderID="-33" HasDrillIndicator="1" Drillable="1" 
ExtraIndentSpace="1">
           <Data>Bikes</Data>
        \langle/Cell>
         <Cell StyleID="9" FormulaBarText="1100549.4498">
           <Data xml:space="preserve">$1,100,549.45 </Data>
         \langle/Cell\rangle <Cell StyleID="9" FormulaBarText="2126696.546">
           <Data xml:space="preserve">$2,126,696.55 </Data>
        \langle/Cell>
         <Cell StyleID="9" FormulaBarText="2677338.345">
           <Data xml:space="preserve">$2,677,338.35 </Data>
         </Cell>
         <Cell StyleID="9" FormulaBarText="3095275.19">
           <Data xml:space="preserve">$3,095,275.19 </Data>
         \langle/Cell>
         <Cell StyleID="9" FormulaBarText="8999859.5308">
           <Data xml:space="preserve">$8,999,859.53 </Data>
        \langle/Cell>
      \langle/Row\rangle <Row Height="15" HeightPixels="20">
         <Cell StyleID="7" BorderID="-32" HasDrillIndicator="1" Drillable="1" 
ExtraIndentSpace="1">
           <Data>Clothing</Data>
         \langle/Cell\rangle <Cell StyleID="8" BorderID="-25"/>
         <Cell StyleID="8" BorderID="-25"/>
         <Cell StyleID="9" BorderID="-25" FormulaBarText="52922.85">
           <Data xml:space="preserve">$52,922.85 </Data>
        \langle/Cell> <Cell StyleID="9" BorderID="-25" FormulaBarText="80585.06">
           <Data xml:space="preserve">$80,585.06 </Data>
        \langle/Cell>
         <Cell StyleID="9" BorderID="-25" FormulaBarText="133507.91">
           <Data xml:space="preserve">$133,507.91 </Data>
          </Cell>
      \langle/Row\rangle <Row Height="15" HeightPixels="20">
         <Cell StyleID="10" BorderID="-14">
           <Data>Grand Total</Data>
        \langle/Cell\rangle <Cell StyleID="12" BorderID="-13" FormulaBarText="1100549.4498">
           <Data xml:space="preserve">$1,100,549.45 </Data>
        \langle/Cell>
         <Cell StyleID="12" BorderID="-13" FormulaBarText="2126696.546">
           <Data xml:space="preserve">$2,126,696.55 </Data>
         \langle/Cell>
          <Cell StyleID="12" BorderID="-13" FormulaBarText="2838512.355">
           <Data xml:space="preserve">$2,838,512.36 </Data>
        \langle/Cell>
         <Cell StyleID="12" BorderID="-13" FormulaBarText="3324031.16">
```
*Copyright © 2012 Microsoft Corporation.* 

```
 <Data xml:space="preserve">$3,324,031.16 </Data>
         </Cell>
         <Cell StyleID="12" BorderID="-15" FormulaBarText="9389789.5108">
          <Data xml:space="preserve">$9,389,789.51 </Data>
         </Cell>
      \langle / Row
    </Table>
  </Worksheet>
</Workbook>
```
*Copyright © 2012 Microsoft Corporation.* 

# **4 Security Considerations**

None.

*[MS-EXSPXML] — v20120906 Excel Calculation Web Service XML Schema* 

*Copyright © 2012 Microsoft Corporation.* 

# **5 Appendix A: Full XML Schemas**

For ease of implementation, this section provides the full W3C XML Schemas for the new elements, attributes, complex types, and simple types specified in the preceding sections.

#### **5.1 SpreadsheetDataXML**

```
<xs:schema id="SpreadsheetDataXML" xmlns="" xmlns:xs="http://www.w3.org/2001/XMLSchema">
   <xs:element name="Workbook" type="CT_Workbook">
     <xs:key name="styleIDKey">
       <xs:selector xpath="./Styles/Style"/>
       <xs:field xpath="@ID"/>
     </xs:key>
     <xs:keyref name="tableStyleIDKeyRef" refer="styleIDKey">
       <xs:selector xpath="./Worksheet/Table"/>
       <xs:field xpath="@StyleID"/>
     </xs:keyref>
     <xs:keyref name="columnStyleIDKeyRef" refer="styleIDKey">
       <xs:selector xpath="./Worksheet/Table/Column"/>
       <xs:field xpath="@StyleID"/>
     </xs:keyref>
     <xs:keyref name="columnBorderStyleIDKeyRef" refer="styleIDKey">
       <xs:selector xpath="./Worksheet/Table/Column"/>
       <xs:field xpath="@BorderID"/>
     </xs:keyref>
     <xs:keyref name="rowStyleIDKeyRef" refer="styleIDKey">
       <xs:selector xpath="./Worksheet/Table/Row"/>
       <xs:field xpath="@StyleID"/>
     </xs:keyref>
     <xs:keyref name="rowBorderStyleIDKeyRef" refer="styleIDKey">
       <xs:selector xpath="./Worksheet/Table/Row"/>
       <xs:field xpath="@BorderID"/>
     </xs:keyref>
     <xs:keyref name="cellStyleIDKeyRef" refer="styleIDKey">
       <xs:selector xpath="./Worksheet/Table/Row/Cell"/>
      <xs:field xpath="@StyleID"/>
     </xs:keyref>
     <xs:keyref name="cellBorderStyleIDKeyRef" refer="styleIDKey">
       <xs:selector xpath="./Worksheet/Table/Row/Cell"/>
       <xs:field xpath="@BorderID"/>
     </xs:keyref>
     <xs:keyref name="imagesBorderStyleIDKeyRef" refer="styleIDKey">
       <xs:selector xpath="./Worksheet/Images/Image"/>
       <xs:field xpath="@BorderID"/>
     </xs:keyref>
   </xs:element>
   <xs:complexType name="CT_WorkbookOptions">
     <xs:sequence>
       <xs:element name="HideWorkbookTabs" minOccurs="0" maxOccurs="1"/>
     </xs:sequence>
   </xs:complexType>
   <xs:simpleType name="ST_ObjectName">
     <xs:restriction base="xs:string">
       <xs:minLength value="1"/>
       <xs:maxLength value="255"/>
     </xs:restriction>
   </xs:simpleType>
   <xs:simpleType name="ST_SheetName">
```
*[MS-EXSPXML] — v20120906 Excel Calculation Web Service XML Schema* 

*Copyright © 2012 Microsoft Corporation.* 

```
 <xs:restriction base="xs:string">
      <xs:minLength value="1"/>
       <xs:maxLength value="31"/>
     </xs:restriction>
   </xs:simpleType>
   <xs:simpleType name="ST_SheetOrObjectName">
     <xs:union memberTypes="ST_SheetName ST_ObjectName"/>
   </xs:simpleType>
   <xs:simpleType name="ST_Comment">
    <xs:restriction base="xs:string">
      <xs:maxLength value="255"/>
     </xs:restriction>
   </xs:simpleType>
   <xs:complexType name="CT_Parameter">
     <xs:attribute name="Name" use="required" type="ST_ObjectName"/>
     <xs:attribute name="Comment" use="optional" type="ST_Comment"/>
     <xs:attribute name="IsPivotPageField" type="xs:boolean" default="false" use="optional"/>
     <xs:attribute name="IsSlicer" type="xs:boolean" default="false" use="optional"/>
     <xs:attribute name="RequiresConnection" type="xs:boolean" default="false" 
use="optional"/>
  </xs:complexType>
  <xs:complexType name="CT_Parameters">
    <xs:sequence>
      <xs:element name="Parameter" minOccurs="1" maxOccurs="255" type="CT_Parameter"/>
    </xs:sequence>
   </xs:complexType>
   <xs:complexType name="CT_NamedObject">
     <xs:attribute name="Name" type="ST_ObjectName" use="required"/>
     <xs:attribute name="Type" type="ST_enmNamedObjectType" use="required"/>
     <xs:attribute name="SheetName" type="ST_SheetName" use="required"/>
     <xs:attribute name="DisplayRightToLeft" type="xs:boolean" default="false" 
use="optional"/>
     <xs:attribute name="LastNonEmptyRow" type="ST_excelRowNumber1Based" use="optional"/>
     <xs:attribute name="LastNonEmptyColumn" type="ST_excelColNumber1Based" use="optional"/>
     <xs:attribute name="CurrentFirstRow" type="ST_excelRowNumber1Based" use="optional"/>
     <xs:attribute name="FirstVisibleRow" type="ST_excelRowNumber1Based" use="optional"/>
     <xs:attribute name="LastVisibleRow" type="ST_excelRowNumber1Based" use="optional"/>
     <xs:attribute name="CurrentFirstColumn" type="ST_excelColNumber1Based" use="optional"/>
     <xs:attribute name="FirstVisibleColumn" type="ST_excelColNumber1Based" use="optional"/>
     <xs:attribute name="LastVisibleColumn" type="ST_excelColNumber1Based" use="optional"/>
     <xs:attribute name="DisplayOutlines" type="xs:boolean" default="false" use="optional"/>
   </xs:complexType>
   <xs:complexType name="CT_NamedObjects">
     <xs:sequence>
      <xs:element name="NamedObject" minOccurs="1" maxOccurs="unbounded" 
type="CT_NamedObject"/>
    </xs:sequence>
   </xs:complexType>
  <xs:simpleType name="ST_Size">
     <xs:restriction base="xs:double">
      <xs:minInclusive value="1.0"/>
      <xs:maxInclusive value="409.0"/>
     </xs:restriction>
   </xs:simpleType>
   <xs:complexType name="CT_Font">
    <xs:attribute name="Size" default="11" use="optional" type="ST_Size"/>
     <xs:attribute name="FontName" type="xs:string" use="required"/>
     <xs:attribute name="Color" type="ST_rgbTuple" default="#000000" use="optional"/>
     <xs:attribute name="Bold" type="xs:boolean" default="false" use="optional"/>
```
*Copyright © 2012 Microsoft Corporation.* 

*Release: September 12, 2012* 

```
 <xs:attribute name="Italic" type="xs:boolean" default="false" use="optional"/>
     <xs:attribute name="StrikeThrough" type="xs:boolean" default="false" use="optional"/>
     <xs:attribute name="VerticalAlign" type="ST_enmFontVerticalAlignment" default="None" 
use="optional"/>
     <xs:attribute name="Underline" type="ST_enmFontUnderline" default="None" use="optional"/>
  </xs:complexType>
  <xs:simpleType name="ST_Rotate">
    <xs:restriction base="xs:int">
      <xs:minInclusive value="-90"/>
      <xs:maxInclusive value="90"/>
     </xs:restriction>
   </xs:simpleType>
   <xs:complexType name="CT_Alignment">
     <xs:attribute name="Horizontal" type="ST_enmHorizontalAlignment" default="Automatic" 
use="optional"/>
    <xs:attribute name="WrapText" type="xs:boolean" default="false" use="optional"/>
     <xs:attribute name="Rotate" default="0" use="optional" type="ST_Rotate"/>
     <xs:attribute name="VerticalText" type="xs:boolean" default="false" use="optional"/>
     <xs:attribute name="Vertical" type="ST_enmVerticalAlignment" default="Bottom" 
use="optional"/>
     <xs:attribute name="ReadingOrder" type="ST_enmReadOrder" default="Context" 
use="optional"/>
    <xs:attribute name="ShrinkToFit" type="xs:boolean" default="false" use="optional"/>
    <xs:attribute name="Indent" type="xs:unsignedInt" default="0" use="optional"/>
  </xs:complexType>
  <xs:complexType name="CT_Interior">
     <xs:attribute name="Color" type="ST_rgbTuple"/>
    <xs:attribute name="Pattern" type="ST_enmPattern" use="optional"/>
     <xs:attribute name="PatternColor" type="ST_rgbTuple" use="optional"/>
   </xs:complexType>
   <xs:complexType name="CT_stop">
    <xs:attribute name="position" type="ST_percentage" use="required"/>
    <xs:attribute name="Color" type="ST_rgbTuple" use="required"/>
   </xs:complexType>
   <xs:simpleType name="ST_degree">
    <xs:restriction base="xs:double">
      <xs:minInclusive value="0.0"/>
      <xs:maxExclusive value="360.0"/>
     </xs:restriction>
   </xs:simpleType>
   <xs:complexType name="CT_gradient">
     <xs:sequence>
      <xs:element name="stop" minOccurs="2" maxOccurs="3" type="CT_stop"/>
     </xs:sequence>
     <xs:attribute name="degree" default="0.0" use="optional" type="ST_degree"/>
     <xs:attribute name="type" type="ST_enmGradientType" default="Linear" use="optional"/>
     <xs:attribute name="left" type="ST_percentage" default="0" use="optional"/>
     <xs:attribute name="right" type="ST_percentage" default="0" use="optional"/>
     <xs:attribute name="top" type="ST_percentage" default="0" use="optional"/>
     <xs:attribute name="bottom" type="ST_percentage" default="0" use="optional"/>
   </xs:complexType>
   <xs:simpleType name="ST_Weight">
     <xs:restriction base="xs:int">
      <xs:minInclusive value="0"/>
      <xs:maxInclusive value="3"/>
    </xs:restriction>
   </xs:simpleType>
   <xs:complexType name="CT_Border">
     <xs:attribute name="Position" type="ST_enmBorderPosition" use="required"/>
```
*Copyright © 2012 Microsoft Corporation.* 

*Release: September 12, 2012* 

```
 <xs:attribute name="LineStyle" type="ST_enmBorderLineStyle" default="None" 
use="optional"/>
    <xs:attribute name="Weight" use="required" type="ST_Weight"/>
     <xs:attribute name="Color" type="ST_rgbTuple" use="required"/>
   </xs:complexType>
  <xs:complexType name="CT_Borders">
    <xs:sequence>
      <xs:element name="Border" minOccurs="0" maxOccurs="4" type="CT_Border"/>
    </xs:sequence>
   </xs:complexType>
  <xs:simpleType name="ST_ID">
     <xs:union memberTypes="ST_cellStyleID ST_borderStyleID"/>
   </xs:simpleType>
   <xs:complexType name="CT_Style">
     <xs:choice>
      <xs:group ref="cellStyle"/>
      <xs:group ref="borderStyle"/>
    </xs:choice>
    <xs:attribute name="ID" use="required" type="ST_ID"/>
   </xs:complexType>
   <xs:group name="cellStyle">
    <xs:sequence>
      <xs:element name="Font" minOccurs="0" maxOccurs="1" type="CT_Font"/>
       <xs:element name="Alignment" minOccurs="0" maxOccurs="1" type="CT_Alignment"/>
       <xs:choice minOccurs="0" maxOccurs="1">
        <xs:element name="Interior" type="CT_Interior"/>
        <xs:element name="gradient" type="CT_gradient"/>
      </xs:choice>
    </xs:sequence>
   </xs:group>
   <xs:group name="borderStyle">
    <xs:sequence>
      <xs:element name="Borders" minOccurs="0" maxOccurs="1" type="CT_Borders"/>
    \langle xs:sequence \rangle </xs:group>
   <xs:complexType name="CT_Styles">
    <xs:sequence>
      <xs:element name="Style" minOccurs="1" maxOccurs="unbounded" type="CT_Style"/>
    </xs:sequence>
  </xs:complexType>
  <xs:complexType name="CT_WorksheetOptions">
    <xs:attribute name="DoNotDisplayGridlines" type="xs:boolean" default="false" 
use="optional"/>
    <xs:attribute name="DoNotDisplayHeadings" type="xs:boolean" use="optional"/>
     <xs:attribute name="DisplayRightToLeft" type="xs:boolean" use="optional"/>
     <xs:attribute name="TabColor" type="ST_rgbTuple" use="optional"/>
     <xs:attribute name="DisplayOutlines" type="xs:boolean" default="false" use="optional"/>
  </xs:complexType>
  <xs:simpleType name="ST_value">
    <xs:restriction base="xs:string">
      <xs:maxLength value="32767"/>
    </xs:restriction>
  </xs:simpleType>
  <xs:complexType name="CT_Criteria">
     <xs:attribute name="Type" type="ST_enmAutoFilterCriteriaOperationType" default="EQ" 
use="optional"/>
    <xs:attribute name="Relation" type="ST_enmAutoFilterCriteriaRelationOperator" 
default="Nil" use="optional"/>
```
<xs:attribute name="value" use="required" type="ST\_value"/>

*[MS-EXSPXML] — v20120906 Excel Calculation Web Service XML Schema* 

*Copyright © 2012 Microsoft Corporation.* 

```
 </xs:complexType>
  <xs:simpleType name="ST_value1">
    <xs:restriction base="xs:int">
      <xs:minInclusive value="0"/>
       <xs:maxInclusive value="500"/>
     </xs:restriction>
   </xs:simpleType>
   <xs:complexType name="CT_top10">
     <xs:attribute name="percent" type="xs:boolean" use="required"/>
     <xs:attribute name="top" type="xs:boolean" use="required"/>
     <xs:attribute name="value" use="required" type="ST_value1"/>
   </xs:complexType>
   <xs:complexType name="CT_item">
     <xs:sequence>
      <xs:element name="Criteria" minOccurs="0" maxOccurs="2" type="CT_Criteria"/>
       <xs:element name="top10" minOccurs="0" maxOccurs="1" type="CT_top10"/>
     </xs:sequence>
     <xs:attribute name="Index" type="ST_excelColNumber" default="0" use="optional"/>
     <xs:attribute name="Name" type="xs:string" use="optional"/>
     <xs:attribute name="Top10" type="xs:boolean" default="false" use="optional"/>
     <xs:attribute name="Type" type="ST_enmFilterItemType" default="None" use="optional"/>
     <xs:attribute name="CriteriaType" type="ST_enmAutoFilterItemCriteriaType" default="Nil" 
use="optional"/>
     <xs:attribute name="DataType" type="ST_enmAutoFilterItemType" default="Number" 
use="optional"/>
    <xs:attribute name="Filter" type="xs:boolean" default="false" use="optional"/>
    <xs:attribute name="Custom" type="xs:boolean" default="false" use="optional"/>
  </xs:complexType>
   <xs:simpleType name="ST_Type">
     <xs:restriction base="xs:string">
      <xs:enumeration value="Sheet"/>
      <xs:enumeration value="Table"/>
     </xs:restriction>
   </xs:simpleType>
   <xs:complexType name="CT_autofilter">
     <xs:sequence>
      <xs:element name="item" minOccurs="0" maxOccurs="16384" type="CT_item"/>
     </xs:sequence>
     <xs:attribute name="ID" type="xs:int" default="0" use="optional"/>
     <xs:attribute name="Row" type="ST_excelRowNumber" default="0" use="optional"/>
     <xs:attribute name="ColFirst" type="ST_excelColNumber" default="0" use="optional"/>
     <xs:attribute name="Type" use="required" type="ST_Type"/>
   </xs:complexType>
   <xs:complexType name="CT_autofilters">
     <xs:sequence>
      <xs:element name="autofilter" minOccurs="1" maxOccurs="unbounded" 
type="CT_autofilter"/>
    </xs:sequence>
   </xs:complexType>
  <xs:complexType name="CT_Operation">
     <xs:attribute name="Type" type="ST_enmPivotRangeOperation"/>
   </xs:complexType>
   <xs:complexType name="CT_Operations">
    <xs:sequence>
      <xs:element name="Operation" minOccurs="1" maxOccurs="unbounded" type="CT_Operation"/>
    </xs:sequence>
   </xs:complexType>
  <xs:complexType name="CT_range">
    <xs:sequence>
```
*Copyright © 2012 Microsoft Corporation.* 

*Release: September 12, 2012* 

```
 <xs:element name="Operations" minOccurs="1" maxOccurs="1" type="CT_Operations"/>
     </xs:sequence>
     <xs:attribute name="FirstColumn" type="ST_excelColNumber" use="optional" default="0"/>
     <xs:attribute name="FirstRow" type="ST_excelRowNumber" use="optional" default="0"/>
     <xs:attribute name="LastColumn" type="ST_excelColNumber" use="optional" default="0"/>
     <xs:attribute name="LastRow" type="ST_excelRowNumber" use="optional" default="0"/>
   </xs:complexType>
   <xs:complexType name="CT_Ranges">
     <xs:sequence>
      <xs:element name="range" minOccurs="0" maxOccurs="unbounded" type="CT_range"/>
     </xs:sequence>
   </xs:complexType>
  <xs:complexType name="CT_DataField">
     <xs:attribute name="Name" type="ST_nonEmptyString"/>
     <xs:attribute name="Id" type="ST_nonEmptyString"/>
   </xs:complexType>
   <xs:complexType name="CT_DataFields">
     <xs:sequence>
      <xs:element name="DataField" minOccurs="1" maxOccurs="unbounded" type="CT_DataField"/>
    </xs:sequence>
   </xs:complexType>
  <xs:complexType name="CT_PivotTable">
     <xs:sequence>
      <xs:element name="Ranges" minOccurs="1" maxOccurs="1" type="CT_Ranges"/>
      <xs:element name="DataFields" minOccurs="0" maxOccurs="1" type="CT_DataFields"/>
     </xs:sequence>
     <xs:attribute name="ExternalSourceIndex" type="xs:nonNegativeInteger" default="0" 
use="optional"/>
     <xs:attribute name="AdvancedFilters" type="xs:boolean" default="false" use="optional"/>
     <xs:attribute name="LocalSource" type="xs:boolean" use="optional" default="false"/>
     <xs:attribute name="Name" type="ST_nonEmptyString"/>
     <xs:attribute name="DataConnectionName" type="ST_nonEmptyString"/>
     <xs:attribute name="ShowDrillIndicators" type="xs:boolean" default="true" 
use="optional"/>
    <xs:attribute name="RequiresConnection" type="xs:boolean" use="optional" 
default="false"/>
  </xs:complexType>
  <xs:complexType name="CT_PivotTables">
    <xs:sequence>
      <xs:element name="PivotTable" minOccurs="1" maxOccurs="unbounded" 
type="CT_PivotTable"/>
    </xs:sequence>
   </xs:complexType>
  <xs:complexType name="CT_Location">
     <xs:attribute name="top" type="ST_excelRowNumber" use="required"/>
     <xs:attribute name="left" type="ST_excelColNumber" use="required"/>
     <xs:attribute name="bottom" type="ST_excelRowNumber" use="required"/>
     <xs:attribute name="right" type="ST_excelColNumber" use="required"/>
     <xs:attribute name="SheetName" type="ST_SheetName" use="required"/>
     <xs:attribute name="Type" type="ST_enmNamedObjectType" use="optional" 
default="InvalidNamedObjectType"/>
    <xs:attribute name="ObjectName" type="ST_ObjectName" use="optional"/>
  </xs:complexType>
   <xs:complexType name="CT_Hyperlink">
     <xs:sequence>
      <xs:choice>
        <xs:element name="Target" type="ST_nonEmptyString"/>
         <xs:element name="Location" type="CT_Location"/>
       </xs:choice>
```
*Copyright © 2012 Microsoft Corporation.* 

*Release: September 12, 2012* 

```
 <xs:element name="Tooltip" type="xs:string" minOccurs="0" maxOccurs="1"/>
     </xs:sequence>
     <xs:attribute name="top" type="ST_excelRowNumber" use="required"/>
     <xs:attribute name="left" type="ST_excelColNumber" use="required"/>
     <xs:attribute name="bottom" type="ST_excelRowNumber" use="required"/>
     <xs:attribute name="right" type="ST_excelColNumber" use="required"/>
   </xs:complexType>
   <xs:complexType name="CT_Hyperlinks">
     <xs:sequence>
      <xs:element name="Hyperlink" minOccurs="0" maxOccurs="unbounded" type="CT_Hyperlink"/>
     </xs:sequence>
   </xs:complexType>
   <xs:complexType name="CT_ChartMetaData">
     <xs:sequence/>
     <xs:attribute name="ChartCategory" type="ST_enmChartCategory" use="required"/>
     <xs:attribute name="IsStackedType" type="xs:boolean" use="required"/>
     <xs:attribute name="Is100PercentStackedType" type="xs:boolean" use="required"/>
     <xs:attribute name="HasSimpleDataRange" type="xs:boolean" use="optional"/>
     <xs:attribute name="DataRangeForDisplay" type="xs:string" use="optional"/>
     <xs:attribute name="IsPivotChart" type="xs:boolean" use="optional"/>
     <xs:attribute name="DataSourceEmpty" type="xs:boolean" default="false" use="optional"/>
     <xs:attribute name="HasNoVisibleSeries" type="xs:boolean" default="false" 
use="optional"/>
   </xs:complexType>
   <xs:complexType name="CT_Image">
     <xs:sequence>
      <xs:element name="ChartMetaData" minOccurs="0" maxOccurs="1" type="CT_ChartMetaData"/>
     </xs:sequence>
     <xs:attribute name="Id" type="ST_nonEmptyString" use="required"/>
     <xs:attribute name="ImageName" type="xs:string" use="required"/>
     <xs:attribute name="Type" type="ST_enmImageType" use="optional" default="chart"/>
     <xs:attribute name="Version" type="xs:int" use="required"/>
     <xs:attribute name="Width" type="ST_nonNegativeDouble" use="required"/>
     <xs:attribute name="Height" type="ST_nonNegativeDouble" use="required"/>
     <xs:attribute name="BorderID" type="ST_borderStyleID" use="optional"/>
     <xs:attribute name="ZOrder" type="xs:int" use="required"/>
     <xs:attribute name="XOriginDelta" type="xs:double" default="0" use="optional"/>
     <xs:attribute name="YOriginDelta" type="xs:double" default="0" use="optional"/>
     <xs:attribute name="AbsoluteLeft" type="xs:double" use="required"/>
     <xs:attribute name="AbsoluteTop" type="xs:double" use="required"/>
     <xs:attribute name="AbsoluteRight" type="xs:double" use="required"/>
     <xs:attribute name="AbsoluteBottom" type="xs:double" use="required"/>
     <xs:attribute name="ClippedWidth" type="ST_nonNegativeDouble" default="0" 
use="optional"/>
     <xs:attribute name="ClippedHeight" type="ST_nonNegativeDouble" default="0" 
use="optional"/>
    <xs:attribute name="Visible" type="xs:boolean" default="true" use="optional"/>
     <xs:attribute name="AltText" type="xs:string" use="optional"/>
     <xs:attribute name="LockAspectRatio" type="xs:boolean" default="false" use="optional"/>
   </xs:complexType>
   <xs:complexType name="CT_Images">
     <xs:sequence>
      <xs:element name="Image" minOccurs="1" maxOccurs="unbounded" type="CT_Image"/>
    \langle xs:sequence \rangle </xs:complexType>
   <xs:simpleType name="ST_DefaultRowHeight">
     <xs:union>
      <xs:simpleType>
         <xs:restriction base="ST_rowHeight"/>
```
*Copyright © 2012 Microsoft Corporation.* 

*Release: September 12, 2012* 

```
 </xs:simpleType>
       <xs:simpleType>
         <xs:restriction base="xs:double">
           <xs:enumeration value="0"/>
         </xs:restriction>
       </xs:simpleType>
     </xs:union>
   </xs:simpleType>
   <xs:simpleType name="ST_DefaultColumnWidth">
     <xs:union>
       <xs:simpleType>
         <xs:restriction base="ST_columnWidth"/>
       </xs:simpleType>
       <xs:simpleType>
         <xs:restriction base="xs:double">
           <xs:enumeration value="0"/>
         </xs:restriction>
       </xs:simpleType>
     </xs:union>
   </xs:simpleType>
   <xs:simpleType name="ST_SelectionTop">
     <xs:restriction base="xs:int">
      <xs:minInclusive value="0"/>
       <xs:maxInclusive value="1048576"/>
     </xs:restriction>
   </xs:simpleType>
   <xs:simpleType name="ST_SelectionLeft">
     <xs:restriction base="xs:int">
      <xs:minInclusive value="0"/>
       <xs:maxInclusive value="16384"/>
     </xs:restriction>
   </xs:simpleType>
   <xs:complexType name="CT_Table">
     <xs:sequence>
       <xs:element name="Column" minOccurs="0" maxOccurs="16384" type="CT_ColumnAxisItem"/>
       <xs:element name="Row" minOccurs="0" maxOccurs="1048576" type="CT_RowAxisItem"/>
     </xs:sequence>
     <xs:attribute name="LastNonEmptyRow" type="ST_excelRowNumber1Based" use="required"/>
     <xs:attribute name="LastNonEmptyColumn" type="ST_excelColNumber1Based" use="required"/>
     <xs:attribute name="CurrentFirstRow" type="ST_excelRowNumber1Based" use="required"/>
     <xs:attribute name="FirstVisibleRow" type="ST_excelRowNumber1Based" use="required"/>
     <xs:attribute name="CurrentFirstRowVisibleOffset" type="ST_excelRowNumber" default="0" 
use="optional"/>
     <xs:attribute name="LastVisibleRow" type="ST_excelRowNumber1Based" default="1048576" 
use="optional"/>
     <xs:attribute name="CurrentFirstColumn" type="ST_excelColNumber1Based" use="required"/>
     <xs:attribute name="FirstVisibleColumn" type="ST_excelColNumber1Based" use="required"/>
     <xs:attribute name="CurrentFirstColumnVisibleOffset" type="ST_excelColNumber" default="0" 
use="optional"/>
     <xs:attribute name="LastVisibleColumn" type="ST_excelColNumber1Based" default="16384" 
use="optional"/>
     <xs:attribute name="DefaultRowHeight" default="12.75" use="optional" 
type="ST_DefaultRowHeight"/>
     <xs:attribute name="DefaultColumnWidth" default="48" use="optional" 
type="ST_DefaultColumnWidth"/>
     <xs:attribute name="DefaultIndentWidth" type="xs:double" default="9" use="optional"/>
     <xs:attribute name="SelectionTop" default="0" use="optional" type="ST_SelectionTop"/>
     <xs:attribute name="SelectionLeft" default="0" use="optional" type="ST_SelectionLeft"/>
     <xs:attribute name="summaryRight" type="xs:boolean" default="true" use="optional"/>
```
*103 / 117*

*Copyright © 2012 Microsoft Corporation.* 

```
 <xs:attribute name="summaryBelow" type="xs:boolean" default="true" use="optional"/>
     <xs:attribute name="outlineLevelCol" type="ST_excelOutlineLevels" use="optional" 
default="0"/>
     <xs:attribute name="outlineLevelRow" type="ST_excelOutlineLevels" use="optional" 
default="0"/>
  </xs:complexType>
  <xs:complexType name="CT_Slicer">
     <xs:sequence/>
     <xs:attribute name="Name" type="ST_nonEmptyString" use="required"/>
     <xs:attribute name="Caption" type="xs:string" use="required"/>
     <xs:attribute name="SlicerCacheId" type="xs:int" use="required"/>
     <xs:attribute name="SlicerViewId" type="xs:int" use="required"/>
     <xs:attribute name="ExternalSourceIndex" type="xs:int" default="0" use="optional"/>
     <xs:attribute name="Version" type="xs:int" use="required"/>
     <xs:attribute name="Width" type="ST_nonNegativeDouble" use="required"/>
     <xs:attribute name="Height" type="ST_nonNegativeDouble" use="required"/>
     <xs:attribute name="ZOrder" type="xs:int" use="required"/>
     <xs:attribute name="XOriginDelta" type="xs:double" default="0" use="optional"/>
     <xs:attribute name="YOriginDelta" type="xs:double" default="0" use="optional"/>
     <xs:attribute name="ClippedWidth" type="ST_nonNegativeDouble" default="0" 
use="optional"/>
     <xs:attribute name="ClippedHeight" type="ST_nonNegativeDouble" default="0" 
use="optional"/>
    <xs:attribute name="Visible" type="xs:boolean" default="true" use="optional"/>
     <xs:attribute name="HasConnection" type="xs:boolean" default="true" use="optional"/>
   </xs:complexType>
   <xs:complexType name="CT_Slicers">
     <xs:sequence>
      <xs:element name="Slicer" minOccurs="0" maxOccurs="unbounded" type="CT_Slicer"/>
    \langle xs:sequence \rangle </xs:complexType>
   <xs:complexType name="CT_Worksheet">
     <xs:sequence>
      <xs:element name="WorksheetOptions" minOccurs="0" maxOccurs="1" 
type="CT_WorksheetOptions"/>
      <xs:element name="autofilters" minOccurs="0" maxOccurs="1" type="CT_autofilters"/>
       <xs:element name="PivotTables" minOccurs="0" maxOccurs="1" type="CT_PivotTables"/>
       <xs:element name="Slicers" maxOccurs="1" minOccurs="0" type="CT_Slicers"/>
       <xs:element name="Hyperlinks" minOccurs="0" maxOccurs="1" type="CT_Hyperlinks"/>
       <xs:element name="Images" maxOccurs="1" minOccurs="0" type="CT_Images"/>
       <xs:element name="Table" minOccurs="0" maxOccurs="1" type="CT_Table"/>
     </xs:sequence>
     <xs:attribute name="ActiveSheet" type="xs:boolean" default="false" use="optional"/>
     <xs:attribute name="ChartSheet" type="xs:boolean" default="false" use="optional"/>
     <xs:attribute name="Name" type="ST_SheetOrObjectName" use="required"/>
     <xs:attribute name="NameRTL" type="xs:boolean" default="false" use="optional"/>
     <xs:attribute name="NamedRange" type="xs:boolean" default="false" use="optional"/>
     <xs:attribute name="SheetName" type="ST_SheetName" use="optional"/>
   </xs:complexType>
   <xs:complexType name="CT_Workbook" final="restriction">
     <xs:sequence>
      <xs:element name="WorkbookOptions" type="CT_WorkbookOptions"/>
      <xs:element name="Parameters" maxOccurs="1" minOccurs="0" type="CT_Parameters"/>
       <xs:element name="NamedObjects" minOccurs="0" maxOccurs="1" type="CT_NamedObjects"/>
      <xs:element name="Styles" minOccurs="0" maxOccurs="1" type="CT_Styles"/>
       <xs:element name="Worksheet" minOccurs="1" maxOccurs="unbounded" type="CT_Worksheet"/>
     </xs:sequence>
   </xs:complexType>
   <xs:simpleType name="ST_cellStyleID" final="restriction">
```
*Copyright © 2012 Microsoft Corporation.* 

*Release: September 12, 2012* 

```
 <xs:restriction base="xs:string">
    <xs:pattern value="sD|0|[1-9][0-9]*"/>
  </xs:restriction>
 </xs:simpleType>
 <xs:simpleType name="ST_borderStyleID" final="restriction">
  <xs:restriction base="xs:string">
    <xs:pattern value="bD|\-[1-9][0-9]*"/>
  </xs:restriction>
 </xs:simpleType>
 <xs:simpleType name="ST_rgbTuple" final="restriction">
  <xs:restriction base="xs:string">
    <xs:pattern value="#[0-9|A-F|a-f]{6}"/>
     <xs:length value="7"/>
  </xs:restriction>
 </xs:simpleType>
 <xs:simpleType name="ST_enmBorderPosition">
  <xs:restriction base="xs:string">
     <xs:enumeration value="None"/>
    <xs:enumeration value="Left"/>
    <xs:enumeration value="Right"/>
    <xs:enumeration value="Top"/>
    <xs:enumeration value="Bottom"/>
  </xs:restriction>
 </xs:simpleType>
 <xs:simpleType name="ST_enmChartCategory">
  <xs:restriction base="xs:string">
     <xs:enumeration value="Unsupported"/>
     <xs:enumeration value="Combo"/>
     <xs:enumeration value="Surface"/>
     <xs:enumeration value="Column"/>
     <xs:enumeration value="Column3D"/>
    <xs:enumeration value="Bar"/>
    <xs:enumeration value="Bar3D"/>
     <xs:enumeration value="Line"/>
     <xs:enumeration value="Line3D"/>
     <xs:enumeration value="Pie"/>
     <xs:enumeration value="Scatter"/>
     <xs:enumeration value="Bubble"/>
     <xs:enumeration value="Area"/>
     <xs:enumeration value="Doughnut"/>
    <xs:enumeration value="Radar"/>
     <xs:enumeration value="Stock"/>
  </xs:restriction>
 </xs:simpleType>
 <xs:simpleType name="ST_enmBorderLineStyle">
  <xs:restriction base="xs:string">
     <xs:enumeration value="None"/>
     <xs:enumeration value="Continuous"/>
     <xs:enumeration value="Dash"/>
     <xs:enumeration value="Dot"/>
    <xs:enumeration value="DashDot"/>
    <xs:enumeration value="DashDotDot"/>
    <xs:enumeration value="SlantDashDot"/>
     <xs:enumeration value="Double"/>
  </xs:restriction>
 </xs:simpleType>
 <xs:simpleType name="ST_enmHorizontalAlignment">
  <xs:restriction base="xs:string">
     <xs:enumeration value="Automatic"/>
```
*Copyright © 2012 Microsoft Corporation.* 

*Release: September 12, 2012* 

```
 <xs:enumeration value="Center"/>
     <xs:enumeration value="Left"/>
     <xs:enumeration value="Right"/>
     <xs:enumeration value="Fill"/>
     <xs:enumeration value="Justify"/>
     <xs:enumeration value="CenterAcrossSelection"/>
     <xs:enumeration value="Distributed"/>
     <xs:enumeration value="JustifyDistributed"/>
  </xs:restriction>
 </xs:simpleType>
 <xs:simpleType name="ST_enmVerticalAlignment">
  <xs:restriction base="xs:string">
     <xs:enumeration value="Automatic"/>
     <xs:enumeration value="Top"/>
     <xs:enumeration value="Bottom"/>
     <xs:enumeration value="Center"/>
     <xs:enumeration value="Justify"/>
     <xs:enumeration value="Distributed"/>
     <xs:enumeration value="JustifyDistributed"/>
  </xs:restriction>
 </xs:simpleType>
 <xs:simpleType name="ST_enmAutoFilterCriteriaOperationType">
  <xs:restriction base="xs:string">
    <xs:enumeration value="EQ"/>
     <xs:enumeration value="NEQ"/>
     <xs:enumeration value="GT"/>
     <xs:enumeration value="GTEQ"/>
     <xs:enumeration value="LT"/>
     <xs:enumeration value="LTEQ"/>
  </xs:restriction>
 </xs:simpleType>
 <xs:simpleType name="ST_enmAutoFilterCriteriaRelationOperator">
  <xs:restriction base="xs:string">
    <xs:enumeration value="Nil"/>
    <xs:enumeration value="And"/>
     <xs:enumeration value="Or"/>
  </xs:restriction>
 </xs:simpleType>
 <xs:simpleType name="ST_enmAutoFilterItemType">
  <xs:restriction base="xs:string">
    <xs:enumeration value="Number"/>
    <xs:enumeration value="Text"/>
    <xs:enumeration value="Date"/>
  </xs:restriction>
 </xs:simpleType>
 <xs:simpleType name="ST_enmAutoFilterItemCriteriaType">
  <xs:restriction base="xs:string">
     <xs:enumeration value="Nil"/>
     <xs:enumeration value="AboveAverage"/>
     <xs:enumeration value="BelowAverage"/>
     <xs:enumeration value="Tomorrow"/>
     <xs:enumeration value="Today"/>
     <xs:enumeration value="Yesterday"/>
     <xs:enumeration value="NextWeek"/>
     <xs:enumeration value="ThisWeek"/>
     <xs:enumeration value="LastWeek"/>
     <xs:enumeration value="NextMonth"/>
     <xs:enumeration value="ThisMonth"/>
     <xs:enumeration value="LastMonth"/>
```
*Copyright © 2012 Microsoft Corporation.* 

*Release: September 12, 2012* 

```
 <xs:enumeration value="NextQuarter"/>
     <xs:enumeration value="ThisQuarter"/>
     <xs:enumeration value="LastQuarter"/>
     <xs:enumeration value="NextYear"/>
     <xs:enumeration value="ThisYear"/>
     <xs:enumeration value="LastYear"/>
     <xs:enumeration value="YearToDate"/>
     <xs:enumeration value="Q1"/>
     <xs:enumeration value="Q2"/>
     <xs:enumeration value="Q3"/>
     <xs:enumeration value="Q4"/>
     <xs:enumeration value="M1"/>
     <xs:enumeration value="M2"/>
     <xs:enumeration value="M3"/>
     <xs:enumeration value="M4"/>
     <xs:enumeration value="M5"/>
     <xs:enumeration value="M6"/>
     <xs:enumeration value="M7"/>
     <xs:enumeration value="M8"/>
     <xs:enumeration value="M9"/>
     <xs:enumeration value="M10"/>
    <xs:enumeration value="M11"/>
     <xs:enumeration value="M12"/>
  </xs:restriction>
 </xs:simpleType>
 <xs:simpleType name="ST_excelRowNumber">
  <xs:restriction base="xs:int">
     <xs:minInclusive value="0"/>
     <xs:maxInclusive value="1048575"/>
  </xs:restriction>
 </xs:simpleType>
 <xs:simpleType name="ST_excelColNumber">
  <xs:restriction base="xs:int">
    <xs:minInclusive value="0"/>
     <xs:maxInclusive value="16383"/>
   </xs:restriction>
 </xs:simpleType>
 <xs:simpleType name="ST_excelRowNumber1Based">
  <xs:restriction base="xs:int">
    <xs:minInclusive value="1"/>
    <xs:maxInclusive value="1048576"/>
  </xs:restriction>
 </xs:simpleType>
 <xs:simpleType name="ST_excelColNumber1Based">
  <xs:restriction base="xs:int">
    <xs:minInclusive value="1"/>
     <xs:maxInclusive value="16384"/>
  </xs:restriction>
 </xs:simpleType>
 <xs:simpleType name="ST_excelOutlineLevels">
  <xs:restriction base="xs:short">
    <xs:minInclusive value="0"/>
    <xs:maxInclusive value="8"/>
  </xs:restriction>
 </xs:simpleType>
 <xs:simpleType name="ST_rowHeight">
  <xs:restriction base="xs:double">
    <xs:minInclusive value="0.2"/>
     <xs:maxInclusive value="409.6"/>
```
*Copyright © 2012 Microsoft Corporation.* 

*Release: September 12, 2012* 

```
 </xs:restriction>
 </xs:simpleType>
 <xs:simpleType name="ST_columnWidth">
  <xs:restriction base="xs:double">
     <xs:minInclusive value="0.75"/>
     <xs:maxInclusive value="1343"/>
  </xs:restriction>
 </xs:simpleType>
 <xs:simpleType name="ST_enmFilterItemType">
  <xs:restriction base="xs:string">
     <xs:enumeration value="None"/>
    <xs:enumeration value="Filtered"/>
     <xs:enumeration value="SortedAsc"/>
     <xs:enumeration value="SortedDesc"/>
     <xs:enumeration value="BothAsc"/>
     <xs:enumeration value="BothDesc"/>
     <xs:enumeration value="Sorted"/>
     <xs:enumeration value="Both"/>
  </xs:restriction>
 </xs:simpleType>
 <xs:complexType name="CT_Data">
  <xs:simpleContent>
    <xs:extension base="xs:string">
       <xs:attribute name="RTF" type="xs:boolean" default="false" use="optional"/>
     </xs:extension>
   </xs:simpleContent>
 </xs:complexType>
 <xs:simpleType name="ST_KpiSet">
  <xs:restriction base="xs:short">
     <xs:enumeration value="-1"/>
     <xs:enumeration value="0"/>
    <xs:enumeration value="1"/>
    <xs:enumeration value="2"/>
     <xs:enumeration value="3"/>
     <xs:enumeration value="4"/>
     <xs:enumeration value="5"/>
     <xs:enumeration value="6"/>
     <xs:enumeration value="7"/>
     <xs:enumeration value="8"/>
     <xs:enumeration value="9"/>
     <xs:enumeration value="10"/>
     <xs:enumeration value="11"/>
     <xs:enumeration value="12"/>
     <xs:enumeration value="13"/>
     <xs:enumeration value="14"/>
     <xs:enumeration value="15"/>
     <xs:enumeration value="16"/>
     <xs:enumeration value="17"/>
     <xs:enumeration value="18"/>
     <xs:enumeration value="19"/>
  </xs:restriction>
 </xs:simpleType>
 <xs:simpleType name="ST_KpiIcon">
  <xs:restriction base="xs:short">
     <xs:minInclusive value="0"/>
     <xs:maxInclusive value="4"/>
  </xs:restriction>
 </xs:simpleType>
 <xs:simpleType name="ST_KpiSize">
```
*Copyright © 2012 Microsoft Corporation.* 

*Release: September 12, 2012*
```
 <xs:restriction base="xs:short">
      <xs:enumeration value="0"/>
       <xs:enumeration value="1"/>
       <xs:enumeration value="2"/>
     </xs:restriction>
   </xs:simpleType>
   <xs:simpleType name="ST_MergeDown">
     <xs:restriction base="xs:int">
      <xs:minInclusive value="1"/>
       <xs:maxInclusive value="1048575"/>
     </xs:restriction>
   </xs:simpleType>
   <xs:simpleType name="ST_MergeAcross">
     <xs:restriction base="xs:int">
      <xs:minInclusive value="1"/>
       <xs:maxInclusive value="16383"/>
     </xs:restriction>
   </xs:simpleType>
   <xs:complexType name="CT_Cell">
     <xs:sequence>
      <xs:element name="Data" minOccurs="0" maxOccurs="1" type="CT_Data"/>
     </xs:sequence>
     <xs:attribute name="BorderID" type="ST_borderStyleID" default="bD" use="optional"/>
     <xs:attribute name="Index" type="ST_excelColNumber1Based" use="optional"/>
     <xs:attribute name="StyleID" type="ST_cellStyleID" default="sD" use="optional"/>
     <xs:attribute name="SpanType" type="ST_enmCellSpanType" use="optional" default="None"/>
     <xs:attribute name="SpillOrigin" type="ST_excelColNumber1Based" use="optional"/>
     <xs:attribute name="DatabarLength" type="ST_databarLengthPercentage" default="0" 
use="optional"/>
    <xs:attribute name="DatabarColor" type="ST_rgbTuple" use="optional"/>
     <xs:attribute name="DatabarStyle" type="ST_enmDatabarStyle" use="optional" 
default="Gradient"/>
     <xs:attribute name="DatabarBorderColor" type="ST_rgbTuple" use="optional"/>
     <xs:attribute name="DatabarDirection" type="ST_enmReadOrder" use="optional" 
default="Context"/>
     <xs:attribute name="DatabarAxisPosition" type="ST_databarLengthPercentage" default="0" 
use="optional"/>
     <xs:attribute name="DatabarAxisColor" type="ST_rgbTuple" use="optional"/>
     <xs:attribute name="HasDropDown" type="xs:boolean" use="optional"/>
     <xs:attribute name="KpiSet" use="optional" default="-1" type="ST_KpiSet"/>
     <xs:attribute name="KpiIcon" use="optional" type="ST_KpiIcon"/>
     <xs:attribute name="KpiSize" use="optional" type="ST_KpiSize"/>
     <xs:attribute name="MergeDown" use="optional" type="ST_MergeDown"/>
     <xs:attribute name="MergeAcross" use="optional" type="ST_MergeAcross"/>
     <xs:attribute name="FirstRow" type="ST_excelRowNumber" use="optional" default="0"/>
     <xs:attribute name="FirstColumn" type="ST_excelColNumber" use="optional" default="0"/>
     <xs:attribute name="LastRow" type="ST_excelRowNumber" use="optional" default="0"/>
     <xs:attribute name="LastColumn" type="ST_excelColNumber" use="optional" default="0"/>
     <xs:attribute name="XOriginDelta" type="ST_nonPositiveDouble" default="0" 
use="optional"/>
     <xs:attribute name="YOriginDelta" type="ST_nonPositiveDouble" default="0" 
use="optional"/>
     <xs:attribute name="Width" type="ST_nonNegativeDouble" default="0" use="optional"/>
     <xs:attribute name="Height" type="ST_nonNegativeDouble" default="0" use="optional"/>
     <xs:attribute name="OriginalText" use="optional" type="xs:string"/>
     <xs:attribute name="DropDownType" type="ST_enmFilterItemType" use="optional" 
default="None"/>
     <xs:attribute name="IsPivotPageField" type="xs:boolean" use="optional"/>
     <xs:attribute name="PageFieldID" type="xs:string" use="optional"/>
```
*Copyright © 2012 Microsoft Corporation.* 

*Release: September 12, 2012* 

```
 <xs:attribute name="Drillable" type="xs:boolean" use="optional"/>
     <xs:attribute name="HasDrillIndicator" type="xs:boolean" default="false" use="optional"/>
     <xs:attribute name="CompactAxis" type="xs:boolean" default="false" use="optional"/>
     <xs:attribute name="ExtraIndentSpace" type="xs:boolean" use="optional"/>
     <xs:attribute name="WideIndent" type="xs:boolean" use="optional"/>
     <xs:attribute name="Expanded" type="xs:boolean" use="optional"/>
     <xs:attribute name="Horizontal" type="ST_enmHorizontalAlignment" default="Automatic" 
use="optional"/>
     <xs:attribute name="iconOnly" type="xs:boolean" use="optional"/>
     <xs:attribute name="FormulaError" type="xs:boolean" default="false" use="optional"/>
     <xs:attribute name="HasPhonInfo" type="xs:boolean" default="false" use="optional"/>
     <xs:attribute name="FormulaBarText" type="xs:string" use="optional"/>
     <xs:attribute name="HasSparkline" type="xs:boolean" default="false" use="optional"/>
     <xs:attribute name="SparklineClusterOffsetTop" type="xs:nonNegativeInteger" default="0" 
use="optional"/>
     <xs:attribute name="SparklineClusterOffsetLeft" type="xs:nonNegativeInteger" 
use="optional" default="0"/>
    <xs:attribute name="SparklineClusterFirstRow" type="ST_excelRowNumber" use="optional"/>
     <xs:attribute name="SparklineClusterLastRow" type="ST_excelRowNumber" use="optional"/>
     <xs:attribute name="SparklineClusterFirstColumn" type="ST_excelColNumber" 
use="optional"/>
    <xs:attribute name="SparklineClusterLastColumn" type="ST_excelColNumber" use="optional"/>
     <xs:attribute name="SparklineVersion" type="xs:int" use="optional" default="0"/>
   </xs:complexType>
   <xs:complexType name="CT_RowAxisItem">
     <xs:sequence>
      <xs:element name="Cell" minOccurs="0" maxOccurs="16384" type="CT_Cell"/>
     </xs:sequence>
     <xs:attribute name="Span" use="optional" default="0" type="ST_excelRowNumber"/>
     <xs:attribute name="Hidden" type="xs:boolean" use="optional" default="false"/>
     <xs:attribute name="collapsed" type="xs:boolean" default="false" use="optional"/>
     <xs:attribute name="outlineLevel" type="ST_excelOutlineLevels" use="optional" 
default="0"/>
    <xs:attribute name="adjacentOutlineLevel" type="ST_excelOutlineLevels" use="optional" 
default="0"/>
     <xs:attribute name="Index" type="ST_excelRowNumber1Based" use="optional"/>
     <xs:attribute name="Height" type="ST_rowHeight" use="optional"/>
  </xs:complexType>
  <xs:complexType name="CT_ColumnAxisItem">
     <xs:attribute name="Span" use="optional" default="0" type="ST_excelColNumber"/>
     <xs:attribute name="Hidden" type="xs:boolean" use="optional" default="false"/>
     <xs:attribute name="collapsed" type="xs:boolean" default="false" use="optional"/>
     <xs:attribute name="outlineLevel" type="ST_excelOutlineLevels" use="optional" 
default="0"/>
     <xs:attribute name="adjacentOutlineLevel" type="ST_excelOutlineLevels" use="optional" 
default="0"/>
    <xs:attribute name="Index" type="ST_excelColNumber1Based" use="optional"/>
     <xs:attribute name="Width" type="ST_columnWidth" use="optional"/>
   </xs:complexType>
  <xs:simpleType name="ST_enmImageType">
    <xs:restriction base="xs:string">
      <xs:enumeration value="none"/>
      <xs:enumeration value="chart"/>
       <xs:enumeration value="image"/>
     </xs:restriction>
   </xs:simpleType>
   <xs:simpleType name="ST_enmReadOrder">
     <xs:restriction base="xs:string">
      <xs:enumeration value="Context"/>
      <xs:enumeration value="LeftToRight"/>
```
*Copyright © 2012 Microsoft Corporation.* 

*Release: September 12, 2012* 

```
 <xs:enumeration value="RightToLeft"/>
  </xs:restriction>
 </xs:simpleType>
 <xs:simpleType name="ST_enmGradientType">
  <xs:restriction base="xs:string">
     <xs:enumeration value="Linear"/>
     <xs:enumeration value="Path"/>
  </xs:restriction>
 </xs:simpleType>
 <xs:simpleType name="ST_enmFontVerticalAlignment">
  <xs:restriction base="xs:string">
    <xs:enumeration value="None"/>
    <xs:enumeration value="Subscript"/>
     <xs:enumeration value="Superscript"/>
   </xs:restriction>
 </xs:simpleType>
 <xs:simpleType name="ST_enmPivotRangeOperation">
  <xs:restriction base="xs:string">
    <xs:enumeration value="Refresh"/>
  </xs:restriction>
 </xs:simpleType>
 <xs:simpleType name="ST_enmFontUnderline">
  <xs:restriction base="xs:string">
    <xs:enumeration value="None"/>
     <xs:enumeration value="Single"/>
     <xs:enumeration value="Double"/>
     <xs:enumeration value="SingleAccounting"/>
     <xs:enumeration value="DoubleAccounting"/>
  </xs:restriction>
 </xs:simpleType>
 <xs:simpleType name="ST_enmNamedObjectType">
  <xs:restriction base="xs:string">
    <xs:enumeration value="InvalidNamedObjectType"/>
    <xs:enumeration value="Chart"/>
    <xs:enumeration value="PivotTable"/>
    <xs:enumeration value="Table"/>
     <xs:enumeration value="NamedRange"/>
   </xs:restriction>
 </xs:simpleType>
 <xs:simpleType name="ST_enmDatabarStyle">
  <xs:restriction base="xs:string">
     <xs:enumeration value="Gradient"/>
     <xs:enumeration value="Solid"/>
  </xs:restriction>
 </xs:simpleType>
 <xs:simpleType name="ST_enmCellSpanType">
  <xs:restriction base="xs:string">
     <xs:enumeration value="Merge"/>
     <xs:enumeration value="Spill"/>
     <xs:enumeration value="None"/>
  </xs:restriction>
 </xs:simpleType>
 <xs:simpleType name="ST_enmPattern">
  <xs:restriction base="xs:string">
     <xs:enumeration value="None"/>
    <xs:enumeration value="Solid"/>
    <xs:enumeration value="Gray50"/>
     <xs:enumeration value="Gray75"/>
     <xs:enumeration value="Gray25"/>
```
*Copyright © 2012 Microsoft Corporation.* 

*Release: September 12, 2012* 

```
 <xs:enumeration value="HorzStripe"/>
       <xs:enumeration value="VertStripe"/>
       <xs:enumeration value="ReverseDiagStripe"/>
       <xs:enumeration value="DiagStripe"/>
       <xs:enumeration value="DiagCross"/>
       <xs:enumeration value="ThickDiagCross"/>
       <xs:enumeration value="ThinHorzStripe"/>
       <xs:enumeration value="ThinVertStripe"/>
       <xs:enumeration value="ThinReverseDiagStripe"/>
       <xs:enumeration value="ThinDiagStripe"/>
       <xs:enumeration value="ThinHorzCross"/>
       <xs:enumeration value="ThinDiagCross"/>
       <xs:enumeration value="Gray125"/>
       <xs:enumeration value="Gray0625"/>
     </xs:restriction>
   </xs:simpleType>
   <xs:simpleType name="ST_percentage">
     <xs:restriction base="xs:double">
      <xs:minInclusive value="0.0"/>
      <xs:maxInclusive value="1.0"/>
     </xs:restriction>
   </xs:simpleType>
   <xs:simpleType name="ST_databarLengthPercentage">
     <xs:restriction base="xs:int">
      <xs:minInclusive value="-100"/>
       <xs:maxInclusive value="100"/>
     </xs:restriction>
   </xs:simpleType>
   <xs:simpleType name="ST_nonNegativeDouble">
     <xs:restriction base="xs:double">
      <xs:minInclusive value="0"/>
     </xs:restriction>
   </xs:simpleType>
  <xs:simpleType name="ST_nonPositiveDouble">
    <xs:restriction base="xs:double">
      <xs:maxInclusive value="0"/>
     </xs:restriction>
   </xs:simpleType>
   <xs:simpleType name="ST_nonEmptyString">
     <xs:restriction base="xs:string">
      <xs:minLength value="1"/>
     </xs:restriction>
   </xs:simpleType>
</xs:schema>
```
*Copyright © 2012 Microsoft Corporation.* 

# **6 Appendix B: Product Behavior**

<span id="page-112-0"></span>The information in this specification is applicable to the following Microsoft products or supplemental software. References to product versions include released service packs:

■ Microsoft® SharePoint® Server 2010

Exceptions, if any, are noted below. If a service pack or Quick Fix Engineering (QFE) number appears with the product version, behavior changed in that service pack or QFE. The new behavior also applies to subsequent service packs of the product unless otherwise specified. If a product edition appears with the product version, behavior is different in that product edition.

Unless otherwise specified, any statement of optional behavior in this specification that is prescribed using the terms SHOULD or SHOULD NOT implies product behavior in accordance with the SHOULD or SHOULD NOT prescription. Unless otherwise specified, the term MAY implies that the product does not follow the prescription.

 $\leq$  1> Section 2.2.30: Other than the normative definition of this attribute (2), Excel Calculation Services 2010 places no additional restrictions on the protocol server with respect to the contents of the Target attribute (2).

*Copyright © 2012 Microsoft Corporation.* 

# **7 Change Tracking**

<span id="page-113-0"></span>No table of changes is available. The document is either new or has had no changes since its last release.

*[MS-EXSPXML] — v20120906 Excel Calculation Web Service XML Schema* 

*Copyright © 2012 Microsoft Corporation.* 

# **8 Index**

#### **A**

[Applicability](#page-8-0) 9

## **C**

[Change tracking](#page-113-0) 114 [Common data types and fields](#page-9-0) 10 [Complex types](#page-10-0) 11 [CT\\_Alignment](#page-14-0) 15 [CT\\_autofilter](#page-22-0) 23 [CT\\_autofilters](#page-22-1) 23 [CT\\_Border](#page-16-0) 17 [CT\\_Borders](#page-17-0) 18 [CT\\_Cell](#page-43-0) 44 [CT\\_ChartMetaData](#page-29-0) 30 [CT\\_ColumnAxisItem](#page-51-0) 52 [CT\\_Criteria](#page-19-0) 20 CT Data 43 [CT\\_DataField](#page-25-0) 26 [CT\\_DataFields](#page-25-1) 26 [CT\\_Font](#page-13-0) 14 [CT\\_gradient](#page-16-1) 17 [CT\\_Hyperlink](#page-28-1) 29 [CT\\_Hyperlinks](#page-28-2) 29 CT Image 31 [CT\\_Images](#page-31-0) 32 [CT\\_Interior](#page-15-0) 16 CT item 22 CT Location 28 [CT\\_NamedObject](#page-11-0) 12 [CT\\_NamedObjects](#page-13-1) 14 CT Operation 24 [CT\\_Operations](#page-23-1) 24 [CT\\_Parameter](#page-10-1) 11 [CT\\_Parameters](#page-11-1) 12 [CT\\_PivotTable](#page-26-0) 27 [CT\\_PivotTables](#page-27-1) 28 [CT\\_range](#page-24-0) 25 [CT\\_Ranges](#page-24-1) 25 [CT\\_RowAxisItem](#page-49-0) 50 [CT\\_Slicer](#page-35-0) 36 [CT\\_Slicers](#page-37-0) 38 [CT\\_stop](#page-15-1) 16 [CT\\_Style](#page-17-1) 18 [CT\\_Styles](#page-18-0) 19 CT Table 33 [CT\\_top10](#page-20-0) 21 [CT\\_Workbook](#page-41-0) 42 [CT\\_WorkbookOptions](#page-10-2) 11 CT Worksheet 38 [CT\\_WorksheetOptions](#page-18-1) 19 Complex types - [CT\\_ChartMetaData](#page-29-0) 30 [CT\\_Alignment complex type](#page-14-0) 15 CT autofilter complex type 23 CT autofilters complex type 23 [CT\\_Border complex type](#page-16-0) 17 CT Borders complex type 18 [CT\\_Cell complex type](#page-43-0) 44

[CT\\_ChartMetaData complex type](#page-29-0) 30 [CT\\_ColumnAxisItem complex type](#page-51-0) 52 [CT\\_Criteria complex type](#page-19-0) 20 CT Data complex type 43 [CT\\_DataField complex type](#page-25-0) 26 [CT\\_DataFields complex type](#page-25-1) 26 [CT\\_Font complex type](#page-13-0) 14 CT gradient complex type 17 CT Hyperlink complex type 29 [CT\\_Hyperlinks complex type](#page-28-2) 29 CT Image complex type 31 [CT\\_Images complex type](#page-31-0) 32 CT Interior complex type 16 CT item complex type 22 [CT\\_Location complex type](#page-27-0) 28 [CT\\_NamedObject complex type](#page-11-0) 12 [CT\\_NamedObjects complex type](#page-13-1) 14 [CT\\_Operation complex type](#page-23-0) 24 CT Operations complex type 24 [CT\\_Parameter complex type](#page-10-1) 11 CT Parameters complex type 12 [CT\\_PivotTable complex type](#page-26-0) 27 [CT\\_PivotTables complex type](#page-27-1) 28 CT range complex type 25 [CT\\_Ranges complex type](#page-24-1) 25 [CT\\_RowAxisItem complex type](#page-49-0) 50 [CT\\_Slicer complex type](#page-35-0) 36 [CT\\_Slicers complex type](#page-37-0) 38 CT stop complex type 16 CT Style complex type 18 [CT\\_Styles complex type](#page-18-0) 19 CT Table complex type 33 CT top10complex type 21 [CT\\_Workbook complex type](#page-41-0) 42 [CT\\_WorkbookOptions complex type](#page-10-2) 11 [CT\\_Worksheet complex type](#page-37-1) 38 [CT\\_WorksheetOptions complex type](#page-18-1) 19

## **D**

[Data types and fields -](#page-9-0) common 10 Details [common data types and fields](#page-9-0) 10 [complex types](#page-10-0) 11 [global elements](#page-9-1) 10 [workbook](#page-9-2) 10 [simple types](#page-52-0) 53

## **E**

[Examples](#page-83-0) 84

## **F**

Fields - [vendor-extensible](#page-8-1) 9 [Full XML schema](#page-95-0) 96 [SpreadsheetDataXML](#page-95-0) 96

### **G**

*[MS-EXSPXML] — v20120906 Excel Calculation Web Service XML Schema* 

*Copyright © 2012 Microsoft Corporation.* 

*Release: September 12, 2012* 

[Global elements](#page-9-1) 10 [workbook](#page-9-2) 10 [Glossary](#page-5-0) 6

## **I**

Implementer - [security considerations](#page-94-0) 95 [Informative references](#page-8-2) 9 [Introduction](#page-5-1) 6

### **L**

[Localization](#page-8-3) 9

### **N**

[Normative references](#page-7-0) 8

#### **O**

[Overview \(synopsis\)](#page-8-4) 9

## **P**

[Product behavior](#page-112-0) 113

#### **R**

[References](#page-7-1) 8 [informative](#page-8-2) 9 [normative](#page-7-0) 8 [Relationship to protocols and other structures](#page-8-5) 9

## **S**

Security - [implementer considerations](#page-94-0)[Simple types](#page-52-0)[ST\\_borderStyleID](#page-58-0)[ST\\_cellStyleID](#page-58-1)[ST\\_columnWidth](#page-70-0)[ST\\_Comment](#page-53-0)[ST\\_databarLengthPercentage](#page-81-0)[ST\\_DefaultColumnWidth](#page-57-0)[ST\\_DefaultRowHeight](#page-56-0)[ST\\_degree](#page-54-0)[ST\\_enmAutoFilterCriteriaOperationType](#page-63-0)[ST\\_enmAutoFilterCriteriaRelationOperator](#page-64-0)[ST\\_enmAutoFilterItemCriteriaType](#page-65-0)[ST\\_enmAutoFilterItemType](#page-65-1)[ST\\_enmBorderLineStyle](#page-61-0)[ST\\_enmBorderPosition](#page-59-0)[ST\\_enmCellSpanType](#page-79-0)[ST\\_enmChartCategory](#page-60-0)[ST\\_enmDatabarStyle](#page-78-0)[ST\\_enmFilterItemType](#page-70-1)[ST\\_enmFontUnderline](#page-77-0)[ST\\_enmFontVerticalAlignment](#page-76-0)[ST\\_enmGradientType](#page-75-0)[ST\\_enmHorizontalAlignment](#page-62-0)[ST\\_enmImageType](#page-74-0)[ST\\_enmNamedObjectType](#page-77-1)[ST\\_enmPattern](#page-79-1)

[ST\\_enmPivotRangeOperation](#page-76-1)[ST\\_enmReadOrder](#page-75-1)[ST\\_enmVerticalAlignment](#page-63-1)[ST\\_excelColNumber](#page-68-0)[ST\\_excelColNumber1Based](#page-69-0)[ST\\_excelRowNumber](#page-68-1)[ST\\_excelRowNumber1Based](#page-69-1)ST ID 56 [ST\\_KpiIcon](#page-73-0)[ST\\_KpiSet](#page-71-0)[ST\\_KpiSize](#page-73-1)[ST\\_MergeAcross](#page-74-1)[ST\\_MergeDown](#page-74-2)[ST\\_nonEmptyString](#page-82-0)[ST\\_nonNegativeDouble](#page-81-1)[ST\\_nonPositiveDouble](#page-82-1)[ST\\_ObjectName](#page-52-1)[ST\\_percentage](#page-81-2)[ST\\_rgbTuple](#page-59-1)[ST\\_Rotate](#page-54-1)[ST\\_rowHeight](#page-70-2)[ST\\_SelectionLeft](#page-58-2)[ST\\_SelectionTop](#page-57-1)[ST\\_SheetName](#page-53-1)[ST\\_SheetOrObjectName](#page-53-2)[ST\\_Size](#page-54-2) 55  $ST$  Type 57 [ST\\_value](#page-55-1) 56 [ST\\_value1](#page-56-2)[ST\\_Weight](#page-55-2)Simple types - [ST\\_enmChartCategory](#page-60-0)[ST\\_borderStyleID simple type](#page-58-0)[ST\\_cellStyleID simple type](#page-58-1)[ST\\_columnWidth simple type](#page-70-0)[ST\\_Comment simple type](#page-53-0)[ST\\_databarLengthPercentage simple type](#page-81-0)[ST\\_DefaultColumnWidth simple type](#page-57-0)[ST\\_DefaultRowHeight simple type](#page-56-0)ST degree simple type 55 [ST\\_enmAutoFilterCriteriaOperationType simple type](#page-63-0) 64 [ST\\_enmAutoFilterCriteriaRelationOperator simple](#page-64-0)  [type](#page-64-0) 65 [ST\\_enmAutoFilterItemCriteriaType simple type](#page-65-0)[ST\\_enmAutoFilterItemType simple type](#page-65-1)[ST\\_enmBorderLineStyle simple type](#page-61-0)[ST\\_enmBorderPosition simple type](#page-59-0)[ST\\_enmCellSpanType simple type](#page-79-0)[ST\\_enmChartCategory simple type](#page-60-0)[ST\\_enmDatabarStyle simple type](#page-78-0)[ST\\_enmFilterItemType simple type](#page-70-1)[ST\\_enmFontUnderline simple type](#page-77-0)[ST\\_enmFontVerticalAlignment simple type](#page-76-0)[ST\\_enmGradientType simple type](#page-75-0)[ST\\_enmHorizontalAlignment simple type](#page-62-0)[ST\\_enmImageType simple type](#page-74-0)[ST\\_enmNamedObjectType simple type](#page-77-1)[ST\\_enmPattern simple type](#page-79-1)[ST\\_enmPivotRangeOperation simple type](#page-76-1)[ST\\_enmReadOrder simple type](#page-75-1)[ST\\_enmVerticalAlignment simple type](#page-63-1)

*[MS-EXSPXML] — v20120906 Excel Calculation Web Service XML Schema* 

*Copyright © 2012 Microsoft Corporation.* 

[ST\\_excelColNumber simple type](#page-68-0)[ST\\_excelColNumber1Based simple type](#page-69-0)[ST\\_excelRowNumber simple type](#page-68-1)[ST\\_excelRowNumber1Based simple type](#page-69-1)[ST\\_ID simple type](#page-55-0)[ST\\_KpiIcon simple type](#page-73-0)[ST\\_KpiSet simple type](#page-71-0)[ST\\_KpiSize simple type](#page-73-1)[ST\\_MergeAcross simple type](#page-74-1)[ST\\_MergeDown simple type](#page-74-2)[ST\\_nonEmptyString simple type](#page-82-0)[ST\\_nonNegativeDouble simple type](#page-81-1)[ST\\_nonPositiveDouble simple type](#page-82-1)[ST\\_ObjectName simple type](#page-52-1)[ST\\_percentage simple type](#page-81-2)[ST\\_rgbTuple simple type](#page-59-1)[ST\\_Rotate simple type](#page-54-1)[ST\\_rowHeight simple type](#page-70-2)[ST\\_SelectionLeft simple type](#page-58-2)[ST\\_SelectionTop simple type](#page-57-1)[ST\\_SheetName simple type](#page-53-1)[ST\\_SheetOrObjectName simple type](#page-53-2)[ST\\_Size simple type](#page-54-2)[ST\\_Type simple type](#page-56-1)[ST\\_value simple type](#page-55-1)[ST\\_value1simple type](#page-56-2)[ST\\_Weight simple type](#page-55-2)**Structures** [complex types](#page-10-0) 11 [global element](#page-9-1) s 10 [overview](#page-9-0) 10 [simple types](#page-52-0)

## **T**

[Tracking changes](#page-113-0) 114

#### **V**

Vendor [-extensible fields](#page-8-1) 9 [Versioning](#page-8-3) 9

#### **W**

Workbook - [global element](#page-9-2) 10

#### **X**

[XML schema](#page-95-0) 96

*Copyright © 2012 Microsoft Corporation.*